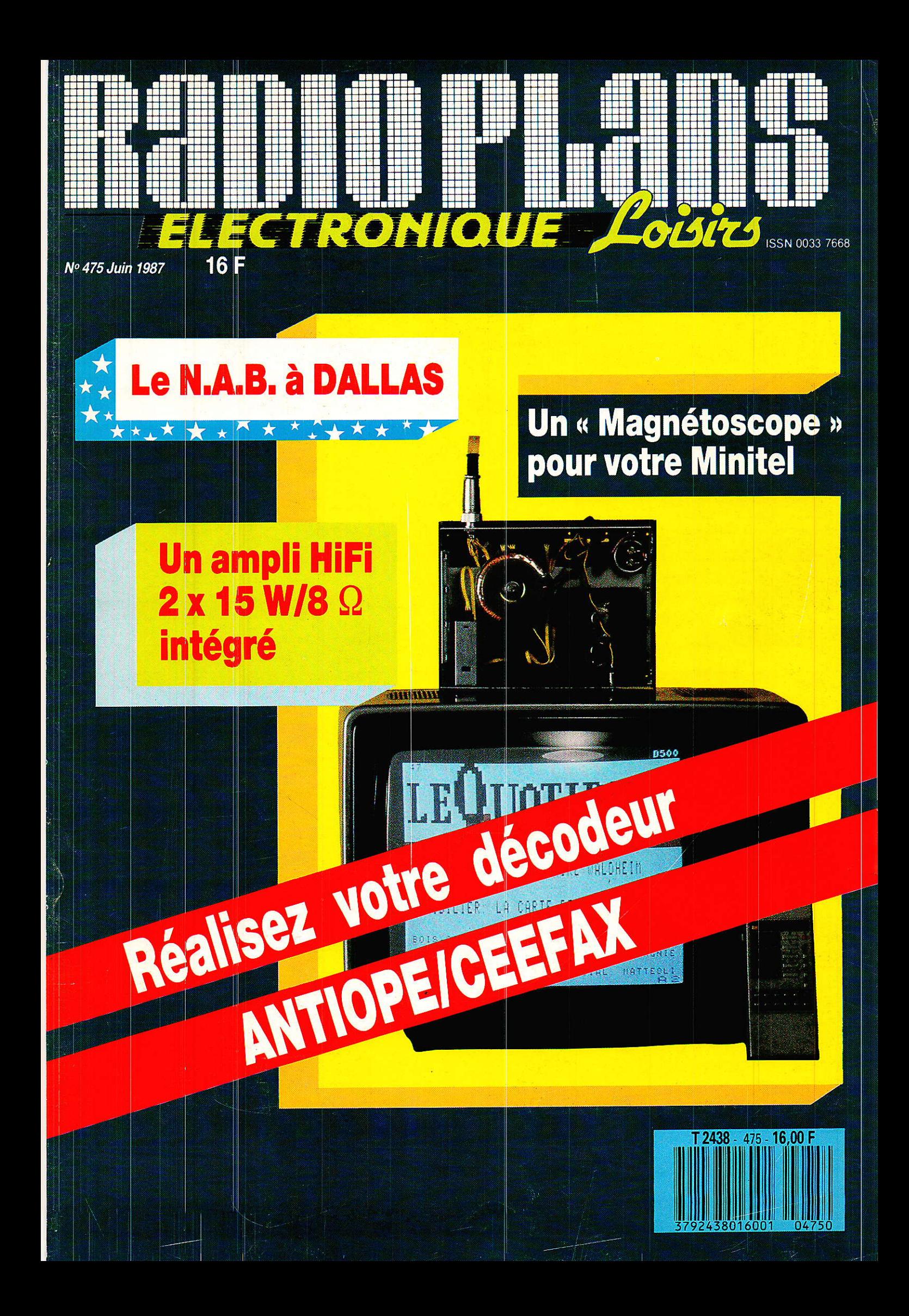

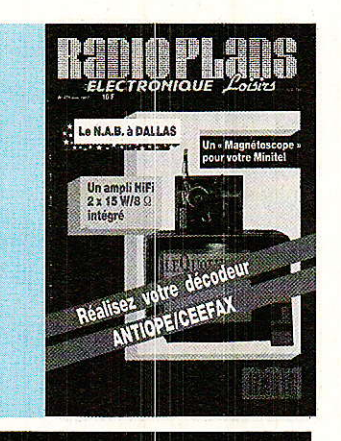

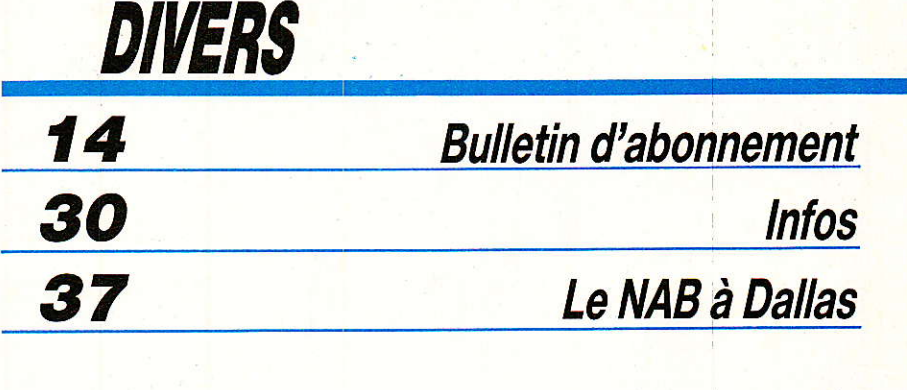

**TECHNIQUE** 

33 L'infrarouge et ses applications

### **RÉALISATION**

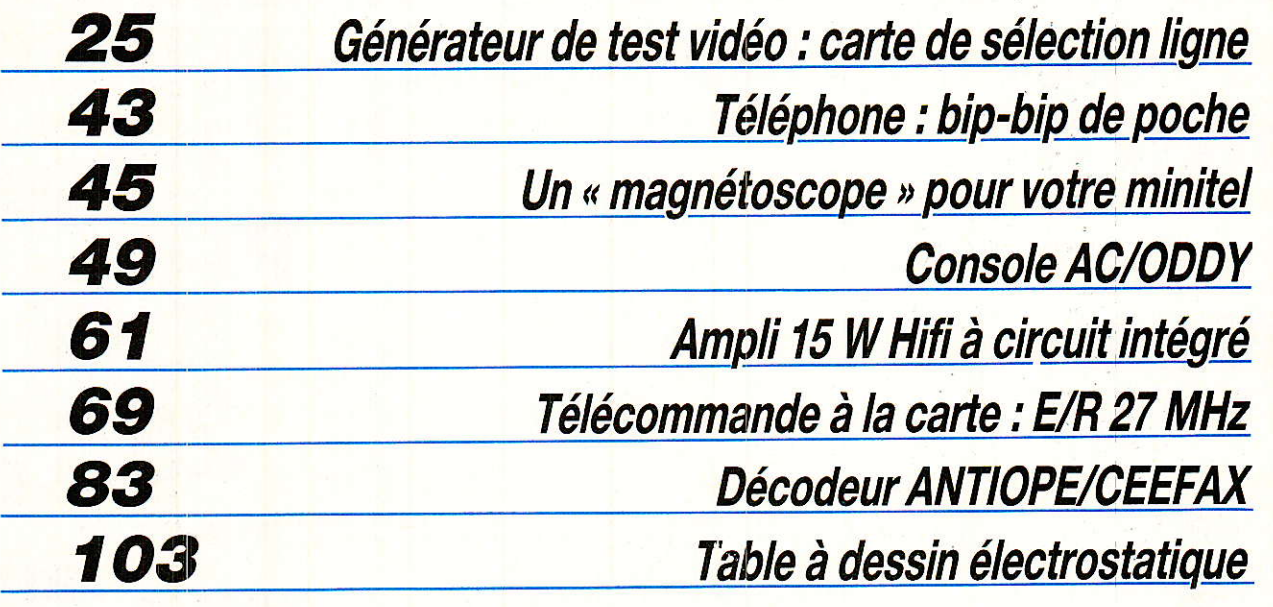

Ont participé à ce numéro : J. Alary, M. Barthou, C. Basso, C. Bedran, S. Bresnu, J. Ceccaldi, F. de Dieuleveult, M.A. de Dieuleveult, P. Gueulle, D. Jacovopoulos, Ch. Pannel,<br>R. Rateau, P. Riffaud.

Ce numéro comporte un encart 4 pages broché<br>WEKA, folioté 19, 20, 101, 102.

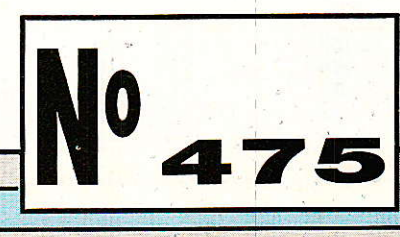

 $\overline{\mathcal{L}}$ 

### **REALISATION**

## Générateur de signaux de service vidéo Module de sélection d'une ligne parmi 625

ous poursuivons notre étude de l'ensemble vidéo en rack 3 U Euronorm par la description du module de sélection d'une ligne parmi 625.

Si nous avons choisi cette carte comme deuxième réalisation, c'est bien évidemment pour disposer le plus rapidement possible d'un outil de test très utile pour le réglage de cartes plus complexes. Nous avons

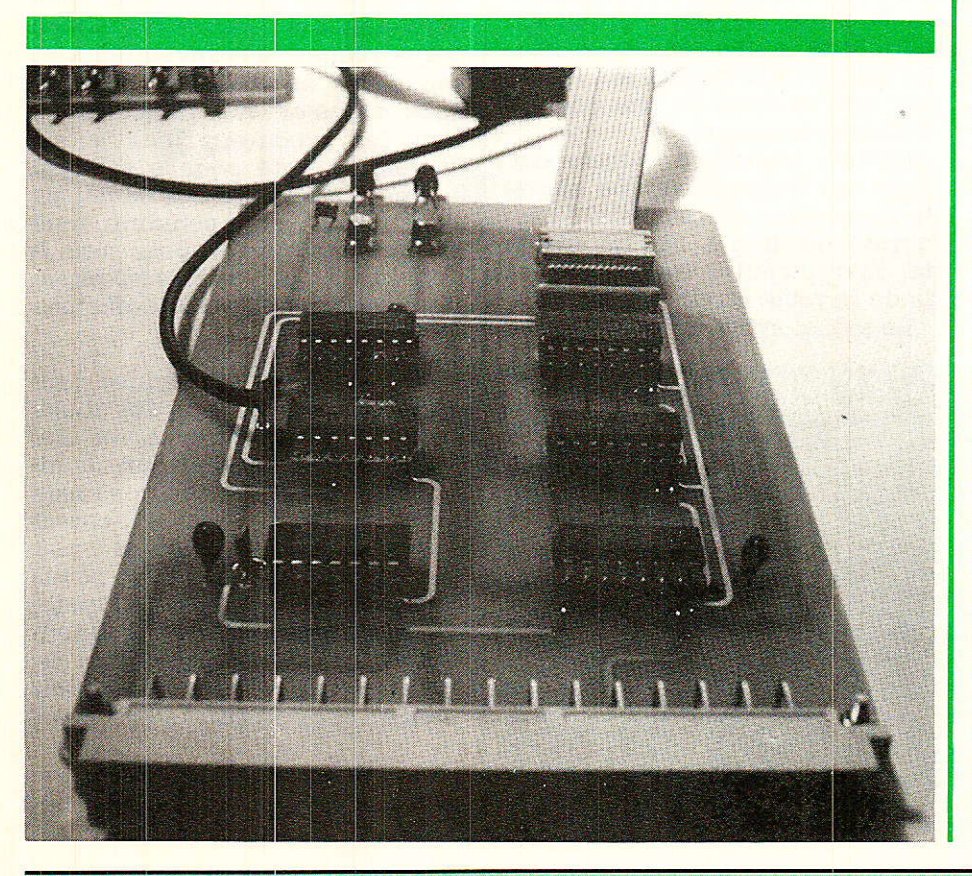

donc préféré différer certaines réalisations plus originales comme le générateur de test et vous proposer le plus rapidement possible un module de sélection de lignes capable de synchroniser un oscilloscope.

Un module similaire a déjà fait l'objet d'une parution dans le numéro 463 de Radio Plans et il nous a semblé que cette réalisation, malgré quelques fausses notes, avait remporté un assez vif succès. Dans ce numéro, le module était totalement autonome et l'on associait trois compteurs à un circuit jungle du type TDA 3571 et un circuit de détection trame paire/impaire.

La simplification et l'économie du système modulaire se fait donc sentir dès la deuxième réalisation puisque les signaux : détection de trame et impulsion ligne, sont fournis par la carte de synchronisation. Il ne reste qu'à effectuer un traitement rudimentaire pour arriver au résultat souhaité.

25

### **REALISATION**

### Principe général

Dour la plupart des lecteurs, le principe de cette carte n'a plus de secrets, aussi serons<br>nous aussi bref que possible. Rien ne résume mieux le principe de ce module que le diagramme des temps de la figure 1.

Chaque impulsion V1 correspondant à la première trame donne naissance à une impulsion de prépositionnement de trois compteurs BCD. Cette impulsion permet donc le chargement d'un nombre N compris entre 0 et 999.

Chaque impulsion ligne modifie le contenu du compteur, soit une décrémentation d'une unité à chaque impulsion.

Finalement, lorsque le contenu du compteur vaut zéro, la sortie utilisation passe à 1 pendant le temps d'une ligne.

Si l'on dispose d'un seul module sélection d'une ligne parmi 625, l'utilisation classique est bien sûr le déclenchement d'un oscilloscope, mais si l'on dispose de deux modules identiques, nous verrons dans un prochain paragraphe que l'on peut accéder à une fonction nouvelle. Sans plus attendre, découvrons le schéma de principe de cette carte.

### Schéma de principe

e schéma de principe du module de sélection d'une ligne parmi 625 est représenté à la figure 2. On recoit d'une part le signal d'identification trame — C<sub>18</sub> du connecteur DIN 41612 et d'autre part le signal de synchronisation ligne  $\overline{H1} - C_{10}$  du<br>connecteur DIN 41612 — Après traitement, on dispose d'une

impulsion de synchronisation synchrone avec une ligne N.

N étant bien entendu le nombre affiché par les roues codeuses. On dispose en outre de deux indications lumineuses : hon fonctionnement du détecteur trame paire/impaire et donc bon fonctionnement du prépositionnement et présence effective d'une impulsion de synchronisation.

Ce dernier indicateur est surtout utile lorsque l'on a une facheuse tendance à la distraction et il s'éteint lorsque l'on cherche à se synchroniser sur une ligne supérieure à 625.

Le signal d'identification trame est à l'état haut pendant la première trame et l'état bas pendant la seconde. C'est donc le front avant de ce signal qui doit être utilisé pour prépositionner les trois compteurs IC<sub>1</sub>, IC<sub>2</sub>, IC<sub>3</sub>.

La discrimination du front avant est confiée à quatre portes : trois inverseurs et une porte NAND. Ce circuit, assez classique, est préférable à la cellule de différentiation RC précédant deux inverseurs de remise en forme.

La cascade de trois portes retarde le signal d'identification trame. Les signaux directs et retardés sont injectés à l'entrée de la porte NAND. L'impulsion résultante, après remise en phase, est simultanément appliquée aux trois entrées de chargement des trois compteurs.

déclenche impulsion Cette aussi un monostable. La durée de l'impulsion du monostable est voisine de 10 ms. Si l'impulsion de chargement n'existe pas, la diode D<sub>1</sub> reste étreinte.

Le signal synchronisation ligne

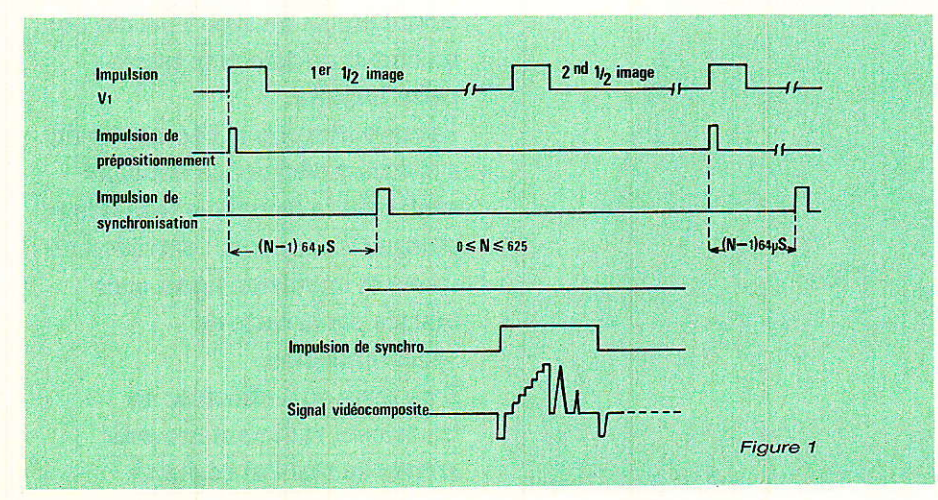

H1 alimente simultanément les trois compteurs.

L'impulsion de synchronisation est disponible à la broche 7 du compteur IC<sub>3</sub>, contenant, juste après le chargement, le chiffre le plus significatif : chiffre des centaines.

L'impulsion de synchronisation déclenche, elle aussi, un monostable. Comme pour l'impulsion de chargement, la durée du créneau de sortie est voisine de 40 ms.

Si la diode D<sub>2</sub> est éteinte, c'est que le monostable n'est pas amorcé et que l'impulsion de synchronisation est absente.

Dans ce cas, le défaut provient soit d'un mauvaise valeur de chargement:  $N > 625$  ou tout simplement, de l'absence d'impulsion de synchronisation ligne  $H1$ 

Dans la version du numéro 463. nous avions employé des roues codeuses d'un type spécial, simplifiant la liaison roues codeuses - entrées BCD des compteurs. En effet, les deux points communs éliminaient les résistances de maintien au zéro.

Bien que ces roues codeuses figurent au catalogue de tous les fabriquants, elles ne sont pas régulièrement approvisionnées par la plupart des revendeurs et vous avez été très nombreux à nous signaler vos difficultés à vous les procurer. Nous avons finalement opté pour la solution la plus pratique : roues codeuses avec un seul point commun, tous les contacts ouverts pour zéro. Il s'agit du module le plus fréquemment rencontré dans les officines spécialisées.

Pour diminuer les risques d'erreurs dûs au câblage des roues codeuses et pour conserver une esthétique agréable : un minimum de fils de câblage, les roues codeuses sont liées au circuit principal par un câble plat 14 conducteurs. Côté roues codeuses, le câble est directement ou sur les sorties correspondantes et côté circuit, le câble est équipé d'un fiche s'inserrant dans un support DIL 14 broches.

Le schéma de câblage correspondant est représenté à la figure 3.

### Générateur de signaux vidéo

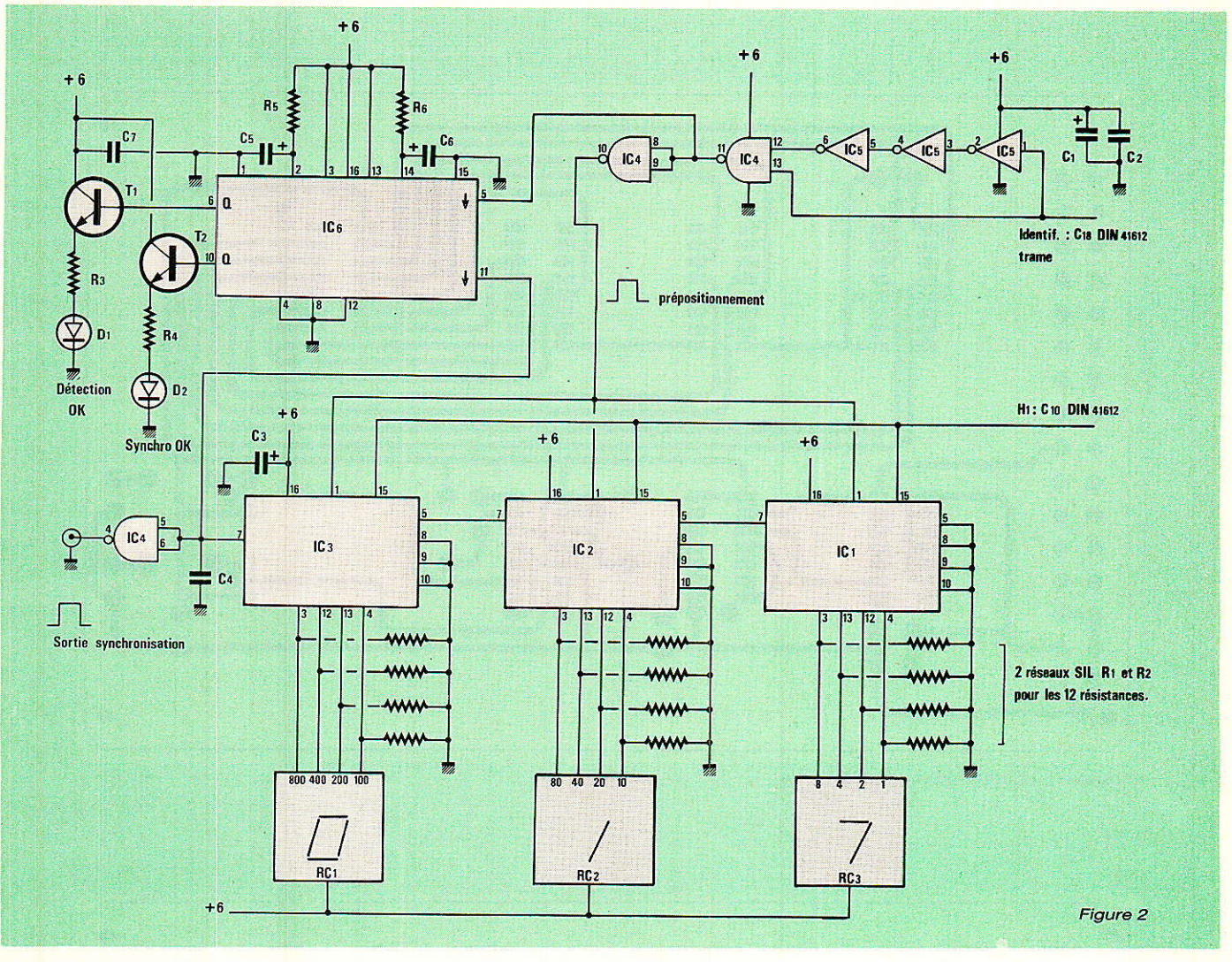

### **Réalisation pratique**

ucune surprise quant au qabarit de la carte puisqu'il s'agit d'une carte Europe 3U : 160 x 100 mm.

Le tracé des pistes côté soudure est représenté à la figure 4 et le tracé des piste côté composants à la figure 5.

L'implantation des composants de la figure 6 montre la faible densité de composants. Le circuit en tant que substrat n'est pas utilisé au maximum et ce maigre inconvénient constitue l'envers de la médaille : standardisation des cartes.

### Mise en service

A chaque nouveau module nous ne reviendrons pas, sauf cas exceptionnel sur les modules antérieurs. Nous supposerons donc que toutes les cartes nécesaires au bon fonctionnement du système sont parfaitement réglées et délivrent les signaux ad-hoc.

Ceci signifie que pour la carte sélection d'une ligne parmi 625, les signaux de détection trame et H1 sont valides.

En l'absence d'un rack équipé d'une carte fond de bac, les essais ne peuvent être menés qu'en reliant broche à broche les contacts appropriés des embases DIN 41612.

27

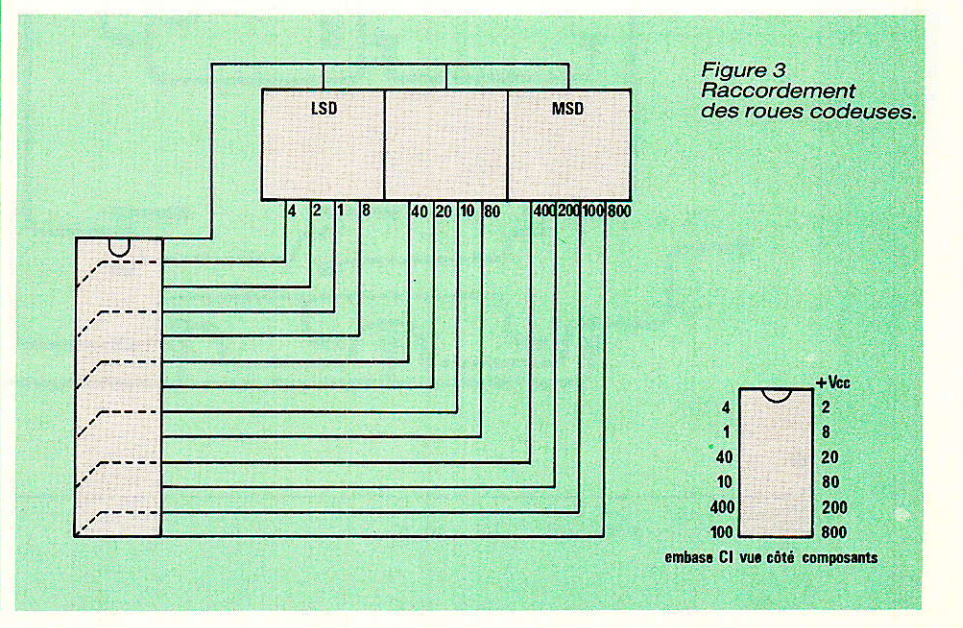

RP-EL Nº 475

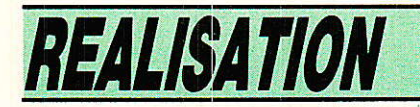

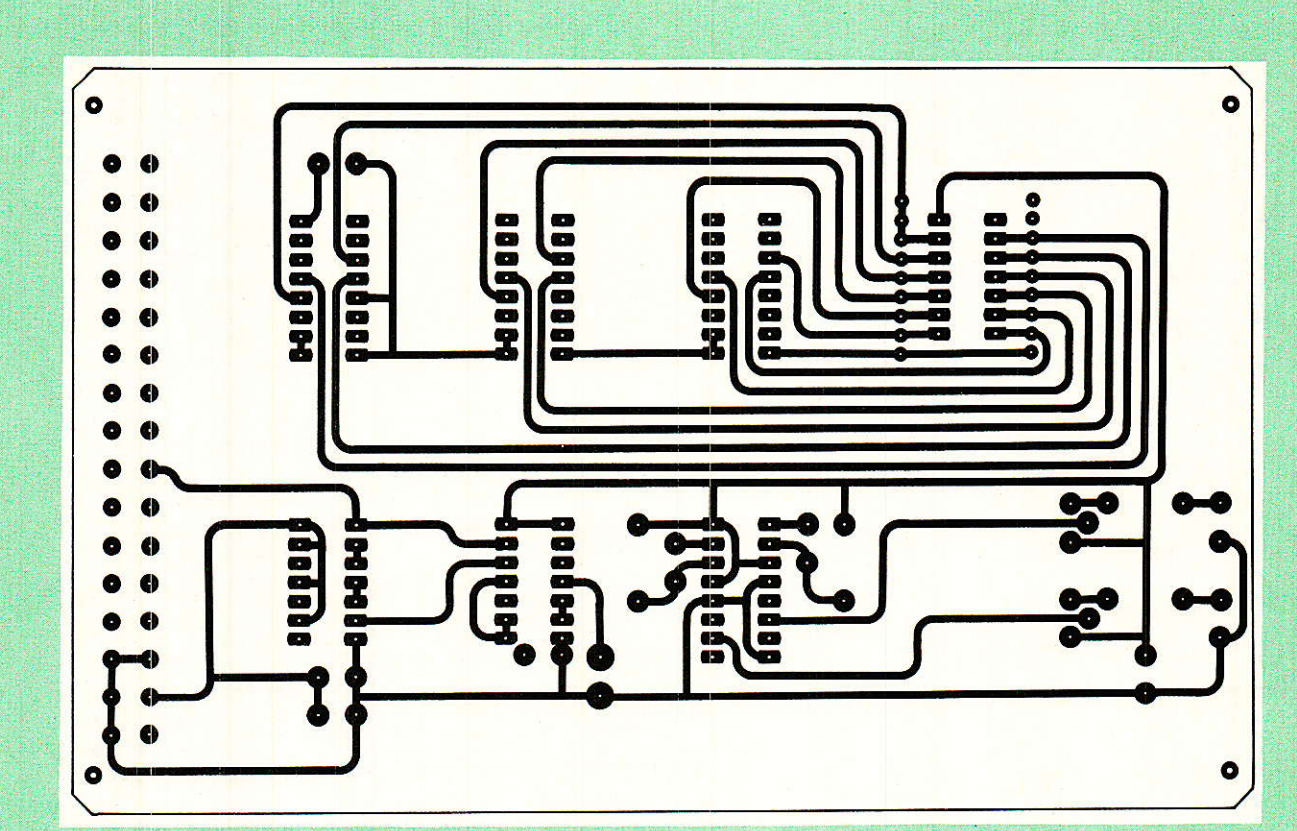

Figure 4 - Circuit imprimé côté cuivre.

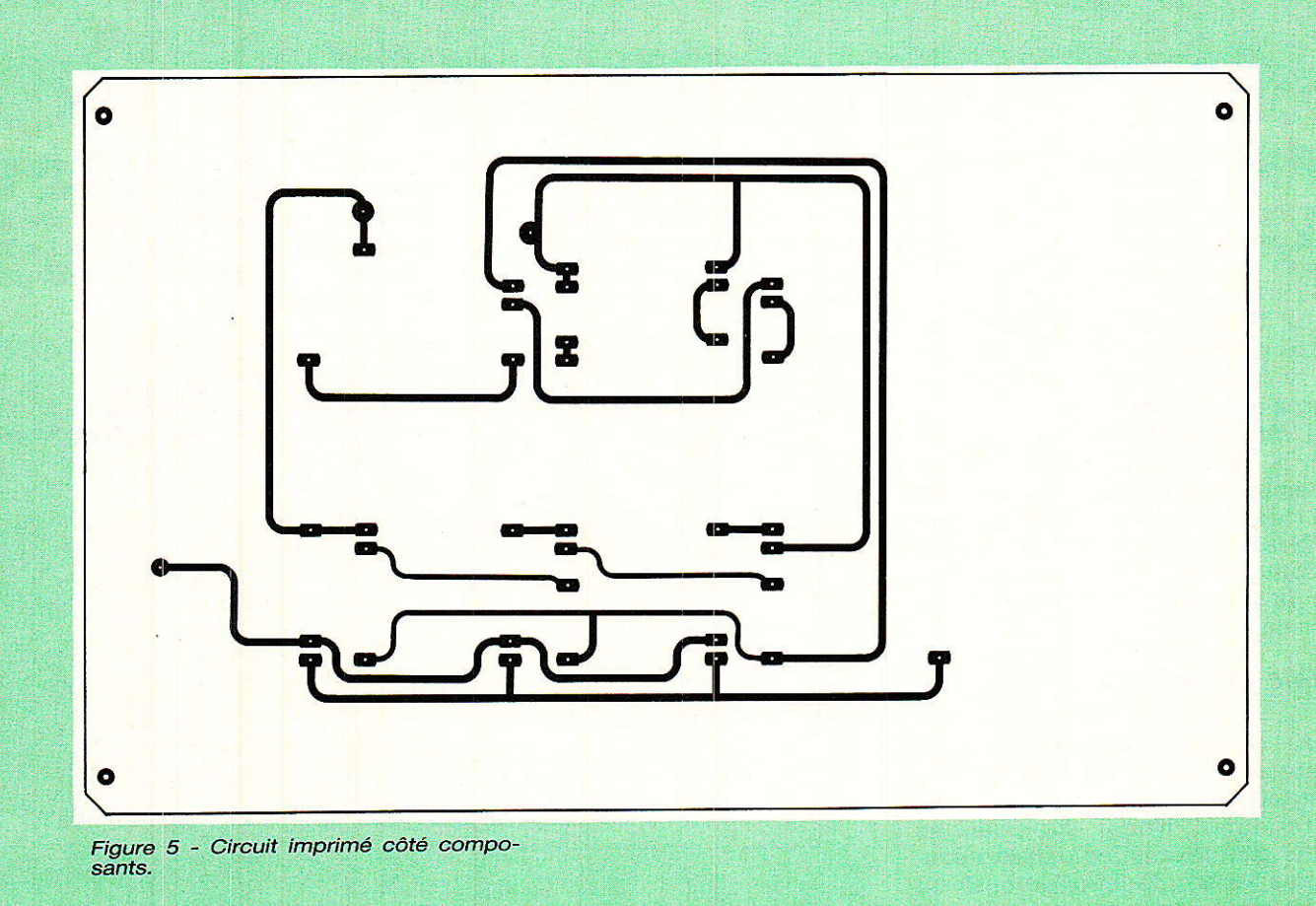

RP-EL Nº 475

### Générateur de signaux vidéo

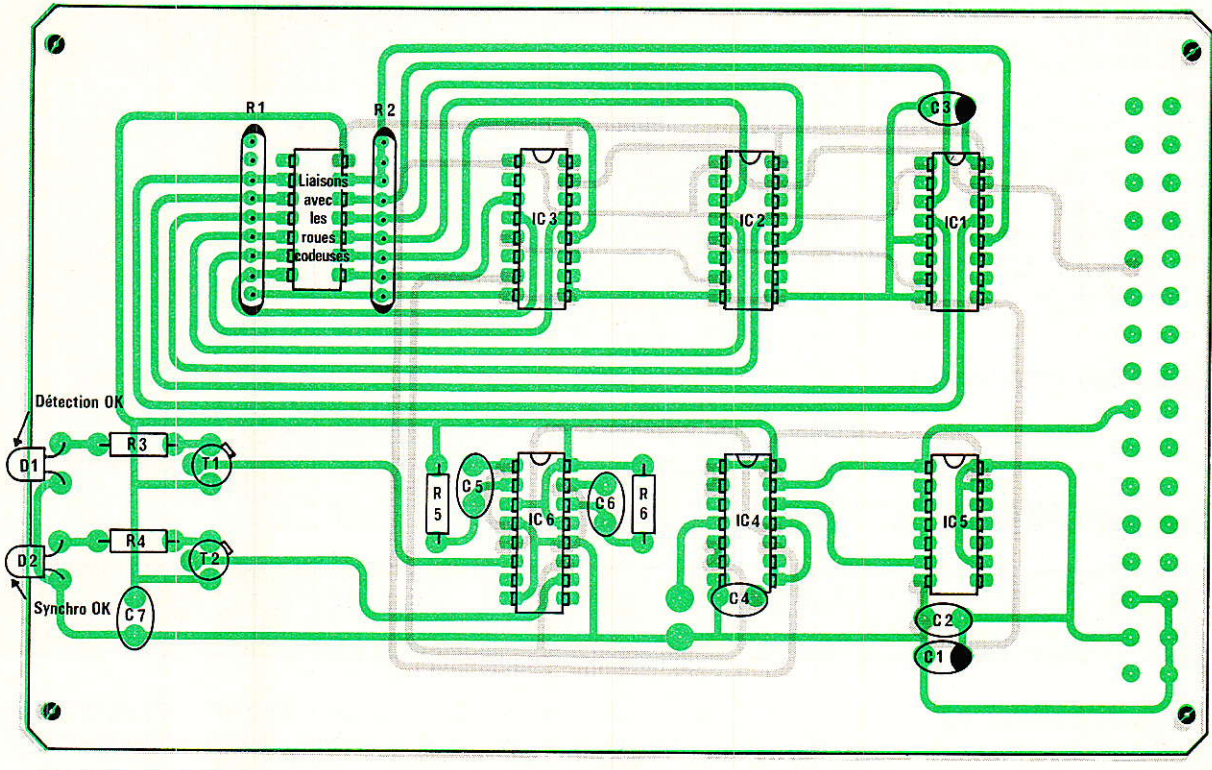

Figure 6 - Implantation.

Cette solution est utilisable pour un faible nombre de cartes. Si l'on désire seulement grouper trois ou quatre cartes les connecteurs DIN 41612 peuvent être montés sur plaquette d'essais à trous ou une plaquette genre veroboard.

Pour ces deux premières cartes on se contente de relier point à point: C<sub>10</sub>, C<sub>18</sub>, C<sub>28</sub>, C<sub>30</sub>, C<sub>32</sub>.

Les deux cartes sont alimentés par une alimentation de laboratoire par exemple, La carte de synchronisation reçoit un signal vidéocomposite apliqué à 1'entrée 1 d'un oscilloscope. Le signal de sortie synchronisation de Ia carte 1 ligne/625 est injecté à la voie 2 de 1'oscilloscope.

L'oscilloscope est synchronisé sur le front montant de l'impulsion de synchronisation : voie 2.

Le contrôle est rapide et facile

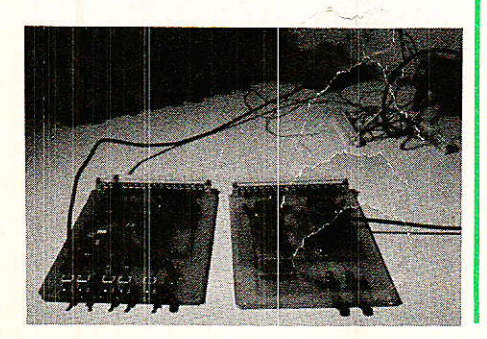

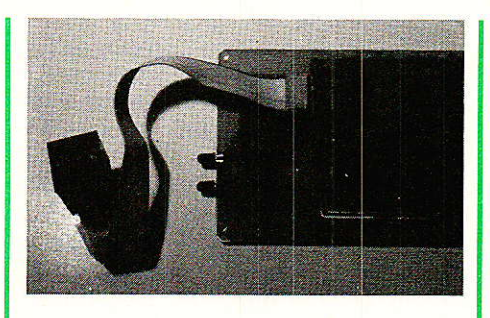

et 1'on s'aidera pour cela des lignes test 17, 18, 330, 331.

Si tout fonctionne normalement, ce qui doit être le cas, il ne reste qu'à attendre le prochain numéro de Radio Plans.

### Utilisation de deux modules de sélection 1/625

Si l'on souhaite isoler un groupe de lignes, deux modules de séIection d'une ligne parmi 625 résolvent le problème.

Soient deux modules respectivement prépositionnés sur N<sub>1</sub> et  $N_2$ ,  $N_2 > N_1$ . On peut facilement imaginer une bascule préposi tionnée par le front montant de I'impulsion de synchronisation du premier module et remise à zéro par le front montant de l'impul-<br>sion de synchronisation du synchronisation second module.

La sortie complémentée de la bascule peut alors être considérée comme un signal de blanking.

Cette configuration peut alors être adoptée pour incruster les lignes  $N_1$  à  $N_2$  - 1 dans une image quelconque.

### Philosophie du système

l'origine, lorsque nous avons posé les bases de ce système modulaire, celui-ci n'était simplement destiné qu'au laboratoire.

Le rack était donc voué à une fonction de mesure et développement.

Dans le premier numéro, nous avons insisté sur le fait que toutes les idées seraient les bienvenues. Les premières réactions nous parviennent du labo d'applications RTC.

Doit-on déborder du cadre mesure et aborder l'utilisation quotidienne ? Si oul, on peut dans ce cas envisager de nombreux modules :

- module Tuner/Accord

- module FI

- module d'incrustation d'images dans l'image si l'on multiplie par 2 les deux modules précédents.

29

### Générateur de signaux vidéo

digitalisation - module de d'image grâce au convertisseur AD-DA ITT, module qui pourrait s'avérer très utile pour les futurs décodeurs.

Quelle que soit votre opinion, faites-nous la connaître ! Les amateurs de vidéo sont nombreux et nous ferons tout notre possible pour que le rack vidéo s'adapte le plus facilement à un maximum de fonctions.

**François de DIEULEVEULT** 

### INFOS

### Catalogue général **Decock**

Il est beau ! il est même très<br>L'heau le catalogue général 87 DECOCK ELECTRONIQUE. Dans cet ouvrage de 342 pages en quadrichromie, ce distributeur Lillois a regoupé l'ensemble des produits qu'il distribue. La présentation est claire et précise, le cataloque est divisé en six rubriques : Nouveautés, Electronique, Composants, Mesures, Radio-Sono, Electricité.

Chaque rubrique est organisée en sous-rubriques rassemblant les matériels destinés à un même domaine d'application. Une documentation photographique fournie facilite également le choix du client.

Nous avons particulièrement apprécié :

- Dans la rubrique Electronique, la large place réservée à la chimie (produits divers, aérosols, colles, agents de gravure...) et aux machines à insoler et graver les circuits imprimés, de même celle prise par le secteur outillage. Ce dernier propose un choix étendu de pinces, clés, fers à souder, etc. Dans la librairie technique qui clot cette rubrique, nous avons compté plus de 230 titres traitant d'électronique et d'informatique.

- La diversité des produits présentés dans la rubrique composants. La palette des semiconducteurs a de quoi satisfaire les plus difficiles, on peut y trouver par exemple des composants japonais pour la maintenance. Nous avons été particulièrement séduits par la section connectique excessivement riche, ce qui résoudra nous l'espérons les problèmes d'approvisionnement de certains lecteurs qui nous disent avoir des difficultés à se procurer tel ou tel connecteur. Les infos sont faites pour cela.

**Nomenclature** 

Résistance 1/4 W, 5 %

 $R_1$  réseaux SIL<br>  $R_2$  / 10 k $\Omega$ <br>  $R_3$  : 220  $\Omega$ 

**Condensateurs** 

 $C_1$ : 10  $\mu$ F, 16 V  $C_2: 0, 1 \mu F$ 

 $C_3$ : 10  $\mu$ F, 16 V

 $R_4$ : 220 $\Omega$ 

 $R_5$ : 33 k $\Omega$ 

 $R_6:33 k\Omega$ 

 $C_4:33pF$ 

 $C_5$ : 1  $\mu$ F

 $C_6$ : 1  $\mu$ F  $C_7: 0, 1 \mu F$ 

- La panoplie d'appareils de mesures réunis dans la rubrique suivante et qui permettrait d'équiper le laboratoire le plus complet. Des oscilloscopes, générateurs, alimentations de toutes performances sont présentés et l'éventail des multimètres (analogiques et digitaux) et le plus important que nous ayons vu jusqu'à présent.

- Dans la rubrique Audio, le choix en matière de HP, micros, cordons divers, bandes magnétiques, cellules...

— Enfin, en électricité, tout un ensemble d'accessoires utiles dans bien des domaines.

Un index alphabétique en fin la d'ouvrage facilite encore recherche.

Indiquons aussi que tout au long des pages de ce catalogue

**Circuits intégrés**  $IC_1:4510$  $IC<sub>4</sub>: 4011$  $IC<sub>5</sub>: 40106$  $IC<sub>2</sub>: 4510$  $IC<sub>3</sub>: 4510$  $IC<sub>6</sub>: 4538$ 

**Diodes** 

 $D_1$  Led 0 5  $D_2$  rouge

**Transistors** 

 $T_1$ : 2N 2222  $T_2$ : 2N 2222

#### **Roues codeuses**

RC<sub>1</sub> roues codeuses RC<sub>2</sub> BCD  $RC<sub>3</sub>$ : « 0 » : tous contacts ouverts

DECOCK ELECTRONIQUE propose des prix anniversaires.

Voici pour 25 F un outil qui devrait rendre de fiers services à nos amis lecteurs, nous pensons principalement à ceux de province qui ont bien souvent des problèmes d'approvisionnement. De plus, les commandes peuvent se faire par téléphone ou minitel.

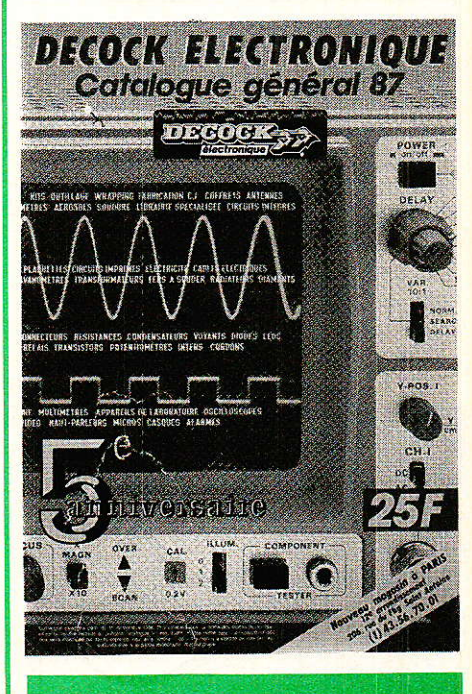

RP-EL Nº 475

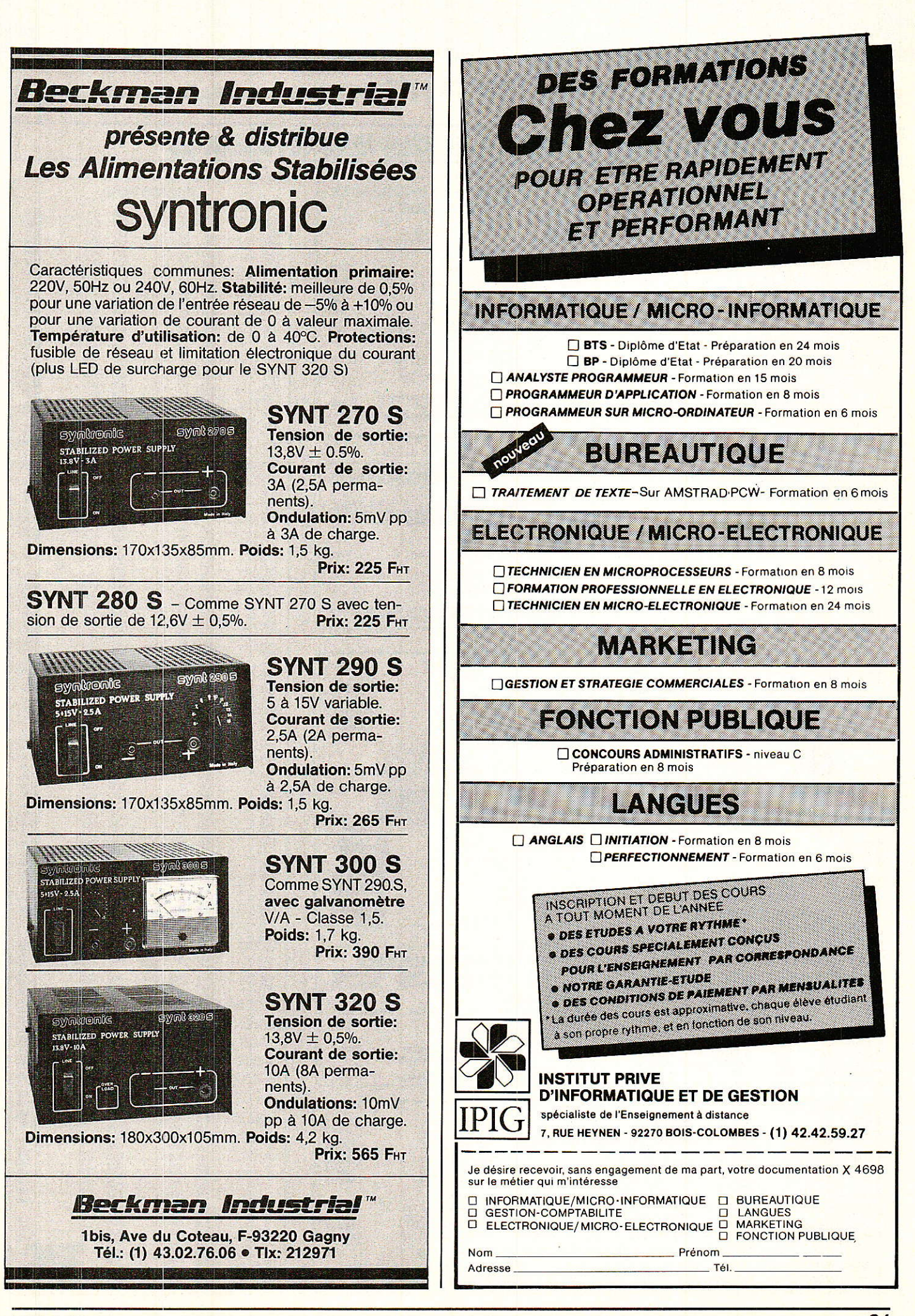

Metro: Max-Dormoy - La Chapelle Ouvert de 9 h à 12 h 30 - 14 h à 19 h<br>le samedi de 9 h à 12 h 30

### **CAPELEC** 43, rue Stephenson, 75018 PARIS Tél. 42.55.91.91 - Télex 280 708 F

Vente au comptoir<br>Expéditions C.R.: 50 F<br>Acompte 20 % à la commande Forfait de port et emballage : 35 F Detaxe à l'exportation

### **CATALOGUE 1987 GRATUIT** (Participation aux frais de port 12 F en timbres)

### SPÉCIALISTE PIÈCES DÉTACHÉES MAGNÉTOSCOPES

**TRANSCODEURS ET INTERFACES** « GRAND PUBLIC »

FONCTION

TRANSCODEUR SECAMPAL<br>Permet le transcodage d'un signal Vidéo SECAM en Vidéo PAL<br>INTERFACE MODULATEUR RF « BG/L ou K » (à préciser)<br>Permet la modulation des signaux Vidéo + Son ou RVB en<br>U-IF aux normes BG/L/K (à préciser).

**TRANSCODEURS « PROFESSIONNELS »** 

FONCTION

**DOCUMENTATION GRATUITE contre 2,20 F en timbre**<br>GARANTIE 1 AN PIÈCES ET MAIN-D'ŒUVRE

**MESURE** 

90,00 F

169.00 F

**SUPPORTS CIRCUITS INTÉGRÉS** 8 broches 1,35 16 broches 1,60 20 broches 2,20 28 broches 2,95<br>14 broches 1,50 18 broches 1,95 22 broches 2,25 40 broches 4,20

Mini-perceuse 44500 TM, 9 à 16 V, 7 accessoires divers<br>  $\cdot$  50100 Perceuse 80 W, 18 000 TM, 12 à 18 V<br>  $\cdot$  50100 Perceuse 80 W, 18 000 TM, 12 à 18 V<br>
alimentation. Livrée en mallette<br>  $\cdot$  60200 Perceuse 80 W + Alimenta

 $\theta$ 

**TANK STATE** 

SP 2000 Double tanscodeur Pal/Secam et Secam/Pal<br>SP 2020 INTERFACE PAL/RVB + SYNCHRO<br>SP 2021 TRANSCODEUR PAL/SECAM

TRANSCODEUR SECAM/PAL

canal 36 à 41 (réglable).

USP-30 TRANSCODEUR PAL/SECAM ET SECAM/PAL

MPUT 1 Vidéo Composite PAL 1 V cc<br>OUTPUT 1 : Vidéo Composite SECAM 1 V cc<br>NPUT 2 : Vidéo Composite SECAM 1 V cc<br>OUTPUT 2 : Vidéo Composite PAL 1 V cc

RÉFÉRENCES

SP 2022

SP 2027

**DISPONIBLE** 

REFERENCE

**MT 213** 

MT 250

MT 213<br>Un multimètre en format miniature<br>12 calibres.<br>Tension : AC/DC<br>Courant : DC<br>Résistance : 0-100 kQhms

Alimentation 1 pile R6<br>Dimension en mm L90 x h60 x p30

Multimètre très bon rapport qualité/prix.<br>Caujoie d'une prise 10 A DC testeur de piles.<br>Équipé d'un miori de lecture.<br>Ension DC: 0 à 1000 V<br>Tension DC: 0 à 1000 V<br>Courant DC: 0 à 1000 V<br>Courant DC: 0 à 10 M

Heatstate. 0. la 10 MOInns<br>
Multimétre numérique 3 digit 1/2. Équipé<br>
στη Nation de transistors. Prise 10 A.<br>
στη testeur de transistors. Prise 10.<br>
Tension DC - 200 mV à 1000 V<br>
Tension DC - 200 mV à 1000 V<br>
Courant AC :

**OUTILLAGE** 

Coffret plastique<br>+ alimentation externe<br>+ cordons de liaison

P.U. TTC

1800 F 680 F 980 F

980 F 680 F

450 F

Boitiers : RACK 19" U

PROMO: 100,00 F<br>258,00 F

299,00 F<br>399,00 F 180,00 F<br>15,00 F

P.U. TTC

3990 F

Alimentation : AC 220 V

#### **MODULES « UNIVERSAL » D'ADAPTATION AUX NORMES**

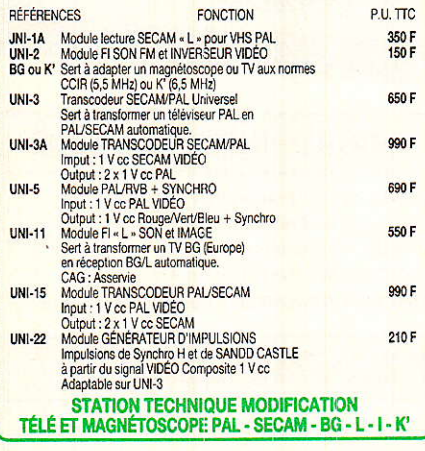

### **Antenne XC 391 FUBA**

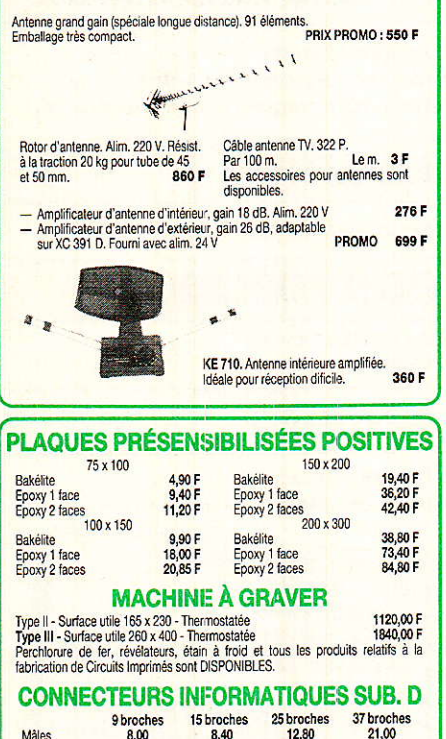

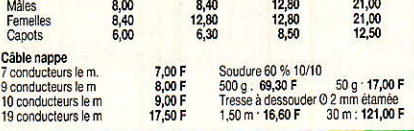

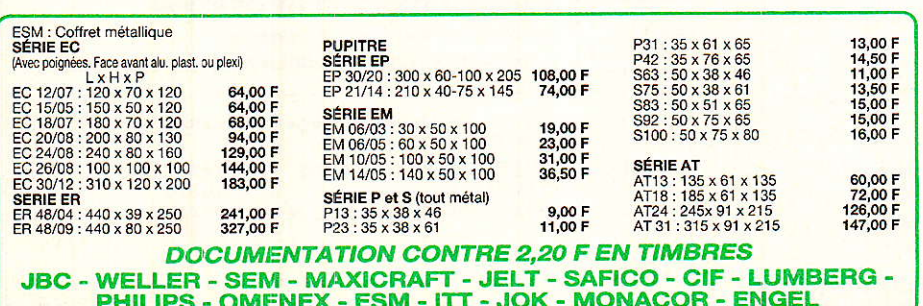

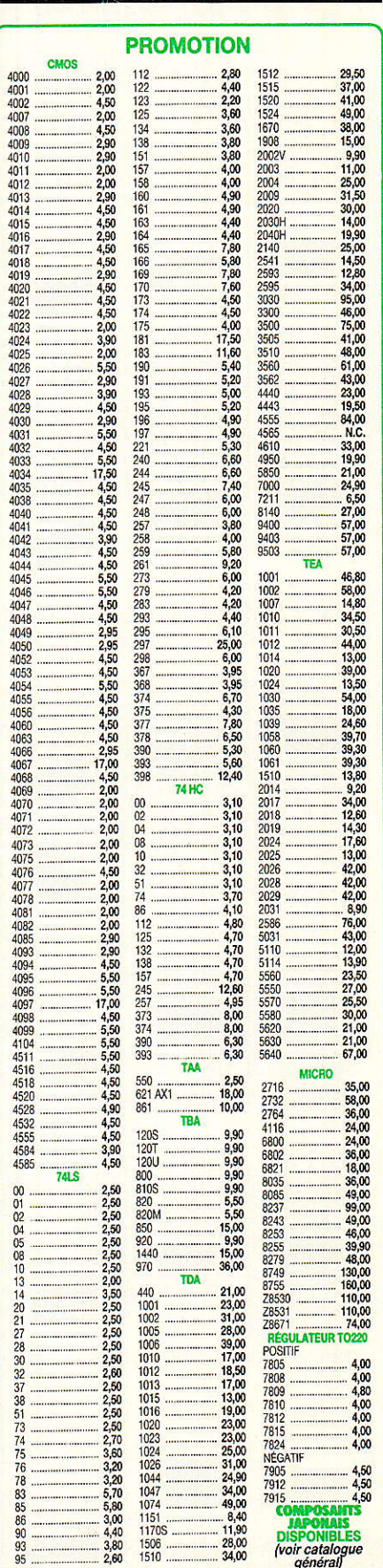

### **TECHNIQUE**

# **Enfrarouge** Let ses applications

### Les fibres optiques

metteurs et récepteurs d'infrarouges, que nous avons étudiés dans nos deux précédents articles, peuvent communiquer entre eux sans support matériel, avec l'aide éventuelle d'optiques améliorant la portée. De nombreux montages fonctionnant de la sorte, ont été décrits dans nos colonnes. Pourtant, dès que les portées dépassent quelques mètres, ou quelques dizaines de mètres, un guidage du rayonnement devient nécessaire. C'est le rôle des fibres optiques, objet des lignes qui suivent. Les distances accessibles se comptent maintenant en kilomètres, et l'immunité aux bruits extérieurs devient parfaite. Le fonctionnement des fibres optiques repose sur le phénomène de réflexion totale, que nous commencerons par rappeler. Nous expliciterons ensuite le mécanisme du guidage, en examinant les conditions de propagation : ceci nous conduira à définir les modes d'une fibre optique, dans notre prochain numéro. Il nous restera, enfin, à aborder des problèmes d'ordre technologique : raccordement de fibres optiques, et méthodes de fabrication.

'is à vis de la lumière, visible ou infrarouge, les fibres optiques constituent des quides. Les radiations lumineuses injectées, par la source émettrice, à l'une des extrémités, se propagent à l'intérieur de la fibre, jusqu'au récepteur placé à l'autre extrémi- $\vec{P}$ 

### Réflexion et réfraction sur une surface

n sait que l'indice optique du vide (donc, en première approximation, celui de l'air, qui lui reste toujours très voisin), est conventionnellement pris égal à 1. Tous les autres matériaux transparents présentent alors des indices supérieurs à l'unité. Par exemple, pour un verre courant, n avoisine 1,5.

La surface S de la figure 56, sépare deux milieux optiquement transparents, homogènes et isotropes, et d'indices respectifs ni et  $n_2$ , avec  $n_2 > n_1$ . Un rayon incident, qui atteint la surface au

La lumière étant une onde électromagnétique, l'analyse fine et rigoureuse du phénomène de propagation, exigerait un traitement mathématique à partir des équations de Maxwell. Toutefois, les longueurs d'onde mises en œuvre restent toujours petites vis à vis des dimensions des fibres

point P, y fait un angle i<sub>1</sub> avec la normale en ce point. Il se partage alors en deux autres rayons, conformément aux lois établies par Descartes, c'est à dire :

· un rayon réfléchi, qui se propage, lui aussi, dans le milieu n1. signe près, l'angle de Au

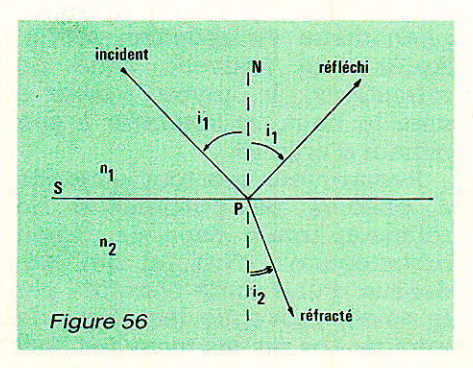

elles mêmes, et de celles des matériels connectés. Dans ces conditions, il devient possible d'utiliser le concept de « rayon lumineux », et d'appliquer les lois de l'optique géométrique. Commençons par en rappeler l'essentiel, pour la réflexion et pour la réfraction.

réflexion égale l'angle d'incidence.

· Un rayon réfracté, qui pénètre dans le milieu n2 et s'y propage, en changeant de direction. Il forme, avec la normale à la surface, un angle iz, lié à i<sub>1</sub> par la relation :

#### $n_1 \sin i_1 = n_2 \sin i_2$

L'angle d'incidence i<sub>1</sub> peut évidemment prendre toutes les valeurs entre 0 et 90°; son sinus, alors, croît de 0 à 1. Comme n2 est supérieur à n<sub>1</sub>, la relation cidessus montre que sin iz reste inférieur à 1. Il existe donc toujours une valeur de iz, donc un ravon réfracté.

Examinons maintenant (figure 57), le cas où l'indice du milieu d'incidence, n<sub>1</sub>, est supérieur à

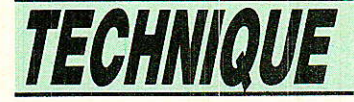

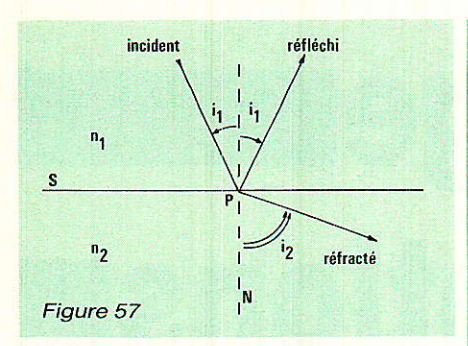

n2. La loi de la réfraction montre que :

$$
\sin iz > \sin i i
$$
  
iz > i<sub>1</sub>

Le rayon réfracté s'écarte de la normale, plus que le rayon incident. Mais i<sub>2</sub> ne peut évidemment dépasser 90°, angle pour lequel le rayon réfracté devient tangent à la surface. On a, dans ce cas limite :

$$
\sin iz = 1
$$
  
in = Arc sin  $\frac{nz}{n_1}$ 

Au-delà de cette limite, la réfraction disparait, et le rayon incident se retrouve intégralement dans le rayon réfléchi. C'est le phénomène de la réflexion totale, qu'illustre la figure 58. La lumière reste confinée dans le milieu d'indice Le plus élevé.

La mesure traditionnelle des angles, repérés par rapport à Ia normale prise comme origine, ne se prête pas commodément à l'étude des fibres optiques. Dans ces dernières, on rapporte plus facilement les angles à I'axe, luimême parallèle aux génératrices de la surface externe. On utilisera

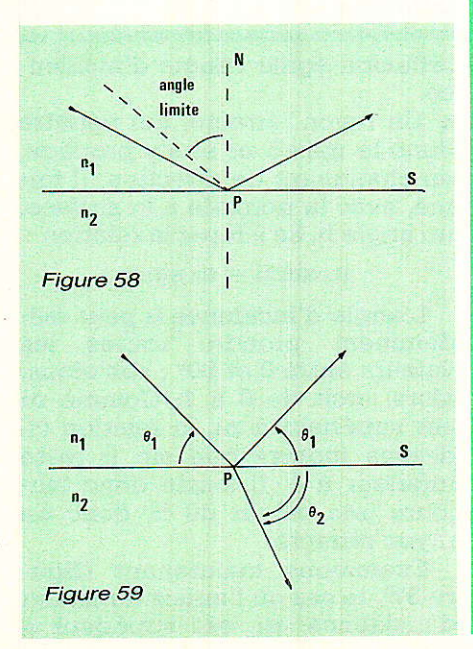

donc les angles  $\theta_1$  et  $\theta_2$ , complémentaires de ir et de iz (figure 59). La loi de Descartes, pour la réfraction, s'écrit alors :  $n_1 \cos \theta_1 = n_2 \cos \theta_2$ 

### Milieux à gradient d'indice

ans les figures 56 à 59, nous nous sommes limités au cas où les indices n<sub>1</sub> et n<sub>2</sub>, constants à I'intérieur de chaque milieu, subissaient une discontinuité sur la surface de séparation : c'est ce qu'on appelle un saut d'indice.

Pour certains types de fibres optiques, on utilise des matériaux dans lesquels I'indice varie progressivement, et offre donc un gradient entre les valeurs extrêmes n<sub>1</sub> et n<sub>2</sub>. Afin d'étudier de tels milieux, et d'y déterminer la trajectoire d'un rayon lumineux, il est commode de décomposer la zone considérée en tranches élémentaires très minces, et d'attribuer, à chacune d'elles, un indice constant. C'est ce que nous avons fait dans la figure 60, où les valeurs de n décroissent de haut en bas.

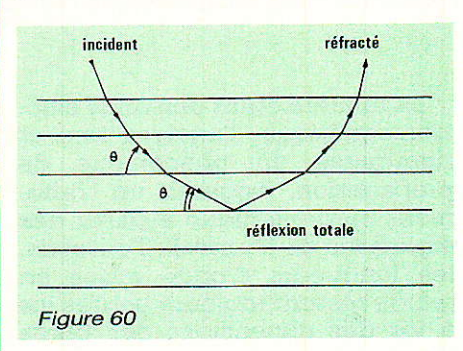

Le rayon incident subit, à chaque surface fictive de séparation,<br>une réfraction accompagnée une réfraction accompagnée d'une diminution de l'angle  $\ddot{\theta}$ . De proche en proche, il s'incurve ainsi vers I'horizontale. Lorsque, dans une couche inférieure (vers le bas de la figure),  $\theta$  devient suffisamment petit, on assite au ohénomène de réflexion totale. Après une nouvelle série de réfractions, le rayon s'incurve vers le haut, et retourne à son milieur d'origine.

Remarquons que tout Ie monde a observé ce phénomène de réflexion totale dans un milieu inhomogène: c'est lui qui, audessus d'une route chauffée par Ie soleil, provoque les effets de mirage. Les rayons reçus par l'œil ne proviennent pas de la route, mais du ciel, après s'être incurvés dans des couches d'air de plus en plus chaudes, donc d'indice de plus en plus faible.

### Guidage des ondes dans une fibre

**lignaliste les fibres optiques** offrent une symétrie de révo-Iution, donc une section circulaire. Nous commencerons par traiter le câs des fibres à saut d'indi- **Ce** 

De telles fibres affectent la structure coaxiale illustrée par la coupe de la figure 61. Une gaine, d'indice n2, entoure le cœur d'indice  $n_1$ , avec  $n_1 > n_2$ .

L'étude de la propagation de Ia Iumière, dans une fibre cylindrigue, se révèle passablement déIicate, puisqu'elle fait appel à Ia géométrie dans I'espace. Nous I'approcherons à I'aide du modèIe plan de la figure 62, en ne considérant que les rayons qui se propagent dans le plan P. L'ensemble est repris en coupe à la figure 63, dans laquelle la face d'entrée est une section droite de Ia fibre.

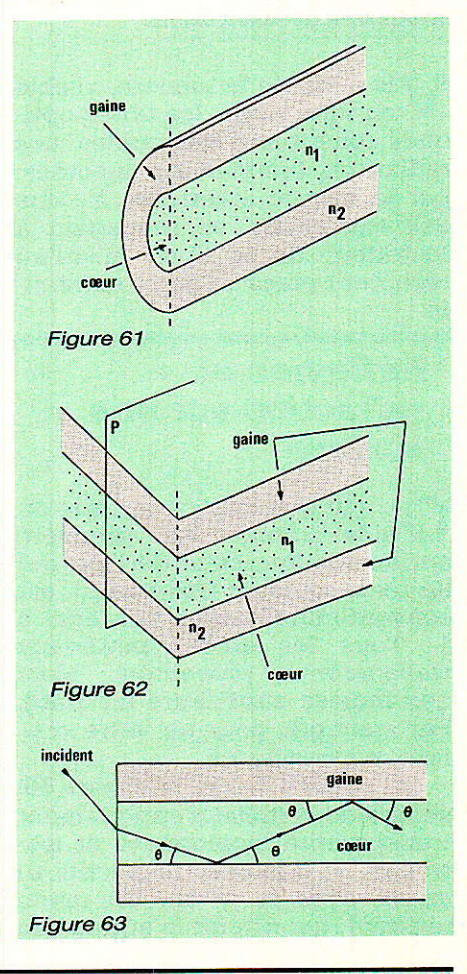

RP.EL NO 475

34

#### Tout rayon incident qui atteint la face d'entrée du cæur, y subit une première réfraction qui le rapproche de l'axe. S'il forme alors, avec celui-ci, donc avec la surface de séparation entre cœur et gaine d'indices n<sub>1</sub> et n<sub>2</sub>, un angle  $\theta$  inférieur à l'angle limite, le rayon subit la réflexion totale. Tous les angles successifs  $\theta$ , lors des rencontres avec la surface du cœur, sont évidemment égaux. La réflexion totale se répète donc indéfiniment, êt le rayon se propage dans le cœur, où il reste confiné.

Par contre, si le premier angle  $d'incidence \theta$  (donc les suivants), dépasse I'angle limite, chaque réflexion s'accompagne d'une réfraction, ainsi que le montre la figure 64. Après quelques réflexions de ce type, la plus grande partie de l'énergie lumineuse s'est échappée dans la gaine. Ces rayons ne se propagent donc pas au sein de la fibre. On peut ainsi définir, dans I'air, un cône limite d'incidence, d'angle au sommet  $2\theta_m$ : c'est le cône d'acceptance de la fibre, et seuls les rayons incidents intérieurs à ce cône, peuvent se propager. On appellera ouverture numérique de Ia fibre, la quantité ON :

$$
ON = \sin \theta_m
$$

Un autre paramètre commode, et que nous aurons à utiliser, est la différence relative des indices de réfraction. notée Â. et définie par:

$$
\Delta = \frac{n_1{}^2 - n_2{}^2}{2\;n_1{}^2}
$$

Comme, en pratique, n1 et n2 sont toujours très voisins, on peut écrire :

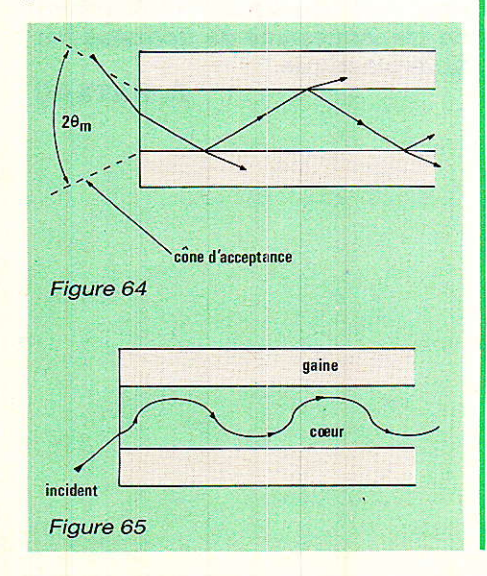

$$
n_1^2 - n_2^2 = (n_1 - n_2) \cdot (n_1 + n_2)
$$
  
\n
$$
\approx (n_1 - n_2) \cdot 2 n_1
$$

L'expression de  $\Delta$  se simplifie alors, et devient :

$$
\Delta = \frac{n_1 - n_2}{n_1}
$$

On voit ainsi que  $\Delta$  est une quantité très inférieure à l'unité. Souvent, on l'exprime en pourcentage, et les ordres de grandeur courants avoisinent 1 %.

L'angle  $\theta_{\rm m}$  reste, lui aussi, toujours très petit. On peut donc assimiler sa valeur, exprimée en radians, à celle de son sinus (nombre sans dimension). Il est alors facile d'établir, entre ON et  $\Lambda$ , la relation :

 $ON \simeq n_1 \sqrt{2 \Delta}$ 

Le cas des fibres à gradient d'indice, ne diffère pas fondamentalement, pour 1e principe du guidage, de celui des fibres à saut d'indice, et nous nous contenterons d'illustrer, à la figure 65, le mécanisme du confinement d'un rayon lumineux dans le cœur. Là encore, seuls les rayons arrivant à I'intérieur du cône d'acceptance peuvent se propager grâce au phénomène de réflexion totale.

### Remarque sur l'utilité de Ia gaine

On pourrait parfaitement concevoir — et elles existent d'ailleurs - des fibres optiques dépourvues de gaine : le milieu extérieur, d'indice n<sub>2</sub>, est alors le milieu ambiant, par exemple l'air. Un premier rôIe évident de la gaine, consiste évidemment en une protection de la surface du cæur. Mais il est une autre raison qui rend son emploi indispensable.

Supposons en effet qu'on assemble, cas fréquent, plusieurs fibres dans un même faisceau. Lorsque deux d'entre elles se touchent, on retrouve le même indice de part et d'autre de la jonction, et un rayon traverse librement cette dernière (figure 66). II y a donc dispersion par transfert d'une fibre à ses voisines, ce que la gaine supprime évidemment.

### Propagation d'une onde lumineuse

**Joute onde lumineuse étant** une onde électromagnétique, se compose de l'association d'un

### L'infrarouge et ses applications

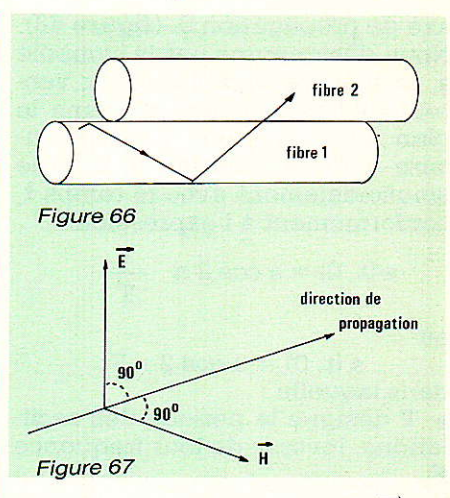

vecteur champ magnétique H, et d'un vecteur champ électrique E, perpendiculaires I'un à I'autre, et perpendiculaires, tous les deux, à la direction de propagation (figure 67).

On peut alors montrer que l'étude de la propagation de la lumière, ainsi que celle de l'interaction entre deux radiations lumineuses, qui nous conduit aux d'interférences. s'effectue simplement en réduisant Ia vibration lumineuse à celle d'un unique vecteur tranversal. On nomme ce dernier vecteur de Fresnel, du nom du physicien ayant établi cette théorie en 1815. Des études postérieures ont permis de montrer que tous les récepteurs optiques (œil, émulsions photographiques, cellules de diverses natures...) réagissent au champ éLectrique E, que nous pouvons donc assimiler au vecteur de Fresnel.

Considérons alors une source lumineuse ponctuelle, placée à I'origine des abscisses, sur un

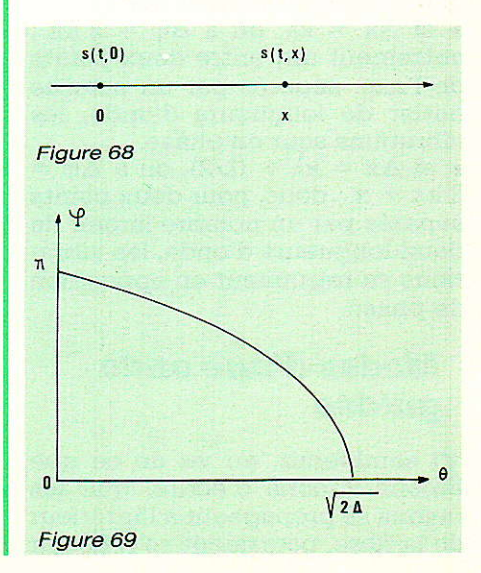

### $B$ P-EL Nº 475  $35$

### L'infrarouge et ses applications

axe de propagation  $0_x$  (figure 68). Nous désignerons par le symbole s, la mesure algébrique du vecteur de Fresnel associé, dans le plan de vibration, perpendiculaire à 0<sub>x</sub>. A l'origine 0, s varie sinusoïdalement avec le temps t. conformément à l'expression :

 $s(t, 0) = a \cos 2 \pi \frac{t}{T}$ 

où

 $s(t, 0) = a \cos 2 \pi Ft$ dans laquelle :

· T désigne la période des oscillations, inverse de leur fréquence  $\mathbf{F}$ 

· a est l'amplitude des vibrations.

Dans le milieu considéré, la longueur d'onde  $\lambda$  est liée à la vitesse de propagation **v**, par :

$$
= \mathbf{v} \mathbf{T}
$$

 $\lambda$ 

En un point quelconque de l'axe, d'abscisse x, l'état de la vibration dépend à la fois du temps **t**, et de **x** :

$$
s(t, x) = a \cos \left( 2 \pi \frac{t}{T} - 2 \pi \frac{x}{\lambda} \right)
$$

où la quantité :

$$
\varphi = \frac{2 \pi x}{\lambda}
$$

qui offre la dimension d'un angle, est la phase de la vibration au point d'abscisse x. Entre deux points de l'axe de propagation, distants d'une longueur  $\Delta x$ , on observera une différence de phase :

$$
\Delta \varphi = \frac{2 \pi \Delta x}{\lambda}
$$

En désignant par k un nombre entier quelconque, on remarquera immédiatement que :

• si  $\Delta x = k\lambda$ , on a  $\Delta \varphi = 2 k\pi$ ; autrement dit, entre deux points de l'axe, séparés par un nombre entier de longueurs d'onde, les vibrations sont en phase.

• si  $\Delta x = k\lambda + (\lambda/2)$ , on a  $\Delta \varphi =$  $2 k\pi + \pi$ ; donc, pour deux points séparés par un nombre impair de demi-longueurs d'onde, les vibrations se retrouvent en opposition de phase.

### Modes d'une onde quidée

Il semblerait, au vu de ce que nous venons d'écrire, que les rayons se propageant à l'intérieur de la fibre, pourraient se réfléchir

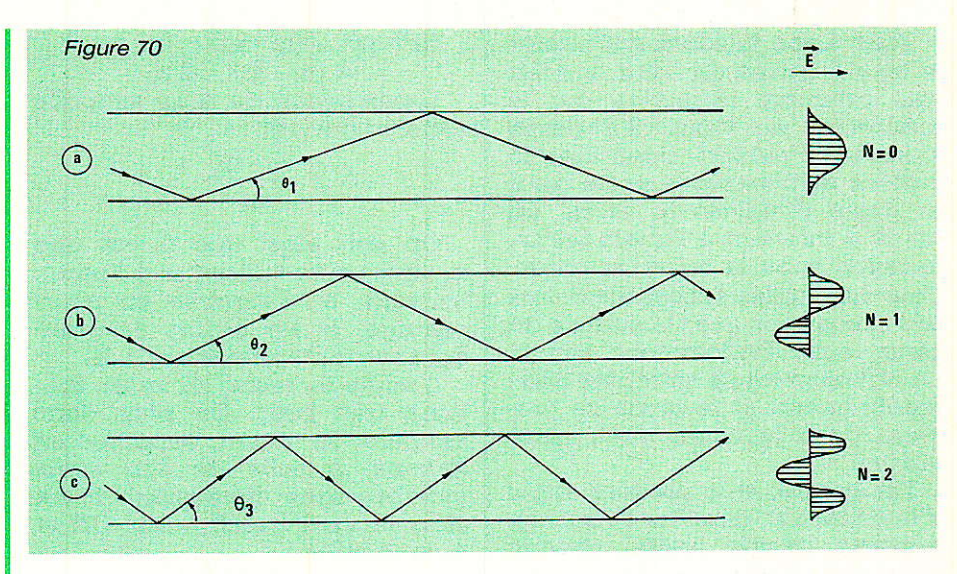

sur les surfaces selon une infinité de valeurs de l'angle  $\theta$ , pourvu que celui-ci reste inférieur à l'angle limite de réflexion totale. Nous allons voir qu'il n'en est rien, et que seules des valeurs discrètes de  $\theta$  sont possibles.

La réflexion totale à l'interface entre deux milieux d'indices respectifs n<sub>1</sub> et n<sub>2</sub>, s'accompagne  $d'un déphasage  $\varphi$  qui peut varier$ de 0 à π, en fonction de l'angle θ. La figure 69 précise l'allure de ces variations. Elle fait intervenir le paramètre  $\Delta$ , différence relative des indices, déjà défini plus haut.

On montre, à partir des équations de Maxwell (nous n'aborderons pas cette démonstation dont le niveau mathématique sort du cadre de notre article), que le<br>déphasage  $\varphi$  introduit par la réflexion, détermine aussi l'intensité relative (par rapport à son amplitude) du champ électrique sur la surface. Par exemple, pour un déphasage  $\pi$ , le champ s'annule sur la surface. De toutes facons, lors d'un aller et retour au sein de la fibre, donc après deux réflexions successives, la variation de phase doit être un multiple de  $2\pi$ , donc le trajet, un multiple de la longueur d'onde  $\lambda$ . Ceci, comme le montre la figure 70, n'est possible que pour certaines valeurs particulières de l'angle  $\theta$ . A chacune de ces valeurs, correspond une distribution tranversale du champ électrique. Chaque configuration possible constitue un mode de l'onde guidée, dont l'ordre est noté N.

A la figure 70 apparaît le mode fondamental  $(N = 0)$ , avec un déphasage de  $\pi$  entre deux réflexions successives. Les figures 70 b et 70 c montrent, respectivement, les modes  $N = 1$  et  $N =$ 2. Pour la lisibilité des figures, on a agrandi considérablement les angles  $\theta$ , qui sont en réalité très petits.

Lorsque le diamètre du guide d'onde diminue, il en va de même, à fréquence donnée, du nombre possible des modes. Audessus d'un certain diamètre, seul le mode fondamental  $(N = 0)$ peut se propager : on dit qu'il s'agit d'une fibre monomode, les autres étant des fibres multimodes.

Nous poursuivrons l'étude des fibres optiques dans notre prochain numéro.

Nous passerons notamment en revue les différents types de fibres : à gradient et à saut d'indice, les méthodes de raccordement ainsi que les procédés de fabrication. Ceci nous conduira dans un proche avenir à vous proposer quelques réalisations de transmissions de données sur fibre plastique.

**R. RATEAU** 

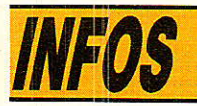

# DALLAS : le NAI

lacée cette année, qui est aussi celle du 200<sup>e</sup> anniversaire de la Constitution des USA, sous le thème de « Broadcasters... Serving Local America », la 65<sup>e</sup> édition de la Convention du NAB — « National Association of Broadcasters » — a réuni à Dallas (Texas) près de 40 000 visiteurs professionnels venus des cinq parties du Monde.

Une telle manifestation comporte à la fois :

· Une exposition de matériel, les appareils présentés couvrant toutes les applications possibles dans des domaines ayant des rapports plus ou moins proches avec la radiotélédiffusion. A Dallas, cet aspect du NAB se traduisait par la participation d'environ 700 firmes réparties sur 30 000 m<sup>2</sup> du « Convention Center », auquel s'ajoutait la surface extérieure réservée aux paraboles pour

**· Des conférences, aux sujets centrés sur les principales clés de voute de la** profession : la technique et la technologie, le commercial et l'artistique.

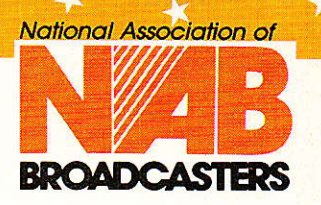

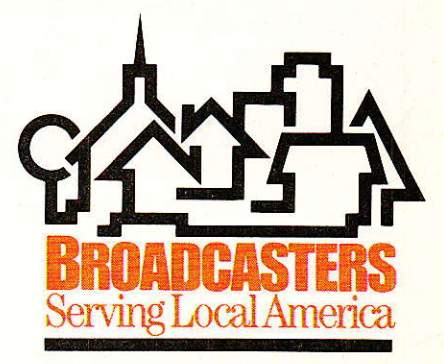

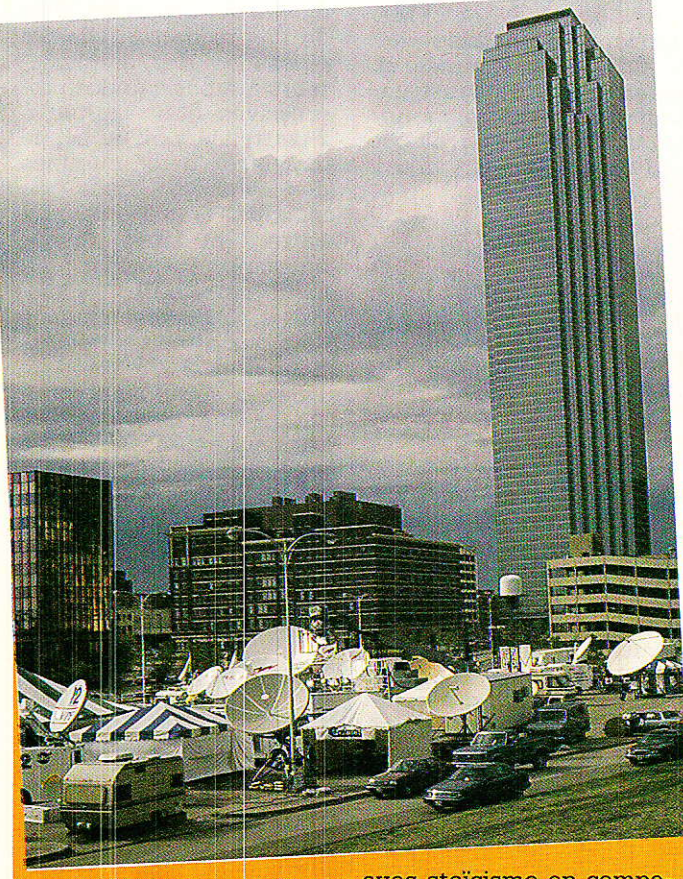

Même si ce séjour à Dallas nous a permis de connaître une tourmente neigeuse le dimanche 29 mars dans la capitale texanne et, au retour, deux déroutements de vol que nous avons vécus avec stoïcisme en compagnie de notre néo-confrère Eric Dufosse \* d'Antenne 2 et malgré, aussi, la disparition (temporaire, heureusement!) de nos bagages à tous les deux, ce 65<sup>e</sup> NAB méritait le déplacement à plus d'un

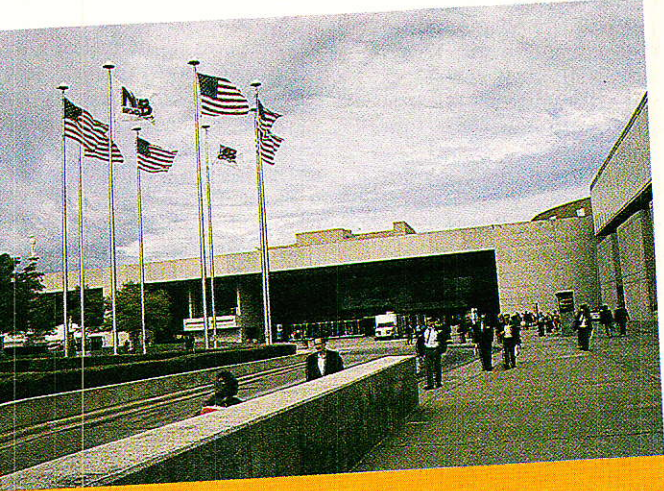

titre.

D'abord parce qu'en dépit de la baisse de plus en plus spectaculaire du dollar et des mesures protectionnistes du Président japonais Reagan, les continuent à être au NAB comme chez eux : à l'empire du Soleil Levant l'essentiel des innovations technologiques en vidéo. Ensuite parce que, ques-<br>tion TV par satellite, les USA connaissent une expansion qui fait frémir; à Dallas, comme d'ailleurs dans la plupart des villes US, il est possible de rece- $\overline{\text{voir}}$   $\overline{\text{a}}$  condition d'être équipé — quelques 34 satellites. **Nos** lecteurs remarqué auront que

nous parlons de satellites et non pas d'émissions...

Ensuite encore parce que les « broadcasters » croient aux technologies nouvelles, tout bonnement parce que tout ce qui peut accroître leur audience et conduire à plus de *S* est pris très au sérieux. Et c'est ainsi que, après le son TV FM en stéréo -- pour lequel l'unanimité s'est faite pour le système proposé par Zenith et dbx - et la radio AM, elle aussi en stéréo - là quelques systèmes différents cohabi-

<sup>«</sup> Le seul journaliste français présent au NAB » comme le titrait, à la « une »<br>Broadcast » à qui nous confrère « Vidéo<br>Broadcast » à qui nous souhaitons et la<br>bienvenue et une longue carrière dans le domaine de l'information écrite.

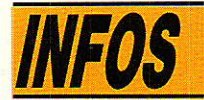

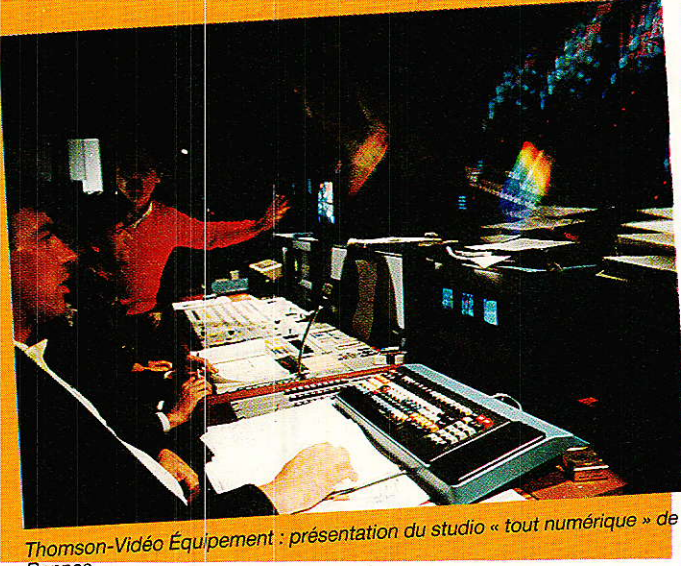

Rennes.

tent inharmonieusement -, les américains vont passer aux émissions AM à bande audio élargie : 10 kHz au lieu de 5 kHz, pour essayer de battre en brêche la part croissante prise par les émissions en FM dans la bande métrique. Bref aux USA, ça bouge dans tous les sec-<br>teurs concernés par concernés l'émission-réception à destination du grandpublic.

Ce qui se traduit aussi par un engouement certain pour Ia HDTV (Télévision à haute définition)<br>que 77 % des responsables de chaine ou de réseau TV considérent, suivant un sondage du NAB, comme « très importante » ou « importante » pour I'avenir de Ia télévision. N'avant rien à refuser aux nippons (excepté, actuellement, Ie déferlement de leurs produits,<br>d'autant plus attractifs

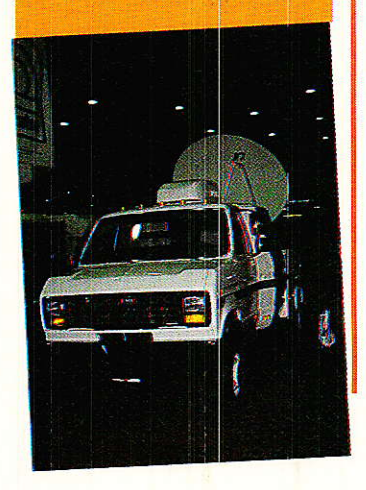

que I'innovation technologique US marque le pas) les américains ont opté pour le MUSE du NHK<br>(MUSE : MUltiple Sub-MUltiple Nyquist Encoding) et des essais sont en cours à<br>Washington. Rappelons Washington. que, pour notre part, la France en particulier et l'Europe de I'Ouest en général se sont orientées vers le D2 MAC Paquet. comme cela a déjà été écrit dans les colonnes de<br>« Radio-Plans », cette « Radio-Plans », solution progressive est Ioin d'être la plus mauvaise d'autant qu'elle est européenne et que, pour une des rares fois, Philips, Thomson et autres constructeurs de notre continent ont su se concerter.

S'agissant des USA et de Ia HDTV, Ie problème réside dans l'encombrement hertzien et le succès de ce nouveau médium TV, dont I'avènement dewait avoir lieu au début des années 90, est étroitement lié à Ia disponibilité de canaux dans les bandes UHF. Ouand on sait que Ie nombre de stations TV dans les bandes UHF atteint actuellement le chiffre de 747, nous ne sommes pas loin du cassetête chinois.

Du côté de la FM, il a été proposé un nouveau mode d'émission et de réception, ayant reçu pour appellation FMX. Nous ne savons pas grand chose sur ce procédé sinon qu'il améliore le signal et 1a couverture des émetteurs FM stéréo en ramenant le bruit inhérent aux systèmes conventionnels au niveau de celui des émissions monophoniques.

Par ailleurs, la FMX réduirait la distorsion propre aux réceptions des ondes ayant parcourues des trajets différents (« multipath »), phénomène d'autant plus marmène d'autant plus marqué sur les véhicules que leur vocation est I'itinérance et que automobiles et camions ne disposent pas d'aériens directifs.

D'ores et déjà,45 % des stations FM ont annoncé<br>leur intention de se leur intention de convertir à la FMX afin de bénéficier de meilleures conditions de réception de Ieurs émissions stéréo dans les zones limites qu'elles atteignent actuellement. Dès à présent, Sanyo et Sprague, deux sociétés également versées dans I'étude et la fabrication de CI, ont annoncé que des circuits spécifiques à Ia FMx seraient disponibles dès Ia fin de cette année et qu'au moins un constructeur d'auto-radios proposerait, dans sa gamme 88-<br>89, des récepteurs dotés

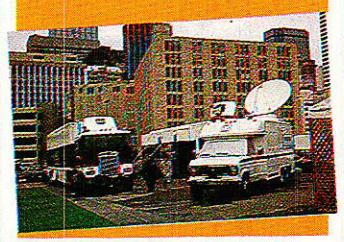

#### d'un tel dispositif.

II est à noter que le nombre des stations de radio AM s'avère en forte progression : il est passé, en 8 mois — d'août 1986 à fin mars 1987 — de 446 à plus de 700, ce qui représente un accroissement de l'ordre de 50 %. Cette évolution explique que<br>l'affrontement entre l'affrontement Motorola et Kahn Communication, chacun bataillant ferme pour imposer son système au détriment de I'autre, soit toujours aussi acharné. Philosophe, I'organisme gouvernemental NTIA (National<br>Telecommucations and Telecommucations Information Administration) considère que les deux concurrents dans une situation simi-Iaire à celle de deux

joueurs d'échecs dans une partie dont I'issue est Ie ( pat ) (partie nulle) ; en corséquence de quoi Ia NTIA a demandé l'étude de « chips » multisystèmes, capables de traiter à la fois I'un et I'autre des procédés à Ia réception, ce qui mettrait une sourdine à l'ardeur des belligérants.

A noter aussi que 87 % des stations de radio, AM ou FM, disposent de paraboles de réception de satellites. Ce qui nous amène à la RDS (Radio-diffusion Directe par Satellite) et à ses développements.

Tout d'abord rappelons que c'est Ie 26 juillet 1963 qu'Hughes Aircraft lança son premier satellite géos-<br>tationnaire. Syncom I Syncom I (( Synchronous Communication )), tel était le nom de ce satellite qui recevait les signaux terrestres de 7,3 GHz pour les retransmettre sur des fréquences de I'ordre de 1,8 GHz. La puissance des amplificateurs à tubes à ondes progressives était Iimitée à 2 watts alors qu'au sol, le diamètre des antennes des stations fixes ou<br>mobiles, s'échelonnait s'échelonnait entre 4 et 10 mètres, la puissance d'émission pou-<br>vant atteindre 3 kilovant atteindre watts. Ainsi commenqa l'ère des satellites géostationnaires.

Par la suite, avec lntel $sat -$  organisation international réunissant à ce jour plus de 100 pays se généralisa I'utilisation de la bande C, avec émissions vers les satellites sur la gamme des fré-<br>quences comprises entre

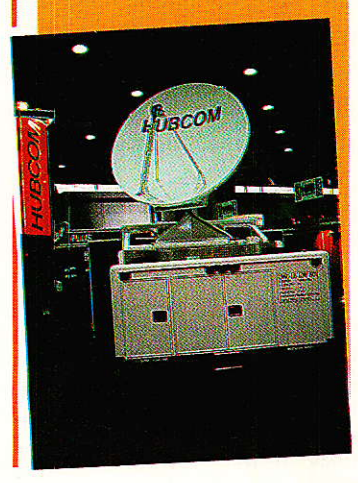

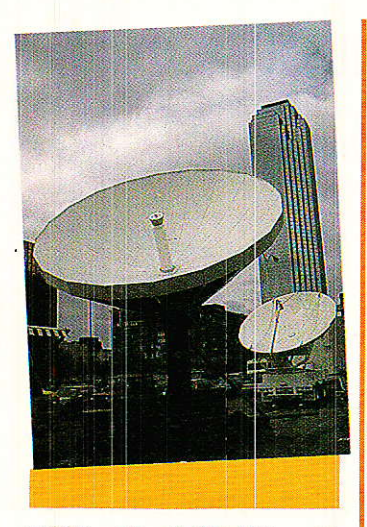

5,925 et 6,425 GHz et réceptions des satellites entre  $3,7$  et  $4,2$  GHz. Au début des années '70, des firmes telles RCA, ATT et Western Union utilisèrent cette même bande C pour des Iiaisons internes entre les divers états des USA ; ce qui donna naissance au premier réseau de distribution vidéo en 1977, le PBS, suivi par un réseau de distribution radio, Ie (National Public Radio).

Autre étape importante pour la communication par satellites aux USA: à la fin de Ia précédente décennie, IBM et Aetna Life commencent à exploiter Ia bande Ku (émissions vers Ie satellite entre 14 et 14,5 GHz, réceptions entre  $11,7$  et  $12,2$  GHz), avec comme cible initiale Ie secteur privé des affaires. L'utilisation de la bande Ku apporte, entre autres avantages, une diminution des interférences terrestres ainsi que Ia mise en ceuvre de systèmes à la fois plus directifs et moins encombrants. Actuellement coexistent des satellites utilisant la bance C ou la bande Ku ou encore des satellites utilisant ces 2 bandes à la fois. Et déjà l'on songe à utiliser la bande Ka (émissions vers le satellite dans la gamme 29.5 à 31 GHz et réceptions entre 19,7 et 21,2 GHz) ce qui permettrait de parvenir à des systèmes encore plus compacts et donc plus aisément déplaçables ; ce qui présente un intérêt indiscutable pour les cars de reportages, lesquels, au

fur et à mesure que I'on monte en fréquence, peuvent se contenter d'antennes de diamètre de plus en plus faible, à ouverture constante. Cette dernière possibilité est loin d'être négligêable si I'on songe au nombre croissant de satellites géostationnaires qui fait que la différence des angles de visée entre un satellite et ses plus proches voisins est de plus en plus minime.

Le salon organisé par le NAB s'adressant aux professionnels, le matériel présenté à cette occasion essentiellement, en ce qui concerne les satellites, en des installations pour stations de radiotélédiffusion.

Étaient présentes à Dallas des firmes telles que Andrew, Scientific Atlanta, DX... avec, pour Ia plupart, des antennes et appareils à destination professionnelle. Cependant, il nous a aussi été donné de voir quelques réalisations à destination du grand public, en particulier sur le stand DX.

11 faut reconnaitre que les récepteurs proposés sont de plus en plus sophistiqués quant à leur facilité d'utilisation et au nombre de renseignements qu'ils apportent à I'usager. Si nous prenons par exemple le DSB-800 de DX, son pupitre de commande affiche : la fré-

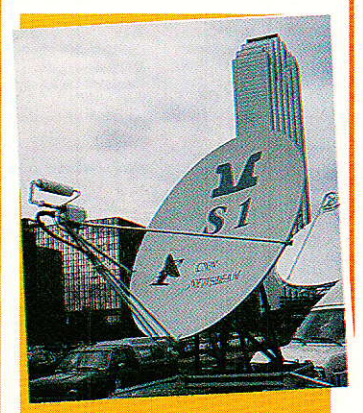

quence du satellite, le numéro du canal, I'intensité du signal, Ia nature l'émisson (mono, stéréo, matricielle stéréo), la largeur de bande (large ou étroite), la polarisation de l'émission, I'indication de la bande (c ou Ku)... En

outre nom du satellite et du canal apparaissent<br>également sur l'écran sur l'écran TV... Tout ceci marche à télécommande à infrarouges, les paraboles s'orientent grâce à un servo et 20 satellites peuvent être programmés. Le DSB 800 comme tout pupitre de commande possède une prise pour décodeur... car certaines émissions,<br>payantes, sont brouilsont brouillées...

Le système de codage retenu aux USA pour ces<br>émissions pavantes payantes, appelé « Video Cipher II » et dû à Général Instrument, donnerait toute satisfaction aux usagers si l'éther n'était pas encombré de générateurs d'interférences parasites, en général les dispositifs nécessaires aux compagnies téléphoniques qui transmettent leurs lignes sur ondes centimétriques et l'élimination de ces fréindésirables conduit à utiliser des filtres à bande variable et ajustable. Or il arrive qu'en se débarrassant de ces fréquences parasites par le jeu de ces filtres, I'usager se débarrasse aussi des signaux numéri-<br>ques pécessaires au ques, nécessaires décodage, accompagnant ceux de I'émission qu'i] veut regarder. Et c'est alors la catastrophe...

Le « piratage », autrement dit Ie décodage sans Video Cipher II ? Des tentatives existent et à ce propos, notre confrère « Satellite Direct » de mars 87 nous en donne un exemple significatif. Voici de quoi il s'agit :

Un nommé Bob Cooper avait annoncé dans la presse spécialisée 3 séminaires appelés « Sommet<br>du désembrouillage » : désembrouillage » ; chacun d'eux devait durer 3 jours et Bob Cooper se faisait fort d'expliquer comment le Cipher II » opérait et comment il fallait procéder pour que le décodeur ne puisse comptabiliser les sommes dues, avec démonstrations et <mark>t</mark>ravaux pratiques à Ia clé. Coût : 1500 \$ par personne, ces frais de participa-

tion représentant Ie trajet aller-retour en avion entre la Floride et les îles Bahamas où devaiênt se tenir les séminaires (Les Bahamas, britanniques et hors de la juridiction US convenaient parfaitement à une telle entreprise), Ies frais de séjour et la remise de<br>4 chips « d'une valeur valour

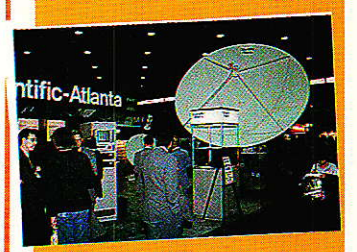

marchande de 1400 S. permettant de réduire à néant la comptabilité de « Video Cipher II » et donc de ne pas payer les émissions qu'il décodait.

PIus de 300 américains furent attirés par cette offre. Heureux furent ceux qui assistèrent au premier séminaire puisqu'à leur retour les douaniers ne leur créérent aucune difficulté, se contentant de ramasser les fiches de douane avec noms et adresses. II n'en fut pas de même, trois jours plus tard, avec le sécond groupe qui fut fouillé et dû abandonner ses chips aux douaniers ou les détruire à la hate. Le troisième et dernier groupe rentra, à priori, tranquille : Bob Cooper avait promis d'envoyer les fameux « chips » par la poste et c'est avec un sourire goguenard que chaque participant passa le contrôle douanier. Liesse de peu de durée pourtant p'uisque les douaniers annoncèrent que tous les paquets-poste en provanance des Bahamas seraient examinés de très près. En définitive, Bob Cooper n'a rien envoyé et iI semble condamné à profiter des Bahamas plus longtemps que prévu; aux USA, il est très attendu...

Cette vue sur Ia petite histoire qui courait à Dallas ne semble pas pourtant suffisante pour arrêter l'esprit d'entreprise qui habite, aussi, les américains...

CH. PANNET

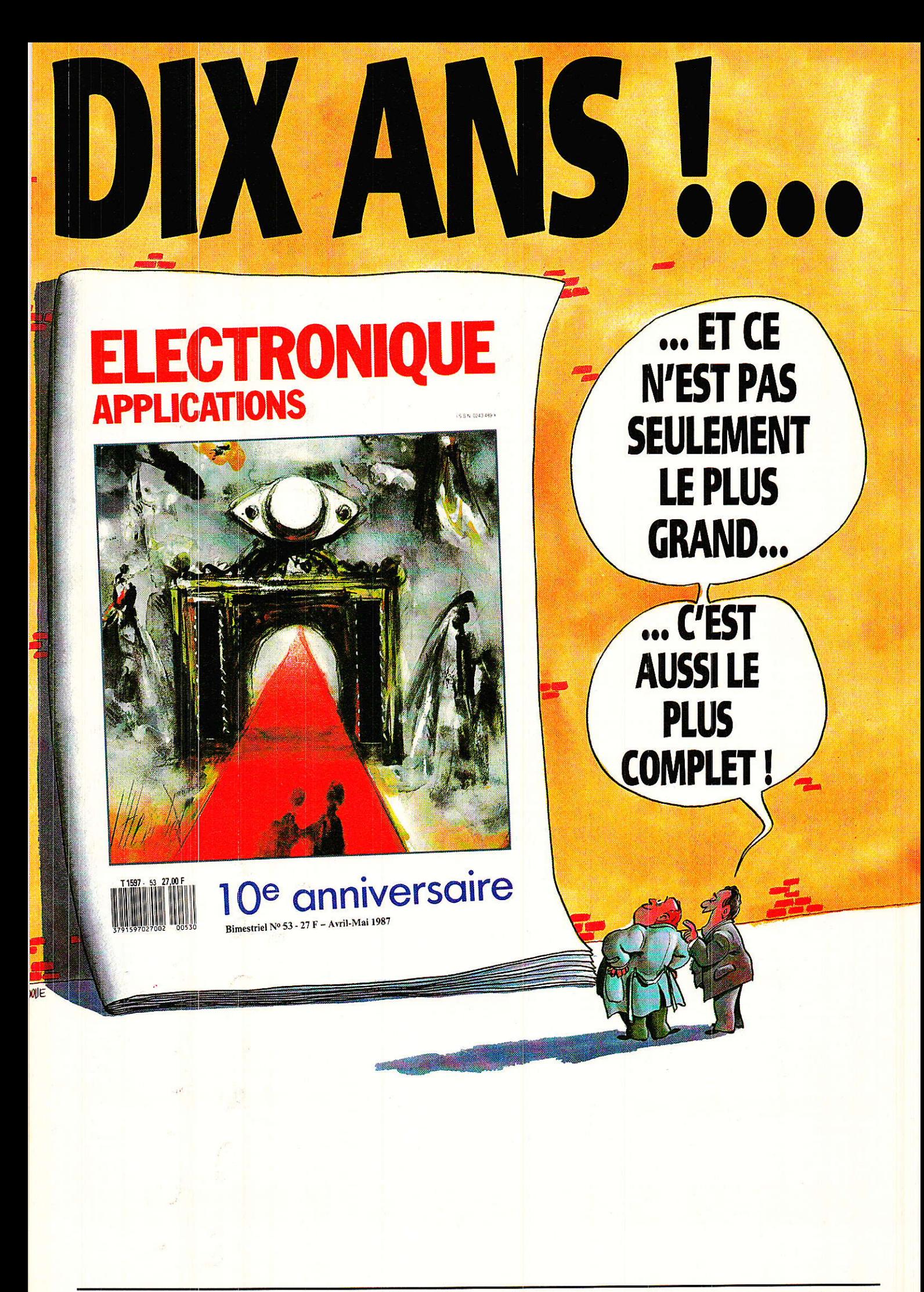

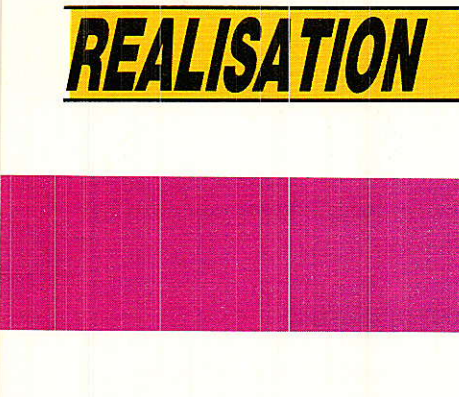

Votre

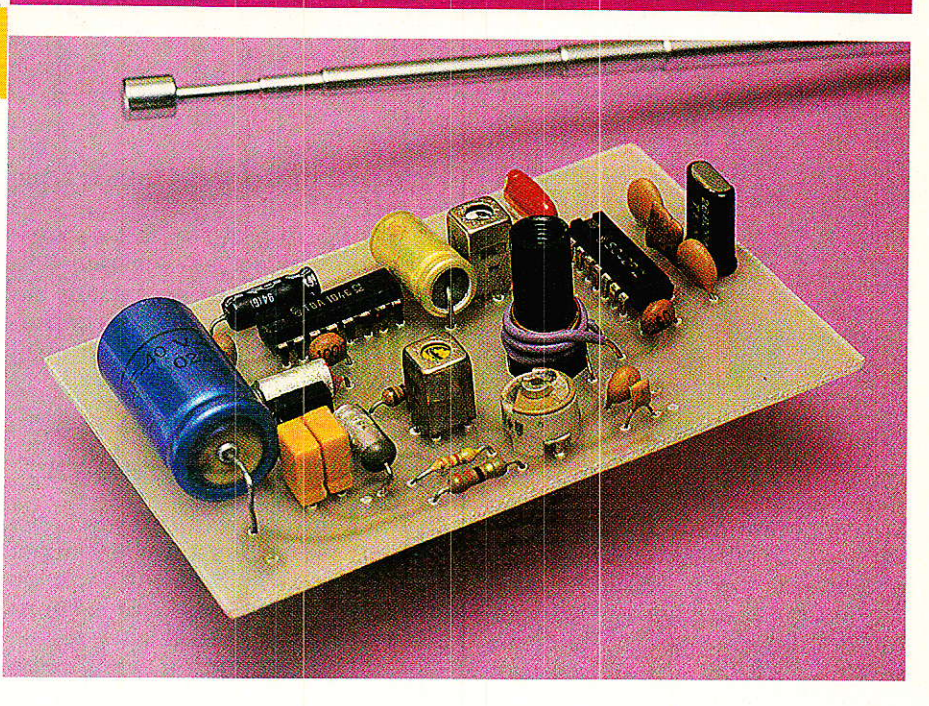

# téléphone de voiture

![](_page_18_Picture_3.jpeg)

es différents montages es différents montes que nous avons des....<br>dans cette série suffisent pour établir une pour établir une « passerelle » tres satis-<br>entre un réseau téléphonique entre un réseau de l'alisieurs prive !) et une ou plus voitures munies d'un poste<br>émetteur-récepteur genre « CB ». émetteur-récepteur genre « Completion de Au delà de cette configuration base, on peut souhaiter increased supplémentaires. supplémentaires.<br>Nos diverses réalisations Nos diverses reansairement « téléphoniques » peuves<br>facilement être adaptées pour facilement être adaptess de ce accroître les possibles réseau, mais les techniques<br>seau, mais les techniques<br>« radio » ont encore plus d'un tour dans leur sac! dans leur sac !<br>Nous allons donner ici les<br>Nous allons donner ici les Nous allons donner ici les<br>indications permettant de profiter de la fonction « réponse de la fonction « réponse<br>automatique » de l'appel sélectif de<br>automatique » de l'appel sélectif de automatique » de l'appertonne<br>la voiture, pour déclencher un<br>la voiture, pour déclenche bien t la voiture, pour déclencher un<br>la voiture, pour déclencher un utile<br>boîtier d'appel de poche bien utile boîtier d'appel de poche pien une du véhicule...

### $(4)$ un  $\kappa$  bip-bip » de poche

### Une occasion à saisir

orsque le réseau « fixe » Lappelle la voiture, il est Prévu que celle-ci accuse immédiatement réception si elle se trouve à portée de radio.

La réponse consiste en un code « DTMF » véhiculé par une puis-<br>sante émission 27 MHz – Un sante émission 27 MHz. récepteur CB moyennement sen-<br>sible, même équipé d'une même <sub>è</sub> antenne rnédiocre, pourra donc exploiter ce « retour d'appel » dans un rayon de plusieurs centaines de mètres voire même plusieurs kilomètres autour de la voiture: c'est plus gu'il n'en faut pour inviter le conducteur à venir répondre ou rappeler.

#### Le téléphone dans votre voiture

![](_page_19_Picture_1.jpeg)

Le boîtier portatif pourra donc se composer d'un module « récepteur 27 MHz » quelconque, notamment celui employé dans notre série d'articles sur les télécommandes, et du « récepteur DTMF » version « professionnelle » décrit dans notre nº 467 et déjà réutilisé à plusieurs reprises, notamment dans I'appel séIectif du mois dernier.

Il suffit de compléter cet ensemble par une pile 9 V ou mieux par une batterie rechargeable sur I'allume-cigare, et éventuellement par une antenne 1es bruits divers de la bandes des 27 MHz...

Le choix dépend en fait de I'application envisagée : ce que l'on peut se permettre en faisant du jogging est difficilement acceptable lorsque I'on est en visite ou en train de faire des courses !

### Passons à la pratique

N ous ne reproduirons pas ici les plans des deux modules nécessaires : ils figurent dans les numéros de la revue qui doivent nécessairement être en possession de nos lecteurs suivant cette série.

Nous nous bornerons donc à décrire l'interconnexion générale à 1a figure 1.

Le buzzer 6 V sera choisi d'un type à très faible consommation (électronique) car il est directement alimenté par une sortie de circuit intégré TTL-LS (74LS138).

![](_page_19_Figure_10.jpeg)

télescopique pour obtenir un boîtier de la taille d'un talkie-walkie jouet, mais autrement plus performant !

Un petit buzzer 6 V commandé par le décodeur DTMF suffira amplement pour donner I'alarme, même si le boîtier est enfoui au fond d'une poche ou d'une serviette.

Un tel récepteur codé ne se déclenchera que lorsque la voiture recevra un appel véritable. On peut faire des économies au niveau du boîtier de poche en remplaçant le décodeur DTMF par un ampli BF' suivi d'un petit haut-parleur: si le canal choisi est suffisamment calme, on reconnaîtra aisément « à l'oreille » la tonalité transmise par la voiture, mais iI faudra supporter

L'accu sera choisi d'une capacité en rapport avec l'autonomie désirée (quelques dizaines de minutes à quelques heures), sachant qu'il peut être remis en charge dès que l'on regagne la voiture. La résistance du circuit de charge sera choisie en fonction de cette capacité, de la tension de I'accu, et de celle de la batterie de bord : le courant de charge est à choisir entre 10 et 20 % de la capacité horaire de I'accu.

La « mise en boîte » de l'ensemble est facilitée par le fait que les deux modules ont une dimension en commun : il est commode de les placer bout à bout ou de les installer dos à dos, ce qui ménage un emplacement pour un accu 9 V miniature, Tout dépend si I'on préfère aboutir à un boîtier long et plat, ou court et épais.

### Conclusion

 $\bf{N}$  ous voici donc arrivés au<br>terme de cette série décrivant les éléments nécessaires à l'adjonction d'un « téléphone de voiture » au réseau de communication privé dont nous avons détaillé la réalisation.

Insistons encore une fois sur le fait que cette extension à un véhicule mobile est une affaire d'amateurs avertis, tout comme la mise en æuvre du faisceau hertzien à infrarouges de notre nº 465. C'est la raison pour laquelle nous laissons volontairement dans l'ombre certains détails de réglage et de mise au point.

Nous ne voulons pas que des lecteurs insuffisamment équipés ou pas assez rompus aux techniques employées se lancent dans une aventure qui serait vouée à l'échec.

Tous les lecteurs qui estimeront disposer d'informations suffisantes dans ces quatre articles (cinq avec le « détecteur de tonalités PTT<sup>»</sup>) pourront passer à I'action avec toutes les chances de succès: ils seront de tailles à choisir parmi les configurations décrites, celles qui conviennent à leur cas personnel, et à assembler en conséquence les « briques » que nous leur fournissons.

Une telle réalisation est un mariage complexe entre les diverses techniques de I'électronique, de la radio, et du téléphone, celles là mêmes qui font ce fameux secteur de la « communication )) appelé âu plus brillant avenir.

Suite page 48

![](_page_19_Picture_24.jpeg)

### **REALISATION**

# Un « magnétoscope » pour votre Minitel

![](_page_20_Picture_2.jpeg)

la fin d'une recherche sur MINITEL, il ne subsiste de la consultation que ce que l'utilisateur a eu le temps de noter, car l'appareil ne conserve pas en mémoire les « écrans » recus. La prise de notes accroit cependant le temps de connexion, et donc le coût de l'opération, sans permettre de stocker beaucoup d'informations. Parallèlement à l'imprimante, utile lorsque l'on a besoin de copies « papier », l'enregistreur

![](_page_20_Picture_4.jpeg)

magnétique représente une excellente solution à ce problème que rencontre tôt ou tard le « minitéliste » moven. Branché sur un magnétophone à cassettes quelconque, ce petit montage vous permettra d'archiver plus de trois cents « pages-écran » sur une simple cassette C 60 !

### Un principe simple

ême s'il peut sembler Meine Sur pour des images sur un magnétophone audio, il ne faut pas perdre de vue que les écrans affichés par le MINITEL voyagent bel et bien sur des lignes téléphoniques dont la bande passante n'est que de 300 à 3400 Hz. En contrepartie, il faut environ huit secondes pour transmettre un écran complet, alors qu'en « vidéo » on atteint vingt-cinq images par seconde!

Même les plus mauvais magnétophones arrivent à respecter cette bande passante  $tr\grave{\alpha}$ modeste.

Si donc nous arrivons à enregistrer les signaux présents en ligne pendant une consultation sur MINITEL, puis à les appliquer de nouveau au terminal, nul doute<br>que les images se trouveront reproduites...

En pratique, il faut tenir compte du fait que deux informations circulent en ligne, simultanément et en sens contraire :

- une porteuse à 420 Hz, modulée à 75 bauds par les caractères

![](_page_21_Picture_0.jpeg)

#### émis par le MINITEL.

- une porteuse à 1700 Hz, modulée à 1200 bauds par les caractères destinés au MINITEL.

Lorsque le MINITEL sera alimenté avec les signaux enregistrés, il ne pourra exploiter que le message à 17OQ Hz, mais il émettra tout de même du 420 Hz.

Il est donc inutile, et même nuisible, d'enregistrer le signal à 42O Hz : il ne sera pas pris en compte par le MINITEL, mais risque de créer des battements lors de la lecture, et donc des problèmes sur l'écran !

I1 n'y a pas à craindre de perdre des informations utiles en abandonnant ce signal à 420 Hz, car tout caractère émis par le MINI-TEL lui est automatiquement renvoyé « en écho » sur 1700 Hz.

D'après ce principe, il est facile d'imaginer un montage pratique qui devra en supplément tenir compte d'un certain nombre d'impératifs particuliers.

### Un schéma tout aussi simple

**T** e montage de la **figure 1** vient<br>Is brancher directement sur la ligne téléphonique, en parallèle avec le poste (fiche gigogne).

Le MINITEL vient pour sa part se raccorder à notre circuit, ce qui diffère notablement de son branchement d'origine (la prise de son panneau arrière n'est plus utilisée).

Le prélèvement des signaux se fait à travers deux réseaux RC composés d'un condensateur de  $1$  nF en série avec 100 k $\Omega$ .

La ligne  $\kappa$  voit » donc une impédance qui ne peut être inférieure à  $200 \text{ k}\Omega$  en série avec 500 pF, ce qui est bien loin de pouvoir 1ui apporter de quelconques perturbations !

Ces deux réseaux débitent dans une résistance de 10 k $\Omega$ , ce qui confère à ce circuit un double rôle d'atténuateur et de filtre passe-haut.

Ce filtrage est encore augmenté par deux condensateurs de  $0.22 \mu$ F débitant dans une résistance de 1 kQ : ainsi dispose-t-on sur le jack « micro » un signal à bas niveau pratiquement débarrassé de la composante à 420 Hz.

On notera que les filtres ont été soigneusement calculés pour cet usage, et qu'il convient donc

![](_page_21_Picture_15.jpeg)

de respecter les valeurs indiquées ! A la lecture, un simple pont de

résistances adapte I'impédance

de la sortie « écouteur » du magnétophone à celle de l'étage d'entrée « ligne » du MINITEL. Notons que dans le cas du MINI-

![](_page_21_Figure_18.jpeg)

### Un magnétoscope pour votre minitel

TEL 10 et de certains modèles peu répandus, il faut en plus intercaler une petite pile de 9 volts (polarité indifférente) pour simuler la tension normalement présente en ligne.

Un inverseur bipolaire permet de relier le MINITEL soit à la ligne (enregistrement ou utilisation normale), soit à la sortie du magnétophone (lecture de la cassette). Dans les deux cas, le poste téléphonique demeure en circuit: on peut appeler ou être appelé même pendant la lecture d'une cassette, ce qui n'est pas sans intérêt.

### **Réalisation pratique**

**T** e circuit imprimé de la figu-<br>**Pre 2** a été dessiné avec le souci d'un encombrement minimum : le plan de câblage de la figure 3 prévoit une implantation debout des résistances.

Cette disposition permet de loger le circuit dans un conjoncteur téléphonique mural, le canon de I'inverseur miniature passant dans un trou de 6 mm pratiqué dans le couvercle.

Ce conjoncteur peut être vissé sur un mur ou une table, mais peut tout simplement être considéré comme un. boîtier duquel sortiront trois câbles :

- câb1e de ligne terminé par une

ı

![](_page_22_Picture_8.jpeg)

![](_page_22_Picture_9.jpeg)

MIC.

cordor

cardor

fiche gigogne, ou branché dûectement en parallèle sur le poste.  $c$ âble « MIC » et « EAR » terminés chacun par un jack 3,5 mm mono.

D'autres possibilités s'offrent égalêment au bricoleur un peu plus entreprenant : vu sa petite taille, 1e montage peut aussi se loger dans un poste téiéphonique ou à I'intérieur d'un magnétophone.

Dans ce dernier cas, il est avantageux de coupler mécaniquement I'inverseur à la commande enregistrement-lecture, et de commander le défilement de la bande par la seule touche de pau-

se. On se souviendra que d'un point de vue électrique, le montage est entièrement symétrique : il n'y a donc pas à se soucier de la polarité des câbles lors de leur raccordement.

Par contre, i1 est impératif de n'utiliser qu'un magnétophone alimenté par piles ou accus : I'un des fils de la ligne PTT étant relié à la terre, des résidus de 50 Hz risquent de franchir le transformateur secteur et de rendre I'enregistrement inexploitable.

Enfin, pour le confort d'utilisation, on aura intérêt à employer un magnétophone doté d'un système de réglage automatique du niveau d'enregistrement.

Ce « portrait-robot » correspond très exactement aux magnétophones 1es plus répandus et les meilleurs marchés : aucun problème de dewait donc se poser !

### Utilisation

**Commuté en enregistrement,** le montage peut évidemment enregistrer sur cassette l'intégralité. d'une consultation, temps morts compris. Il est vrai que lorsque I'on sait qu'il sera possible de repasser la bande « hors

![](_page_22_Picture_311.jpeg)

### Un magnétoscope pour votre minitel

ligne » en prenant son temps, on peut se permettre de < feuilleter » les pages à toute vitesse, sans même les lire !

Habituellement, c'est cependant quelques pages isolées que l'on souhaite archiver: relevé de compte bancaire, horaire de train, renseignement précis.

Il est alors préférable de ne faire démarrer la bande qu'une fois la « page » intéressante présente à l'écran, et d'appuyer alors sur « REPETITION » : seule cette page sera alors enregistrée.

A la lecture, il faudra appuyer sur « CONNEXION-FIN » toutes les fois que le magnétophone attaquera une opération de lecture : au démarrage, bien sûr, mais également après tout arrêt ou bobinage rapide, et après chaque « blanc » sur la bande (« $F$  » sur 1'écran).

C'est avec les MINITEL « TE-LIC-ALCATEL », les plus répandus (à clavier rabattable), que le montage fonctionne le mieux. Sur MINITEL **WIRADIOTECHNI-**QUE », il faut ménager des « amorces » de deux ou trois secondes entre les images (c'est à dire attendre un peu avant d'appuyer sur REPETITION) car 1e temps de réponse des circuits est un peu long !

Normalement, 1e réglage du volume de lecture n'est pas critique : on le placera à mi-course,

en se réservant 1a possibilité de le retoucher si des caractères erronés devaient apparaître sur 1'écran.

Si les enregistrement sont de bonne qualité, il est possible de faire des repiquages de magnétophone à magnétophone sans perte notable: un bon moyen d'éliminer d'une cassette 1es images indésirables pour ne conserver que I'essentiel !

De toute façon, l'image sera toujours parfaitement nette : en télé-informatique, une perturbation se traduit par des caractères erronés dans une image d'excellente qualité : ne vous attendez pas à constater de la « neige » ou des déchirures comme en télévision I

### Conclusion

**c'i** vous possédez déjà un  $t$  magnétophone, il ne vous en coûtera que quelques dizaines de francs pour construire ce petit accessoire qui en fera « le meilleur ami de votre MINITEL ».

Après une rapide familiarisa-<br>tion, vous constaterez sans vous constaterez aucun doute que ce « magnétoscope » d'un genre plutôt spécial est capable d'alléger singulièrement votre facture de téIéphone, grâce à un usage plus efficace de votre MINTIEL : ne vous en privez donc pas ! patrick GUEULLE **Nomenclature** 

Résistances 1/4 W 5 %

 $R_1$ : 100 k $\Omega$  $R_2$ : 100 k $\Omega$  $R_3$ : 10 k $\Omega$  $R_4$ : 1 k $\Omega$  $R_5$ : 100  $\Omega$  $R_6$ : 100  $\Omega$  $R_7$ : 100  $\Omega$ 

Condensateurs MKH ou céramique 160 V minimum

 $C_1$ : 1 nF  $C_2$ : 1 nF  $C_3: 0.22 \mu F$  $C_4$ : 0.22  $\mu$ F

#### **Divers**

1 inverseur bipolaire miniature 1 conjoncteur gigogne 1 conjoncteur mural 2 jacks 3,5 mm mono avec câble blindé 1 pile 9 V avec clip si nécessaire (voir texte) 1 magnéto-K7 ordinaire

Suite de la page 44  $(T\acute{e}l\acute{e}phone$  de voiture : « bip-bip » de poche)

![](_page_23_Picture_21.jpeg)

Reste la question du coût de ce genre de réalisation : il est évident que construire un téléphone de voiture ou un réseau téléphonique privé est plus coûteux que réaliser un jeu de pile ou face.

Cependant, employé un maximum de composants courants et bon marché. Là où il a fallu obligatoirement faire appel à des circuits intégrés très spècifiques (comme Ie SSI 202 P), nous avons vérifié auparavant que le prix unitaire en était compatible avec Ie budget d'un amateur.

N'allez pas dépenser une fortune pour vous procurer ces composants : si vous ne parvenez pas à obtenir des prix raisonnables, adressez une enveloppe timbrée à I'auteur, qui se Iera un devoir de vous orienter sur un revendeur correctement approvisionné. C'est aussi cela, la communi-Patrick GUEULLE cation I

### **REALISATION**

# **Console AC** « Oddy théâtre

Mise en route et fin (29<sup>e</sup> partie)

**O DEE** O

e numéro va terminer la réalisation de Oddy par une mise en route détaillée.

Bien des points de détail seront expliqués et quelques modifications seront apportées, afin de vous faire profiter des derniers

aménagements, que seuls une utilisation de plusieurs mois et des essais répétés ont pu stabiliser. Il sera indispensable de se reporter souvent au synoptique paru le mois dernier, et nous vous conseillons vivement de l'avoir sous la main pendant la lecture de ces lignes.

![](_page_25_Picture_0.jpeg)

### **Introduction**

1 serait impensable de conclure<br><sup>1</sup> une réalisation d'une telle envergure sans donner un processus de test complet et précis.

Il est évident que certaines conditions de travail peuvent amener à penser qu'une fonction est en panne alors qu'il n'en est rien. A titre d'exemple, citons ON TRACK 10 commandé, alors que l'on souhaite tester le module **LIGNE STEREO 10 !** 

C'est à nous de vous signaler ces points particuliers, car le nombre des possibilités offertes est tel, que seules l'expérience et les manipulations peuvent permettre de s'y retrouver aisément.

D'autre part, des modifications mineures seront apportées. Elles ont été mises en place pour certaines depuis plus d'un an. mais nous n'en n'avons pas parlé afin d'éviter de multiples retours en arrière dépolarisants, et surtout pour leur laisser le temps de « vi $v \cap P$ 

Toutes n'étaient pas utiles, d'autres (telle la modification de seuil et de RATIO du limiteur) se sont faites par approches successives. Il est d'ailleurs amusant et réconfortant de constater que les lecteurs qui procèdaient à des recherches parallèles, sont arrivés aux mêmes conclusions que  $n<sub>011S</sub>$ 

### **Diagramme des** niveaux

Il s'agit ici de la chaine principa-<br>Le, c'est à dire une tranche d'entrée (mono) complète, suivie d'une voie de sortie MASTER.

La figure 1 apporte un maximum de renseignements relatifs à l'évolution des niveaux au fur et à mesure de leur passage par les divers maillons de la chaine.

Avant d'en analyser le contenu, il peut être intéressant d'ef-

![](_page_25_Figure_11.jpeg)

fectuer une remarque qui n'engage que nous, mais qui tient compte maintenant de 15 ans au service de l'audio : le matériel que nous appellerons SAIN, et qu'il nous a été possible d'analyser, comportait TOUJOURS une courbe d'évolution des niveaux à l'intérieur de la chaine QUASI-MENT DROITE.

Soyons clairs : il faut éliminer pour une telle analyse le module d'adaptation d'entrée, et tenir compte du niveau nominal disponible en sortie. La charnière autour de laquelle pivotent les variations, devrait se situer à environ 245 mV, qui sont presque admis de tous comme étant le niveau standard des insertions.

Une variation limitée à +/-15 dB autour de cette ligne, a toujours révèlé une machine intéressante.

Deuxième constatation (personnelle encore) : cette portion de courbe idéale devrait monter doucement, et ne jamais dépasser 20 dB de pente brusque dans un même étage (en tenant compte cette fois de l'étage de sortie).

Ces remarques sont destinées à attirer votre attention sur ce point, non à entamer une longue discussion. Toutefois, pour qui s'intéresse à ces phénomènes et à leurs conséquences, il peut être bon de connaître quelques zones à surveiller, pour tenter sinon d'énoncer des lois, au moins d'établir quelques règles de jugement personnelles, en n'ayant<br>jamais peur de les remettre en cause.

Le diagramme réel des niveaux présents sur ODDY respecte pleinement les conditions énoncées précédemment. Un petit tour d'horizon ne sera pas inutile, car de la bonne compréhension de cette figure dépendra l'aisance avec laquelle vous aborderez un éventuel problème de mise en route, ou d'exploitation.

A l'extrème gauche du dessin

### **Console AC ODDY**

sont représentés tous les niveaux d'entrées acceptables par la machine, et capables de fournir en sortie le niveau NOMINAL. fixé ici à 1,54 V  $(+ 6$  dBU). Ils vont de - 70 dBU à  $+$  24 dBU. Il faut bien comprendre qu'un signal à - 80 dBU sera aussi « traité », mais dans des conditions plus défavorables.

D'autre part, il ne faut pas<br>confondre Zéro VU et 0 dB. Mais nous serons amenés à reparler de cette relativité des niveaus. au moment du règlage des indicateurs

Tous ces signaux sont donc égalisés (pas EQUALISES !), dans le module MICRO/LIGNE, grâce au règlage de gain et à la commutation d'entrée, afin de disposer de 245 mV à l'entrée du correcteur. Dans un diagramme de niveaux, un correcteur est considéré comme transparent, c'est à dire sans gain. Seul nous intéresse le gain apporté par une correction maximum, et qui doit être accepté par l'étage suivant. Pas de problème ici, puisque c'est le fader de tranche qui réceptionne.

Voyons quand même un cas on ne peut plus extrême : supposons que les deux cellules du paramétrique soient centrées toutes les deux sur 1,2 kHz et fixées au relevé maximum, soit + 18 dB. Celà ferait 36 dB de gain supplémentaire 1000 Hz. à Comme le niveau maximum admissible par les étages est de + 18 dBU, il faudrait règler le gain de l'étage d'entrée, de telle sorte qu'il ne fournisse au correcteur, que - 18 dBU (au lieu des - 10 nominaux). Le fader recevrait quant à lui les + 18 dBU, mais une main experte (la vôtre), aurait tôt fait de ramener cette valeur à - 10 dBU à l'aide de la tirette

Comme vous pouvez le voir, cet exemple (ridicule mais concevable) ne met en aucune facon notre machine dans une situation critique. Pour être précis, nous avons estimé que le 1000 Hz était constant, et donc permettait de travailler sans recul donc au seuil maxi.

Disons tout de suite que la SEULE possibilité de saturer ODDY, consiste à désadapter l'entrée. Il y en aurait une autre, mais le limiteur s'en charge. comme nous en ferons l'essai. Seule une surcharge à l'entrée est impossible à traiter ; c'est comme un accessoire de saturation quelconque (disto, fuzz, valve sound...) que les quitaristes utilisent couramment : il fournit un signal déformé qu'il est impossible de rendre clair par les règlages situés en aval.

Poursuivons notre analyse du diagramme.

On trouve ensuite le fader de tranche et son compensateur. Le résultat correspondant à une transparence pour la position zéro du fader. Pourtant, si l'on raccorde avec ce qui a été dit précédemment, il faut dissocier le fader (quasiment insaturable) et l'ampli situé derrière, qui lui a ses limites

Pourquoi insister sur des choses aussi simples ? Pour vous faire remarquer que : si en baissant le niveau d'un fader vous n'arrivez pas à éliminer très rapidement une saturaton, c'est qu'elle vient d'avant ! !

Après le compensateur, la tranche d'entrée ne fait plus rien d'autre que filer vers les BUS.

Les BUS MASTER débouchent sur les mélanges. Cette fonction se découpe en deux temps : Mélange dit « principal », dont le gain est fixé à +7 dB, puis mélange auxiliaire fixé à  $+3$  dB (c'est à lui que les retours d'échos se confient). Donc 10 dB de gain dans les mélanges, ce qui porte le niveau nominal à 0 dBU, juste avant le MASTER FADER qui s'empresse d'en perdre autant (quand encore il est à son zéro !) On n'en finira donc jamais de monter et de descendre?

Descendre, si, c'est terminé (enfin en principe), car le limiteur est considéré comme le correcteur (ou toute insertion d'ailleurs) soit sans gain et transparent. Mais arrive le MLO (master ligne out), qui, LUI, s'occupe de porter le - 10 dBU à  $+$  6 dBU, valeur que nous avons adoptée comme NOMINALE de SORTIE, avec un recul de 12 dB (les amplis peuvent débiter + 18 dBU sans broncher).

Gardez tout celà en tête pour la suite ! Juste une petite remarque illustrée figure 1 : c'est la relation entre l'écoute solo d'une tranche et l'écoute d'un MASTER TAPE.

Le bus solo, dans les lignes de tranches d'entrée, prend 10 dB de gain dans les mélanges, ce qui le porte à 0 dBU.

Parfait, parfait, mais... le niveau de sortie MASTER est de + 6 dBU ! C'est pourquoi deux résistances R<sub>17</sub> et R<sub>18</sub> implantées sur le module MONITOR control, constituent un pont diviseur affaiblissant de 6 dB les niveaux en provenance des MASTER TAPE. Nous y voilà donc, zéro partout ! Le VU SELECT sera calé

![](_page_26_Picture_18.jpeg)

### *REALISATION*

à  $0VU = 0$  dBU (à retenir, car c'est le seul...).

En quelques instants, nous avons repris l'ensemble d'une chaine principale, qui nous a demandé bien des efforts.

### **Réglages MICRO/ LIGNE**

Nous allons reprendre ici le réglage des indicateurs placés sur les préamplis MICRO/ LIGNE. Pourquoi ? Tout simplement parce que VOUS l'avez directement ou indirectement demandé..., et nous en avons parlé il y a longtemps. En effet, le fait de ne voir s'allumer que deux LED sur les trois de l'indicateur, peut « dévaloriser » ce module !

C'est oublier que ce 0VU correspond à 775 mV sur les bus et donc 1,54 V en sortie. En fait, si l'on comparait avec un matériel débitant - 10 dBU en sortie (et dont tous les VUs seraient généreusement à zéro), notre console n'allumerait aucune LED sur tranche, et le -16 papilloterait sur les VUs MASTER. Bon d'accord il n'y a pas de - 16, mais seul le - 15 serait actif, soit 3 LEDs sur 16. et ce n'est pas commercial!

Mais comment faire « passer », que OVU sur une console X correspond à - 16 VU sur une console Y (AC par exemple) ?

Vous nous avez fait confiance. et nous en sommes fiers, aussi allons nous couper nos habitudes en deux, si vous le voulez bien ? Vous, vous verrez deux LED allupour obtenir  $1.54V$ mées (+ 6 dBU) en sortie et l'auteur saura que quand les 3 LEDS sont allumées, il lui reste encore 18 dB de garde, d'accord ?

Donc, on se reportera à la figure 2 et l'on reprendra chaque module MICRO-LIGNE (c'est le moment de faire la poussière), pour appliquer les calages suivants: 77 mV allumeront LD1, 245 mV LD<sub>2</sub>, et 775 mV LD<sub>3</sub>, pour faire celà dans de bonnes conditions, il faut donner 10 dB de gain au convertisseur AC/DC, et deux méthodes sont admissibles : mettre une autre résistance de  $680 \text{ k}\Omega$  en parallèle sur R<sub>8</sub>, ou encore remplacer R<sub>8</sub> par une  $330 k\Omega$ .

Pour obtenir les tensions de mesures, 775 mV sur l'entrée MACHINE, le gain dosant les

![](_page_27_Picture_10.jpeg)

demandées, tout se valeurs passe bien. Un petit coup de bombe sur les ajustables soudés il y a deux ans déjà...!

Certains d'entre-vous demandent comment faire pour donner plus de gain à cet étage d'entrée. C'est très facile, car il suffit d'agir soit sur R24, soit sur R25.

Si vous voulez gagner quelques dB seulement, le passage de R24 à 47 Ohm (au lieu des 68 actuels), vous apportera 4 dB de plus, soit 47 dB au maxi.

Si véritablement vous voulez « mettre le paquet », remplacez  $R_{25}$  (10 kΩ) par 22 kΩ. Avec R<sub>24</sub> = 28 Ohms, vous obtiendrez un gain total de plus de 53 dB, soit 10 dB de mieux.

Mais est-ce bien utile ? A vous

d'en décider. Un petit conseil toutefois : attendez peut-être d'avoir fini tous les règlages pour prendre une option de ce genre. A titre indicatif, un SHURE dynamique 600 Ohms, entrant en symétrique, gain à 40, fader de tranche à 0, fader de master à - 6, vous avez déjà 1,54 V en sortie et ce en parlant normalement, à 5 cm de la capsule.

Pendant que nous en sommes aux points de repère : un REVOX A77, en entrée AUX, niveau 3,5, demande à peu près 775 mV pour que ses VUs soient au zéro. Donc, si vous reliez votre console ODDY à un A77, en utilisant les sorties asymétriques règlables, il faut écraser celles-ci d'environ 6 dB (volume à 3 heures) pour se trou-

### **Console AC ODDY**

\*\*\* Penser à mettre Rs = 330 kΩ ou 680 kΩ en // \*\*\*

![](_page_28_Figure_2.jpeg)

![](_page_28_Figure_3.jpeg)

ver dans des conditions excellentes

Petit nota personnel concernant le A77 : Travaillez toujours à 3,5 ! L'étage d'entrée de cette machine a son gain propre fixé par les commutations, le potentiomètre de niveau se situant après. Donc, si vous travaillez à « 2 » vous avez toutes les chances de saturer sans pouvoir rien faire, et au delà de 4, le bruit propre de l'étage apparait. C'est le même phénomène que celui cité précédemment !

Voilà, tout a été dit sur ce module extrèmement important. La version NEW que nous vous offrirons prochainement se différenciera par un VU à 5 LEDs au lieu de 3 (faible consommation), une alimentation indépendante pour celui-ci, et la possibilité de symétriser l'entrée MACHINE. Il sera aussi plus facile à construire et à régler.

Ah, une idée : S'il vous semble manquer de gain, vérifiez bien que votre potentiomètre antilog « ferme bien » à la graduation 60 !.

S'il ne restait que 100 Ohms, votre gain total tomberait à 35 dB, soit une perte de presque 10 dB. A surveiller de près...

### **Module LIGNE/ STERREO**

n m'a demandé une fois de faire une sonorisation amicale pour un anniversaire, et comme souvent dans ces situations, on met en place un matériel disparate, ne ressemblant en rien aux précieuses machines de studio, et c'est ainsi que j'ai été amené à raccorder un lecteur de cassettes de chaine HI-FI, une platine et son AC DISCO, une seconde utilisant le préampli RIAA d'un REVOX A78, un A77, etc...

La platine cassettes et le tourne-disque ont posé des problèmes d'adaptation de niveaux : les préamplis LIGNE STEREO manquaient de gain pour attraper « la pèche » des autres sources. Le problème fut résolu rapidement, en changeant simplement les valeurs de Rs et R2, qui furent passées à 56 kΩ. Celà donne les 5 dB utiles. Nous vous conseillons donc de faire la transformation maintenant, et non 5 minutes avant le spectacle.

La figure 3 indique la procédure de réglage des indicateurs, afin de les décaler comme nous l'avons fait pour les préamplis micros : Injecter 245 mV, et faire allumer Ld<sub>3</sub> et *s*' à l'aide de AJ1 et AJ<sub>1</sub>. C'est tout.

En fait, quand vous allumerez  $les + 10$ , ce sera comme quand vous étiez à zéro avant ! Donc. toujours 18 dB de recul.

Faites-nous plaisir: Modulez « large », quitte à baisser le fader à - 15 dB si vous devez faire traverser une voix à la Jean-Louis FOULQUIER, sur un message enregistré dont vous connaissez la dynamique.

### **Vus de sorties**

l'est la troisième phase de règlage, et elle est très importante car les VUS vont être bricolés... Prenons les choses dans l'ordre l

si vous le voulez bien, et différencions les VUS de MASTER, du VU de contrôle.

VUS MASTER : Ils sont destinés à donner une image précise de la modulation partant vers les magnétophones (ou vers les amplis de salle). En deux ans d'utilisation. l'auteur a modifié au moins 10 fois leurs caractéristiques, pour en arriver à un état satisfaisant, et hors standard...!

En effet, nous vous avions fait câbler ces vus en PEAK, mais la réserve de 10 dB que nous mettons en place aujourd'hui, ajoutée à l'expérience, a conduit à un réglage à mi-chemin entre le Vu et le Peak : Nous avons cherché à concilier l'attaque du Peak, et la vue d'ensemble - plus conventionnelle - du VU.

Rappelons simplement les caractéristiques des deux standards, sans entrer dans les détails, ni recopier une norme : le Vu « enveloppe » la modulation, et redescend vite. En PEAK, l'attaque est rapide, et la détection s'effectue efficacement sur les crètes, mais la descente est plus lente. Pour un calage identique des zéros, avec un signal constant, on observe un écart dynamique d'environ 7 dB, le VU étant plus tolérant que PEAK, mais plus facile à « lire ».

L'auteur va être franc et clair : Il considère que c'est à chacun d'opter pour la loi qui lui convient, pourvu qu'elle soit<br>VIVANTE et parlante, même si elle est hors normes. Ce que LUI cherche, c'est à concilier le « percu » d'un excellent instrument à aiquille, avec la rapidité d'un affichage sans inertie. Il cherche à voir la crète, mais à en retarder le retour, afin de créer une « enveloppe de crète » lui permettant de travailler aux extrèmes limites d'une bande, ou d'un amplificateur. Tous les musiciens savent qu'il y a UN moment où on « a le

![](_page_28_Figure_22.jpeg)

#### RP-EL Nº 475

53

![](_page_29_Picture_0.jpeg)

son » : Si l'on souffle plus fort ou moins fort dans une traversière, le SON est différent ; si l'on branche une STRATO sur un MAR-SHALL, celà n'a rien de comparable à une GIBSON à caisse sur un AMPEG ou un LAB. Idem pour une RICKENBACKER sur un ORANGE et une JAZZ BASS sur un FENDER, etc... Où est la norme ? Dans la perception du résultat ! Et le jeu de l'artiste s'ajoute jusqu'à parfois tout remettre en cause !

La figure 4 vous livre les éléments yous permettant d'essayer les conditions évoquées ci-dessus.

ATTENTION toutefois, cette relativité ne concerne que les caractéristiques d'attaque et de retour de l'affichage, non le NIVEAU du zéro VU | | Il ne faut pas confondre mesure dynamique et mesure de constantes. surtout quand la caractéristique de l'œil intervient. Ainsi, nous vous proposons, de modifier les VUS de MASTER 1 et 2 en passant les deux R43 à 100 k $\Omega$ , C<sub>1</sub> = 10 µF, comme prévu. Le zéro sera calé de telle sorte qu'un signal à 1,54 V l'allume juste, et que l'indication - 25 dB, corresponde à 87 mV (la figure comporte un dessin rappelant la position physique de chacun des règlages).

### **VU** de contrôle

es niveaux et la réponse seront différents. Pour les niveaux, nous en avons déjà expliqué l'essentiel à la figure 1 : les comparaisons seront faites au 0 dBU = 0 VU. Donc il faudra calibrer le zéro pour 775 mV, et le  $-25$  avec  $43.5$  mV. De plus, la caractéristique sera encore différente des VUs MASTER : R43 10 k $\Omega$ , et C<sub>1</sub> = 6,8 µF, c'est à dire plus rapide (donc plus conforme à la réalité), mais un peu moins facile à lire... En tout cas « à observer », alors que les VUs MASTER sont plus « oubliables », plus « gras » ! Pas facile de trouver des mots pour celà... Faites l'essais s'il vous plait, ce sera plus « parlant ».

Tout ce que nous venons de faire est TRES IMPORTANT pour à la fois déterminer et comprendre les conditions de travail, et s'assurer des REFERENCES qu'il ne faudra plus retoucher, quels

54

![](_page_29_Figure_7.jpeg)

Figure 4

que soit les observations ultérieures. En effet, si vos indicateurs ont été correctement réglés, une différence entre voie L et R, ou test et MASTER viendra d'AILLEURS. Ne touchez plus à vos références, faites leur confiance, et cherchez l'erreur où elle est véritablement.

### **Amplis MLO**

ette appellation MLO (Master Line Out) fait partie maintenant de ces abréviations bien utiles, que vous employez couramment au téléphone. Nous l'utiliserons donc sans gène !

Le standard des sorties adopté pour ODDY, est de + 6 dBU pour zéro VU. La procédure d'ajustement que nous allons vous proposer est simple, et fait d'une pierre deux coups.

Il s'agira de repérer le centre EXACT de chaque panoramique de tranche, tout en calibrant les MLO.

Procéder ainsi: brancher le générateur sur une entrée calibrée précédemment, et obtenir un ZERO VU de la tranche.

Par mesures successives sur les entrées L et R des MLO, faire en sorte que : le master fader à zéro. les niveaux soient strictement identiques, et ce, à l'aide du panoramique de la tranche active.

Quand vous avez la certitude que les INs MLO sont égales, regardez votre potentiomètre de

panoramique : Il ne doit pas être loin du centre. Si ce n'était pas le cas, un mélangeur serait devenu fou ! Bien entendu, cette mesure se fait LIMITEUR OFF.

Si tout va bien (ce qui serait simplement normal), profitez de l'occasion pour positionner exactement l'index de votre panoramique, sur la graduation imprimée. Puis ajustez très facilement les gains des MLO, en allumant les LEDs ZERO des vus : Vous disposez maintenant de 1,54 V exacts, audibles et visibles. Il vont vous servir de référence. afin de tester tous les panoramiques, détecter une éventuelle « croix », et enfin centrer les boutons par rapport aux gravures.

C'est en effet le moment de toutes les passer en revue entrées, afin de constater le bon fonctionnement des tranches. Faites cette opération soigneusement, pour n'avoir plus à y revenir

### **Module limiteur**

I a fait coulé beaucoup d'encre Let de salive ce module! Il s'avère en fait qu'il est très souvent mal utilisé, aussi allons-nous faire un petit retour en arrière, avant d'apporter quelques modifications.

Un compresseur mis dans une ligne stéréo de sorties, n'a rien à voir avec un compresseur inséré dans une tranche d'entrée, (et qui de ce fait ne traiterait qu'UN signal).

Le problème essentiel rencontré par les utilisateurs, est qu'ils s'attendent à ce que ce limiteur de sortie agisse comme s'il était placé dans une des entrées du mélange. Et ce n'est ni sa raison d'être, ni dans ses compétences.

Revoyons le principe : deux VCAs sont insérés dans chaque voie de sortie, et chacun reçoit un mélange de signaux complexes. Une détection fait en sorte que, pour un signal dépassant un certain niveau, le gain des VCAs baisse afin de tenter de rammener dans des limites acceptables par le récepteur, le signal disponible à leur sortie.

La détection se faisant sur les deux voies, il suffit qu'une seule des deux entrées dépasse le seuil critique, pour que les deux VCAs soient commandés en même temps. Cette méthode est appli-

### **Console AC ODDY**

quée pour la stéréophonie, afin de ne pas déséquilibrer la balance (ou l'équilibre) du messaqe.

Seulement, il semble qu'elle vous surprenne, et vous vous étonnez de voir « s'écraser » la guitare mise à droite, pour une « pèche » de basse arrivant à gauche ! C'est tout à fait normal. En fait, ce que vous attendez, nécessiterait de mettre un limiteur dans la ligne de basse, et non dans le mélange se sortie...

Certaines consoles disposent d'une clé appelée LINK, et qui permet ou non le couplage des tensions commandant les VCAs. Ce n'est pas le cas sur ODDY, et le circuit a été décidé de telle sorte qu'il serait impossible de le modifier pour créer cette commande (une seule voie commune pour les tensions continues).

De plus, une telle clé ne résoudrait que le cas particulier énoncé plus haut: un seul instrument par voie. Mais si vous ajoutez un piano centré sur les deux voies, il ne va pas cesser de se promener entre le côté guitare et le centre. Eh oui, si la voie guitare n'est pas sujette aux excès de la basse, la partie piano qui se trouve avec elle, ne va pas bouger. Par contre l'autre partie du piano, celle mélangée à la basse, suivra les variations entrainées par la violence de cette dernière !

Donc, un LINK commutable ne résoudrait pas le problème. Seul l un limiteur pour la basse, vous ferait retrouver le sourire.

Cela démontre une fois de plus l'impact magique des MOTS limiteur. compresseur; qui font croire qu'on va pouvoir tout se permettre... sans même trop savoir comment ils fonctionnent et CE qu'ils peuvent assurer (et dieu sait s'ils sont utiles et performants pour peu qu'on les utilise bien !)

Vous vous ferez une petite démonstration privée tout à l'heure l

Nous ne vous avions pas caché en les décrivant, que la fonction de nos compresseurs était de PROTEGER la bande (ou les amplis) situés en aval, ce qu'ils font à merveille, pour peu qu'on ne s'étonne pas de leur comportement naturel quand on les force à faire n'importe quoi !

C'est ainsi qu'une correction de tonalité excessive et non domptée commandera NORMALE-MENT un pompage sur la totalité du message. C'est - rappelezvous de cela - « la loi du plus fort », qui s'applique ici.

Si vous le voulez bien, nous allons procéder aux deux modifications que nous vous conseillons, puis nous passerons à quelques essais significatifs.

Il faut noter dès à présent que ces deux interventions ne changeront rien au problème précédemment exposé, et que tous les réglages cités auparavant, auront

été faits soigneusement... Celà évitera à l'auteur de s'entendre dire que le limiteur sature (un comble !)

La figure 5 illustre les effets de nos retouches : Tout d'abord le seuil de déclenchement est passé à - 20 dBU au lieu de - 10 dBU, et le taux de compression a été fixé à 3/1 au lieu de 5/1.

En clair, celà veut dire que l'action se produira plus tôt, mais sera plus douce. Plusieurs d'entre-vous ont téléphoné il y a environ 8 mois pour annoncer qu'ils avaient procédé à un changement du RATIO, et comme par hasard tout le monde se retrouvait autour de 3/1, valeur que nous avons adoptée depuis plus  $d'$ un an

Ce changement de taux est très facile à effectuer : il suffit de changer les deux résistances R26  $330 k\Omega$ *<u><u>actuellement</u>*</u> par 1 MOhm. Le réglage du seuil à 20 dBU, se fera par ajustage de AJ<sub>2</sub> et AJ<sub>4</sub> (celà conduit presque à une liaison directe de C9/C10 ou  $C_{21}/C_{22}$ .

Voilà, c'est tout : l'indicateur n'a pas à être modifié, puisqu'il mesure directement la tension de commande des VCA, à raison de  $6 \text{ mV}/dB$ .

#### **DSSals**

a meilleure façon d'apprendre la se servir de ce merveilleux outil est encore de le faire marcher...

![](_page_30_Figure_20.jpeg)

Figure 5

### REALISATION

Deux tests distincts et tous les deux représentatifs, vous sont proposés :

10 Entrez une source stéréo (disque, bande...) sur une voie stéréo.

Ajustez le gain pour obtenir très confortablement 0 dBVU sur le module d'entrées. Correcteur en FLAT, Fader à zéro, MASTER fader à - 6 dB, vous devez modu-Ier largement 1es VUS de sorties.

Faites maintenant une correction de tonalité comme  $+15$  à  $50$  Hz et + 6 à 20 kHz. Passez en . CR. Le niveau remonte, le son change aussi. Mettez maintenant « ON » le compresseur, release sur SLOW. La première LED de l'indicateur de réduction de gain doit s'allumer de temps en temps, et un pompage doit se faire entendre légèrement à chaque coup de basse ou de grosse caisse. C'est normal.

Seulement le SON vous plait ainsi, mais vous voulez supprimer Ie pompage : réduisez le gain de I'entrée, jusqu'à ce que Ia led ne s'allume plus... : Le compresseur ne peut ici que protéger le récepteur, mais il iui est impossible de dissocier les fréquences basses de I'ensemble du message, et donc il affaiblit tout. OK.?

2<sup>eme</sup> essais: Remettez le cor-. recteur sur FLAT. Mettez la « gomme » à l'étage d'entrée (raisonnablement  $+10$  dBVU), baissez le niveau d'écoute très sensiblement. Le limiteur sur ON, mettez le fader de tranche au maxi (+ 10), puis le Master fader à + 10 aussi ! Dosez le niveau d'écoute pour une audition confortable, mais plutôt faible.

L'indicateur de limitation doit osciller entre 15 et 20 dB de réduction. Le son èst resté clair, pas de pompage, mais Plus de . dynamigue, c'est certain: Ies . VUS sont au taquet.

Attention maintenant, mettez le niveau de l'écoute à « DOUX », puis retirez le limiteur... ! Laissez la main sur 1a clé, pour revenir très vite à un son clair... et réfléchir.

Vous avez compris à quoi servait votre compresseur maintenant ? Tant mieux. Faites-en bon usage désormais.

Dernières notes sur le sujet. Il est fort possible qu'ALEXANDRA apporte un plus dans ce domaine...

Enfin, si vous avez besoin d'un SON qui PECHE, faites en sorte

de le créer déjà à la prise, n'attendez pas le MASTER ! Attention aussi aux rotations de phases qui conduisent à des sons MOUS que l'on croit raffermir à l'aide de corrections magistrales, etc...

L'auteur s'est trouvé confronté à Ia situation suivante : impossibilité, au mixage final, de faire PASSER la voix dans l'intro de < prière pour un enfant noir )) de Danie] SLIMAK. Un dimanche entier à n'y rien comprendre : les corrections mises en œuvre pour obtenir la présence de la voix parlée sur I'intro Basse + Bongos, étaient anormales. Le lendemain nous demandions à I'artiste de refaire le chant, puis tout s'est bien passé : la « pèche » était naturelle. et se mixait bien I

### **Egalisation SOLO**

sont sains, il faut passer aux < accessoires ,) indispensables : Les commutations SOLO. Si 1a SYN-CHRO faisait appel le mois dernier à des notions spatio-temporelles, l'écoute SOLO - elle - joue familièrement avec la relativité... des règlages ! aintenant que les tranches d'entrées et les masters

En effet, cette commande passionnate demande à être bien connue, si l'on ne veut pas pester en permanence après ses écarts de niveaux: les clés. SOLO sur ODDY, ont été placées à des endroits très significatifs pour I'utilisation optimum de la machine. Ainsi se trouvent-ils implantés souvent après un dosage de niveau, et de ce fait sont-ils soumis à sa loi.

Tout a été fait pourtant, pour que dans des conditions normales d'utilisation, les comparaisons

d'écoutes ne fassent pas subir plus de 6 dB d'écart. Mais la CREATION, peut faire sortir des chemins logiques !

La figure 6 récapitule les principaux points de prélèvements SOLO, et donne leurs égalités particulières.

Un SOLO (stéréo) d'une tranche d'entrée, est tributaire à la fois de la position du fader et du panoramique. Si cette place est privilégiée pour un contrôle, elle est très sujette aux fluctuations de niveaux : nous considérerons le fader à 0, le panpot à 0 et le gain à 0 VU... Beaucoup de conditions à remplir n'est-ce-pas ?

Si toutes sont réunies, on dispose de 775 mV à la sortie d'un bus, valeur que nous avons déjà déterminée comme utile.

Si une clé SOLO des ECHO SEND est activée, le niveau de chaque envoi dépendra de la modification apportée Sà. CA module (Voir paragraphe ECHO SEND). Les deux valeurs typiques de positions des potentiomètres d'injections sont données. Rappelons que le niveau nominal d'injection des ECHOS SEND est ajustable, sous le BLANK PAN-NEL, (module actif).

Pour l'écoute des FB, il faut apporter encore une modification aux valeurs des résistances insérées ultérieurement dans les Dans le numéro 470  $h$ us: page 54, nous vous avions fait mettre  $6.8$  k $\Omega$ , car le passage à - 10 dBU en sorties de mélanges, n'était pas encore actif. Ainsi les SOLO FB seront égalisés pour une position individuelle à « 8 » des boutons de commandes.

Il est à noter qu'il est possible avec ces clés, de contrôler les  $d'échos$  « fantômes », retours réinjectés sur les lignes casques. Pour les SOLO MASTER, le cal-

![](_page_31_Figure_25.jpeg)

Figure 6

cul est fait pour la position ZERO du MASTER FADER. Si vous travaillez  $\dot{a}$  «  $-6$  », vous perdrez 6 dB à l'écoute, c'est simple !

Toutes les possibilités de retouches vous sont offertes, en fonction de vos propres conditions moyennes d'utilisation.

Il est important toutefois, de conserver en mémoire l'aspect relatif de ces écoutes.

### **Module ECHO SEND**

Il s'agit ici de la partie passive. Le mois dernier, nous proposions de modifier R4, R18, R31, R32, en les passant à 56 k $\Omega$ , si vous n'aviez pas encore placé votre module dans le chassis.

Si celà est déjà fait, voici une autre solution simple : remplacez R<sub>3</sub>, R<sub>17</sub>, R<sub>30</sub>, R<sub>33</sub> par  $6,8$  k $\Omega$  Encore plus simple? Mettez  $10 k\Omega$  en parallèle sur les 22 kΩ implantées.

Si vous ne trouvez pas celà drôle, c'est que vous avez oublié l'accès par le dessus : retirez la face avant (deux vis, 2 boutons et deux écrous...) : vous voilà tout près des R<sub>3</sub>... R<sub>33</sub>.

Pourquoi cette modification et quelles en seront les conséquences suivant que vous l'aurez effectuée avant ou après montage dans le chassis ?

Ce module comporte une commutation mono des envois vers les chambres à écho, et notre correction cherche à ce que les niveaux en mono et stéréo s'égalisent. Si vous faites l'échange R<sub>4</sub>... R<sub>32</sub>, le niveau d'injection sera à « 8 », comme pour tout le reste.

Si vous intervenez sur R<sub>3</sub>... R<sub>33</sub>. vous serez obligés de vous arrêter à «6». Mais celà n'est pas plus mal.... car comme le niveau nominal des chambres est réglable sur le module actif, un excès de « contrôle » ne ferait qu'attirer l'attention sur un point délicat : la saturation d'entrée des chambres.

Quoi qu'il en soit, à deux graduations près, vous disposerez d'une écoute mono ou stéréo aux mêmes niveaux, ce qui est important.

### **MASTER CONTROL**

ans le numéro 470, nous avons mis une CQY21 comme témoin de SOLO. Il s'avère que l'électonique inté-l

grée commandant le clignotement, transmet à fort niveau, un léger bruit dans l'écoute Control Room. Il est possible d'éliminer celui-ci. en implantant un condensateur de 220 µF 25 V, à l'endroit précis mentionné à la figure 7.

Pendant que vous avez en main cette carte, profitez-en pour retier AJ1 et Aj2 et les remplacer par deux straps.

Ils avaient été prévus pour régler les VUS de contrôle, mais ils n'ont pas été maintenus. Autant donc les dessouder soigneusement, straper, et les garder pour un autre usage.

Voilà, il semblerait que nous avons fait le tour des réglages qui ne supportent pas l'improvisation. Il reste encore pas mal de choses à calibrer, mais elles dépendent essentiellement des caractéristiques aux propres machines qui seront reliées, et c'est à vous de faire ces adaptations.

Pour chaque module, nous avons essayé de vous donner tous les éléments afin de bien exploiter les possibilités offertes. et ce, tant pour l'utilisation que pour les liaisons externes.

Aussi, par exemple, vous reporterez-vous à l'article traitant des **MONITOR** CONTROL, pour régler les niveaux direct-bande des magnétophones masters.

### Pièges!

A ttention aux pièges classivent faire perdre un temps fou, donner l'impression de pannes,  $_{\text{pto}}$ 

Avant d'échanger un moteur sur une voiture ancienne, sous prétexte qu'il ne « tire » plus, on vérifie qu'un étrier de frein n'est pas bloqué, d'accord? Pour Oddy, c'est pareil : PAS DE CON-**CLUSIONS HATIVES !** 

Quand tout est en place, et que vous faites le test global, respectez dans votre intérêt, les règles simples suivantes :

1º n'allumez pas le fer à souder. faites-vous de la place et accordez-vous un certain confort.

2º les câbles de liaisons aux machines externes (amplis, magnétophones, tourne-disques. platines laser, micros, etc...) doivent être prêts et bien faits.

3º Commencez par mettre TOU-TES les clés on/off au repos (le géné aussi, et lui, il faudra penser à ne le mettre en route QUE quand on en aura besoin. Pas en cours d'enregistrement par exemple).

4° Tous les faders off, commencez par envoyer une modulation sur la tanche nº 1. Commutez comme l'exige votre source, et observez l'indicateur en ajustant

![](_page_32_Figure_28.jpeg)

le gain. Quand vous rôdez vers un fort Zéro, vous pouvez pousser le fader à zéro.

5<sup>o</sup> montez doucement le MAS-TER FADER 1. Le VU branché sur cette sortie doit s'éveiller, et le magnétophone se tortiller de joie. CONSEIL INTERMEDIAIRE : il sera plus facile de commencer en branchant un ampli aux sorties RECORD MASTER 1 et 2, plutôt que de s'engager tout de suite vers l'enregistrement, monitoring, etc.

6° quand la tranche nº 1 fonctionne sur master 1, enfoncez la clé MASTER 2 et montez doucement le MASTER FADER 2 : ce doit être, dans des conditions de sorties identiques, la réplique exacte de master 1, seule la commutation par tranche les dissocie. 7º dès que ces conditions simples sont remplies. munissezvous d'un bloc-note et d'un stylo qui fonctionne, pour relever les anomalies constatées.

8° passez toute la tranche au crible et notez pour l'instant ce qui ne va pas. Puis changez de tranche, et ainsi de suite.

Rassurez-vous, nous n'allons pas vous donner une procédure complète de test : un numéro complet de RADIO-PLANS n'y suffirait pas, et nos confrères ont plein de choses passionnantes à vous proposer.

De toutes façons, ce n'est pas notre souhait : si vous avez construit cette console, c'est pour l'utiliser... donc vous êtes capables de la passer aux tests, et noter tout ce qui vous « semble » ne pas fonctionner.

C'est après qu'il faut être prudent : l'analyse des notes risque de vous donner quasiment la solution.

Exemple tous les FB arrivent en SOLO, sauf FB2 qui ne passe pas à droite, mais qui fonctionne pourtant bien sur la sortie casques : un des fils reliant la carte au schadow est arraché ou oublié

Pensez aussi au contrôle VISUEL, avant de brancher l'os- $\text{cillo}$ 

Vous découvrirez peut-être un support de CI sans CI, un connecteur pas connecté, un bus droit qui devient gauche, etc...

N'oubliez pas les clés MULTI sur off... c'est la dernière fois qu'on vous le dit!

ORDRE et METHODE s'il vous plait, pas de désespoir à 5 h du matin (un gros dodo et le lendemain tout va bien mieux (garan- $\text{fit})$ ).

**ODDY** fonctionne, et drôlement bien si vous voulez tout savoir. RADIO-PLANS a corrigé réqulièrement les erreurs involontaires. donc pas d'angoisse.

Et si vraiment vous bloquez, prenez vos notes à la main droite, le téléphone à la gauche, et entre 20 H et 24 H, du mardi au samedi inclus, en composant (avec le bout du nez) le 84.76.51.99, vous entrerez directement en contact avec l'auteur, qui cherchera avec vous à débrouiller le problème.

Pendant que nous parlons du téléphone. l'auteur tient à vous dire MERCI pour le respect des horaires et la chaleur des appels. Vous avez su faire en sorte que ce service aimablement mis à votre disposition, soit une réussite humaine bien agréable. Les habitués appellent en AMIS, les autres le deviennent vite !

### **Bandeau**

I est temps maintenant de mettre en place le bandeau recouvert de skai, sur lequel se poseront coudes et poignets pendant plusieurs générations...

Si nous avons tant attendu pour l'installer, c'est d'abord parce qu'il nous aurait géné ou aurait risqué d'être abimé, mais surtout parce que nous ne<br>savions dans quel sens le faire pivoter !!

La logique fonctionnelle voulait que l'on soulève depuis l'avant pour accéder rapidement (et clés confidentiellement) aux MULTI. MAIS, l'expérience studio faisait cauchemarder tout de suite en pensant aux divers accessoires indispensables aux créateurs (cendriers, boissons basculant sauvagediverses). ment sur les précieux faders !

Après deux années de torture. l'expérience l'a emporté sur le fonctionnel.

Il basculera donc de l'arrière vers l'avant, et se composera de deux pièces distinctes : la partie verticale, fixe, et la partie mobile, articulée côté utilisateur.

La figure 8 illustre les opérations. Les deux pièces sont constituées de plaques de KOMACEL de 10 mm d'épaisseur, usinées, et recouvertes de skai noir. Une bande de skai sert de charnière provisoire pour la partie verticale.

L'usinage faisant appel à des machines qui ne font pas partie de l'outillage classique de l'électronicien, nous n'entrerons pas dans les détails : seuls les principes et solutions retenus par l'auteur figurent sur le dessin n° 8.

### **Services**

ux éléments de la DOC 285. The vient s'ajouter le bandeau en skai prêt à lier à la console. Demandez le « bandeau ODDY », sans oublier d'indiquer les dimensions exactes que vous désirez.

### Conclusion

e mois prochain fera liaison Tentre ODDY et ALEXANDRA, et nous permettra de tenir quelques-unes des promesses que nous vous avons faites il y a plusieurs mois déjà.

Notamment un circuit très simple et résolument performant, destiné aux discothèques, stations de radio, et aux collectionneurs. [ ! Mystère !

Mais il n'y aura pas que celà : au moins un, si possible deux

![](_page_33_Picture_30.jpeg)

### **Console AC ODDY**

![](_page_34_Figure_1.jpeg)

RP-EL Nº 475

59

**CATALOGUE CONDENSE 4<sup>e</sup> EDITION** COMPOSANTS, KITS, LIBRAIRIE et OUTILLAGE Gratuit au magasin - Franco chez vous contre 4 timbres à 2.20 F

Spécialiste de la vente par correspondance depuis 11 ans

Magasin ouvert toute l'année du mardi au samedi inclus de 9 h à 12 h et de 14 h 15 à 19 h

 $\frac{1}{\text{d}\text{e}}$ 

### **EXPOSES EN MAGASIN 200 KIT**

OCHI

**ET GARANTIS 1 AN** 

![](_page_35_Picture_146.jpeg)

Attente musicale sur magnétophone LC

![](_page_35_Picture_5.jpeg)

SPECIALISTE DE LA VENTE PAR CORRESPONDANCE DEPUIS 11 ANS

70 F

 $\begin{array}{c} 82 \text{ F} \\ 62 \text{ F} \\ 100 \text{ F} \end{array}$ 

 $A.P$ <br> $100$ <br> $70$ 

70<br>100<br>75<br>75<br>65<br>65  $\frac{80}{80}$ F

75654844.95007048F

140 F<br>80 F<br>175 F<br>175 F

 $125 \text{ F}$ <br> $110 \text{ F}$ <br> $60 \text{ F}$ <br> $60 \text{ F}$ <br> $65 \text{ F}$ 

85 F<br>175 F<br>A.P.<br>130 F<br>110 F<br>110 F<br>240 F

Métronome réglable 40/200 Top/m<br>Instrument de musique 7 notes

58888

PL 02
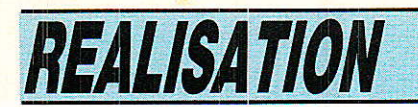

# Amplificateur Hi-Fi

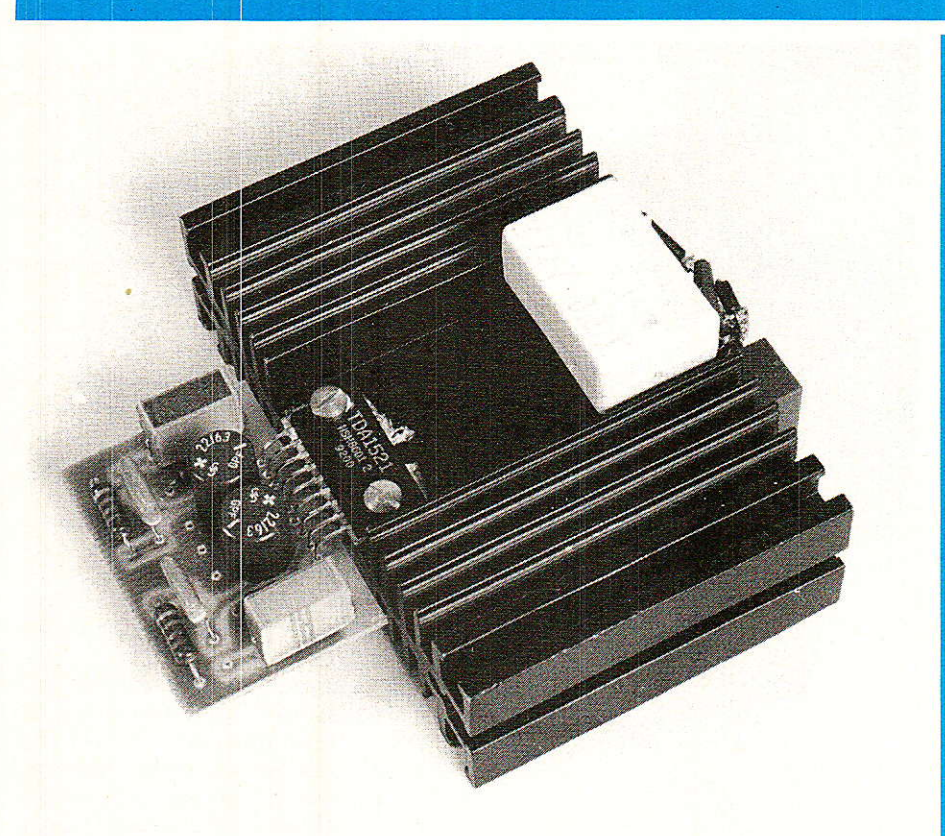

les progès constants<br>
réalisés par les fabricants<br>
de semiconducteurs<br>
ménagent parfois de<br>
bonnes surprises dans le domaine es progès constants réalisés par les fabricants de semiconducteurs ménagent parfois de de l'électronique domestique. Ainsi avons nous eu le plaisir de réaliser un amplificateur stéréo véritablement Hi-Fi qui devrait résoudre le problème des nuissances modérées. Il est si efficace, simple et compact que I'on approche une forme d'idéal impensable il y a quelques années seulement. En contrepartie, notre<br>mini-ampli intégré se montre exigeant sur la qualité de son alimentation qui ne peut être

ordinaire... Nous avons conçu un ensemble homogène, de pointure exacte, tout en restant accessible au lecteur

## $2$  **x**  $15$   $\frac{1}{5}$   $\frac{1}{8}$   $\frac{2}{5}$   $\frac{1}{2}$ d'initiation typique. sinnple à construire

#### L'amplificateur intégré TDA 1521RTC

**fi**l s'agit d'un circuit intégré<br>**I**monolithique de puissance conçu au départ pour des applications secteur de qualité Hi-Fi DIN 45500 et IEC 268 en TV et Radio stéréo.

En production, il équipe déjà | les TVC Philips de haut de gamme ainsi que leurs homologues des marques-sæurs. Ce sont nos essais et mesures qui nous ont persuadés de I'intérêt de ce composant.

Le TDA 1521 est présenté par RTC comme un ampli 2 x 12 W/ 8 Ω que nous avons exploité facilement à  $2 \times 15$  W/8  $\Omega$  avec la meilleure alimentation décrite. Il est caractérisé par un faible nombre de composants externes, des protections thermiques et de court-circuit très efficaces, et un circuit anti-bruit convaincant au démarrage et à l'arrêt d'alimentation.

Son synoptique est donné en figure 1. On y remarque l'importance donnée aux circuits anti-

61

### *REALISATION*

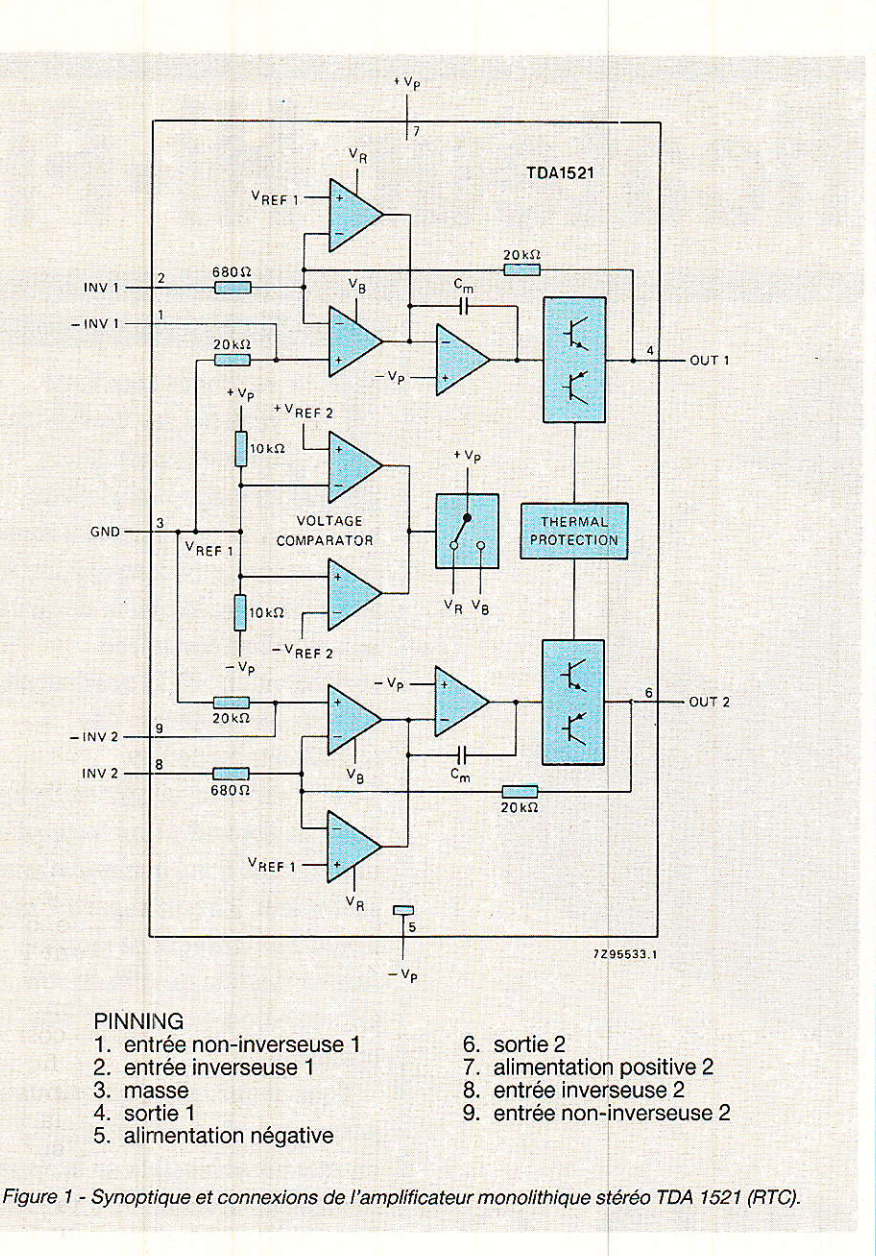

bruit et aux protections. La polarisation en continu et le courant de repos de la partie son font l'objet d'un automatisme de réglage qui dispense de toute mise au point.

Le fait d'intégrer les composants actifs permet d'apparier au mieux les puces complémentaires, et garantit de surcroît une identité électrique et par conséquent musicale des deux canaux pour une stéréophonie véritable.

Cet amplificateur Hi-Fi est conçu pour des applications secteur. Le TDA 1521 présente un fonctionnement optimal quand il dispose d'une alimentation symétrique (+ V et - V par rapport au 0 V) mais il s'adapte sans problème au cas d'une alimentation unipolaire  $(+Vet - 0V)$ 

puissance d'environ Une 2 x 12 W efficaces peut être obte-

nue sur deux charges de 8  $\Omega$  avec une alimentation symétrique  $\pm$  16 V continus. Ceci avec une distorsion harmonique totale ne dépassant pas 0.5 %.

Le gain en tension maximal est fixé intérieurement à 30 dB, mais il peut être réduit simplement par résistance externe si nécessaire. L'équilibrage interne du gain permet une excellente balance entre les deux canaux (écart typique  $0,2$  dB).

Un circuit intéressant est formé par le système de silencieux sur les entrées qui permet la suppression des signaux indésirables aux entrées lors des fonctions Marche/Arrêt de l'ampli. Ce circuit déconnecte les entrées non-inverseuses lorsque la tension d'alimentation devient inférieure à  $\pm$  6 V, tout en permettant aux amplificateurs de rester polarisés en continu.

Chaque canal dispose d'une protection de court-circuit accidentel sur la sortie (avec le 0 V) que le constructeur garantit pour une durée maximale d'une heure alors qu'un ampli non protégé se détruit en une fraction de seconde par la mise à la masse en sortie.

Deux circuits de protection thermique distincts sont fournis dont l'un contrôle la température moyenne de jonction et l'autre la température instantanée des puces des transistors de puissan-**Ce** 

Le constructeur est fort discret sur ces dispositifs, mais il indique que les deux protecteurs thermiques s'enclenchent à 150° C pour permettre un fonctionnement en toute sécurité sans distorsion additionnelle (pompage) jusqu'à la température de jonction maximale de 150°C.

La figure 2 montre une application typique du TDA 1521 avec alimentation unipolaire entre 0 V  $(pin 5)$  et  $+ Vp$  (pin 7). Un découplage de + Vp s'impose et il doit être efficace.

Ce schéma fait apparaître trois condensateurs spécifiques à ce type d'alimentation. L'un de  $100 \mu$ F isole en continu les boucles de contre-réaction pour minimiser l'offset et détermine ici le pôle de coupure aux basses fréquences. Il est relié à la borne 3 qui devient une masse fictive pour l'alternatif, polarisée en continu  $\dot{a}$  + 0.5 Vp.

Plus gênants sont les condensateurs de sortie (1 000 µF paraît un minimum d'ailleurs pour bien descendre dans le grave).

 $T.a$ cellule de **Boucherot**  $8 \Omega + 22$  nF permet de stabiliser l'ampli pour une enceinte dont l'impédance augmenterait dans l'aigü par un tweeter de fabrication économique. Cette cellule fournit alors un supplément de charge en H.F. au TDA 1521 ainsi délesté.

Les connexions d'entrée (pin 1 et 9) sont polarisées à  $+0.5 \text{ Vp}$ par résistance interne de 20 kΩ fixant un même temps l'impédance d'entrée globale de chaque voie. Ceci impose une liaison par condensateur sur chaque entrée valeur minimale avec pour  $0,22 \mu F$  que l'on peut augmenter pour un grave descendant plus bas.

RP-EL Nº 475

62

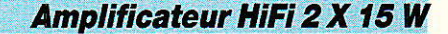

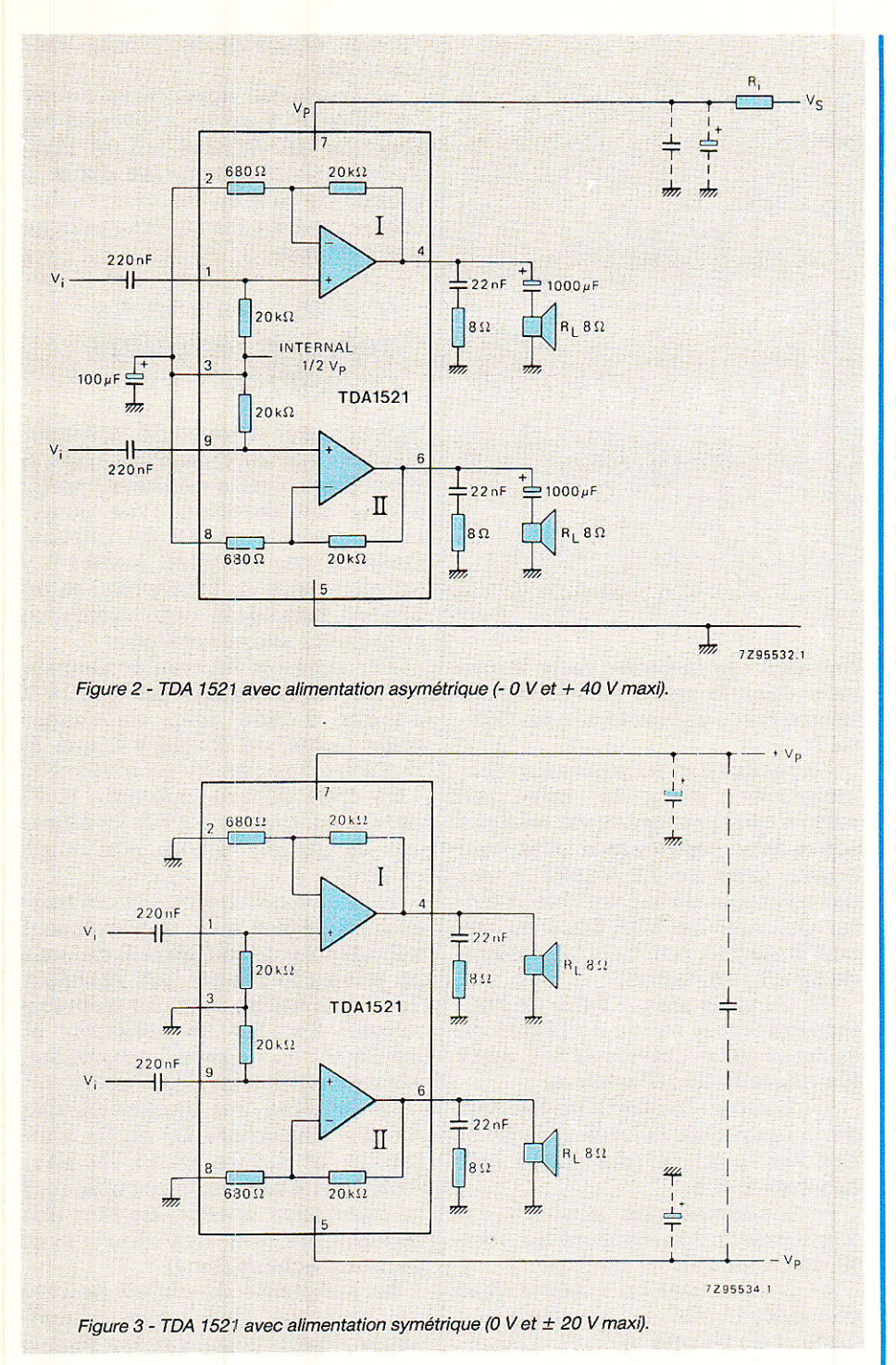

La figure 3 fait plus fort encore dans Ia réduction des composants et présente l'application typique du TDA 1521 avec alimentation symétrique. Le découplage d'alimentation est encore montré ce qul prouve qu'il est obligatoire pour éviter les oscillations courantes dans les amplificateurs monolithiques.

Ce schéma supprime les trois condensateurs pouvant introduire des non-linéarités dans les basses observés dans la configuration précédente. II est plaisant

de constater que la figure 3 représente un amplificateur stéréo protégé et complet (à I'exception bien sûr de l'alimentation symétrique) !

La figure 4 montre l'aspect physique du TDA 1521 et précise le brochage des pattes espacées de 2,54mm et présentées en ligne. L'arrière du boîtier comporte une semelle métallique pour évacuer la chaleur; nous I'avons jugée électriquement neutre aux essais, mais RTC n'indique rien à ce sujet.

#### Notre réalisation pratique

**Te** lle veut, comme il se doit, tirer<br>Le meilleur parti du TDA 1521 et son schéma le précise en figure 5. On note Ia présence de R1 et Rz (égales en valeur) qui vont autoriser une réduction du gain en tension, soit de la sensibilité d'entrée qui nous a semblé très élevée.

Lors des premiers tests, nous avons porté à la limite d'alimentation le TDA 1521, soit  $\pm$  20 V (ne pas dépasser cette valeur soit 40 V entre pin 5 et 7). Un échantillon bien refroidi a présenté un écrêtage à 12 V efficaces, soit 18 W efficaces sur ce canal, pour seulement 420 mV efficaces à I'entrée.

Si l'on veut une telle sensibilité, il faut remplacer R<sub>1</sub> et R<sub>2</sub> par des straps. Mais il est intéressant de coller à la réalité des préamplis qui sortent  $0$  dBm = 775 mV (sinon 1 V) volume ouvert à fond. Il serait dommage de n'utiliser qu'une partie de la rotation d'un potentiomètre de volume, d'où la présence de R<sub>1</sub> et R<sub>2</sub> valant 1,2 k $\Omega$ par commodité.

Une application personnalisée consiste à alimenter correctement le schéma de la figure 5, puis avec générateur sinusoidal 1kHz, oscilloscope sur 1â sortie et voltmètre alternatif sur I'entrée, chercher la valeur  $R_1 = R_2$ qui fait apparaître le début d'écrêtage en sortie pour la tension de préamplification maximale mesurée.

On constatera rapidement que Ies protections thermiques du TDA 1521 sont présentes : à 2 x 18 W, si le radiateur est insuffisant, une distorsion apparaÎt et la puissance se limite. Il faut donc une évacuation efficace des calories pour utiliser la puissance maximum.

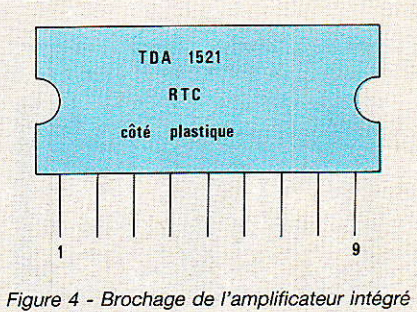

(vu de dessus).

RP-EL Nº 475

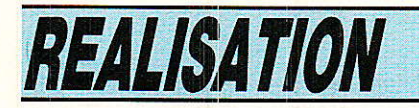

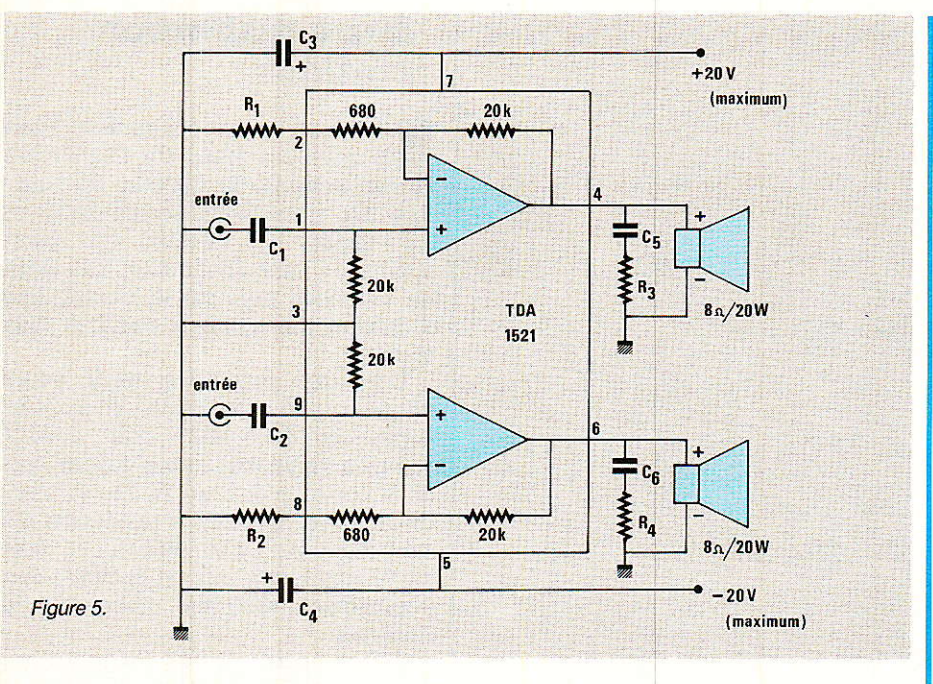

Une bonne règle consiste à définir la puissance de déchet comme environ égale à la puissance Audio utile. Pour 2 x 15 W électriques, on peut compter environ 30 W thermiques à évacuer par le dissipateur. Ceci donne une bonne marge de sécurité en écoute musicale.

Pour les condensateurs d'entrée, 0,22 µF nous a donné un grave trop atténué, et nos mesures conseillent un couplage d'entrée par  $0.47$  ou mieux  $0.68 \mu F$  $(C_1$  et  $C_2$ ). Les quelques composants périphériques du TDA 1521

#### Figure 6.

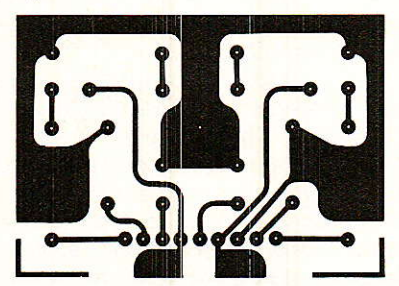

Figure 7.

64

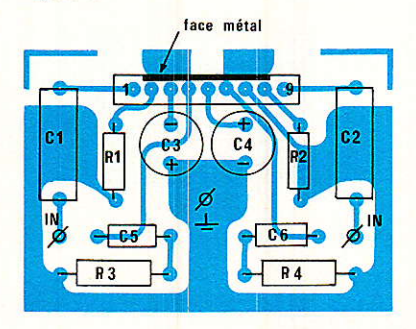

tiennent sur la petite carte imprimée dont le tracé est donné en figure 6 et l'implantation en figure7.

La réalisation se passe de commentaires, mais la mise en ceuvre doit présenter un câblage court avec connexions côté soudures, près du TDA 1521. II est par exemple indispensable d'éviter de relier le TDA 1521 au circuit imprimé par des fils, même de 10 cm, en nappe.

- Le fil de masse venu de I'alimentation est soudé au milieu de la carte (côté cuivre) et les deux fils négatifs de HP avec lui.

- Chaque fil positif de HP part de 1a languette cuivrée prévue et non de la piste fine reliée aux broches 4 et 6.

- L'alimentation positive est connectée sur Ia soudure du positif de Cs (pin 7).

- L'alimentation négative est connectée sur la soudure du négatif de Ca (pin 5).

- Enfin il est obligatoire d'interposer de la graisse silicone entre la semelle du TDA 1521 et 1e radiateur pour maintenir la température de la puce le plus bas possible, faute de quoi les protections thermiques vont « brider » le système et causer une distorsion à puissance élevée.

- Les vis de serrage du TDA 1521 doivent 1e maintenir fermement plaqué contre le radiateur, mais il ne faut pas les bloquer. Les vis à têtes plates sont recommandées, ou bien l'usage de rondelles plates sous les têtes.

- Le circuit imprimé se soude au TDA 1521 après avoir plié les broches de celui-ci s'il le faut, mais on ne pliera pas les pattes à moins de 4 mm du boîtier luimême pour éviter la casse interne des liaisons.

#### L'alimentation de départ pour faible puissance

**T** n tenant compte de la limita-<br>L'ition à ± 20 V du TDA 1521, il n'est pas réaliste de relier l'ampli à une alimentation avec seulement redressement et filtrage. Dans ce cas en effet, à wide il y aurait risque de surtension et en charge maximale une puissance trop faible avant écrêtage.

Par exemple un transformateur 2 x 12 V/2 A donnerait 2 x 18 V environ à vide, mais en charge guère plus de 2 x 14 V dans le meilleur des cas. A ce niveau, le TDA 1521 délivre moins de 10 W par canal, disons 2 x 8,5 W efficaces ce qui en fait un bon ampli casque...

Nous avons cherché la commodité au départ avec le régulateur symétrique de la figure 8 gui met en œuvre le couple µA 7818/ µA 7918 et s'utilise avec un transformateur 2 x 18 V au minimum et 2 x 24 V au grand maximum, idéalement 2 x 20 V/2,5 A eff.

Le schéma fait apparaître des diodes classiques D<sub>1</sub> et D<sub>2</sub> antiretour, et ajoute D3 et D4 pour éviter un éventuel verrouillage à la mise sous tension de I'un des régulateurs (ou des deux avec certains échantilions).

La simplicité du circuit permet un montage des rares composants directement sur les pattes des régulateurs 7818/7918 ce qui est d'ailleurs 1a meilleure solution pour leur stabilité H.F.

Il apparaît sur nos photos un exemple de montage réalisé par I'auteur sur un radiateur permettant d'évacuer 20 W. Les régulateurs ont été isolés par mica tous les deux afin d'être à égalité de température, et la graisse silicone n'a pas été oubliée.

On montre I'aspect des composants de puissance en figures 9 et 10. On câble l'ensemble avec une masse venue du transformateur (point milieu secondaire) gui

#### **Amplificateur HiFi 2 X 15 W**

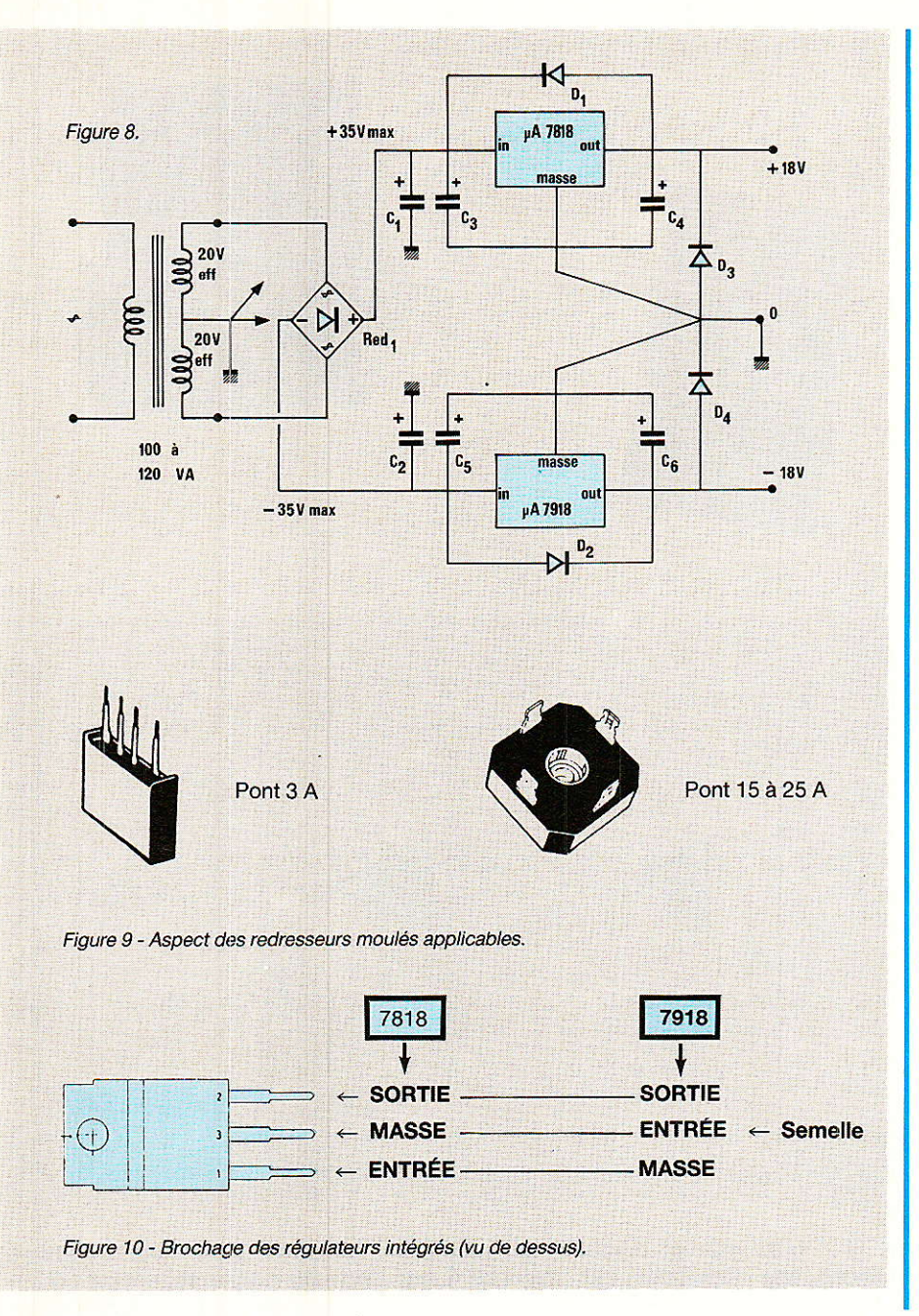

Figure 11 - Limites d'emploi des régulateurs « 3 pattes ».

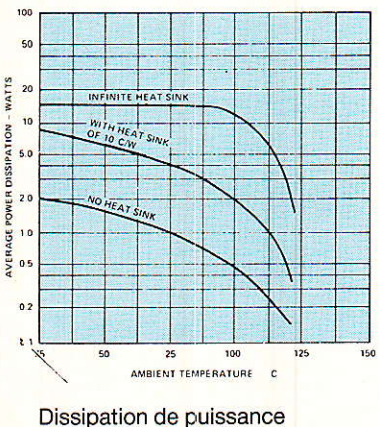

moyenne selon la température ambiante.

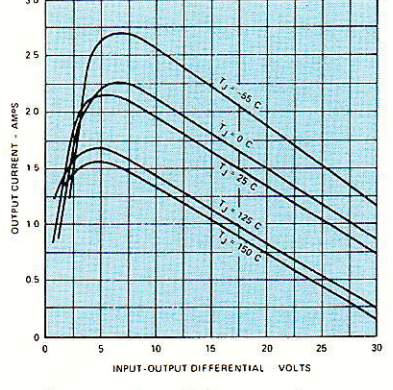

Courant de pointe en sortie selon température et différence entrée-sortie.

va au point 0 V de la figure 8, et repart au point de masse unique du TDA 1521 (circuit imprimé comme précisé plus haut).

Les condensateurs et diodes des régulateurs sont montés court avec de bonnes soudures, et les arrivées + et - viendron des chimiques C1 et C2 qui sont ordinairement des cartouches verticales à vis. Le pont redresseur n'a pas besoin d'être refroidi.

Aux essais toutefois, des phénomènes d'accrochages HF sont intervenus, en partie par échauffement excessif (radiateur trop faible), en partie par couplages parasites dûs à une impédance de sortie dans le haut du spectre trop élevée.

Enfin, il est notoire que ces régulateurs oscillent en H.F. lorsque les protections interviennent. Le TDA 1521 dans ces conditions sortait 2x12W laborieux avec distorsion dans les basses dès 200 Hz.

Nous donnons en figure 11 les trois limites d'emploi de la famille 7800/7900 que le boÎtier métal n'arrange pas. La première montre la réduction de dissipation importante que provoquent des calories d'origine extérieure. Dans tous les cas, les 15 W de maximum théorique sont quasiment provoqués par le TDA 1521  $\land$  fond  $(2 \times 12 \text{ W})$ .

La seconde courbe montre I'intensité maximale des régulateurs selon température et différence de potentiel entrée-sortie. Dans notre cas,  $T_i \approx 100^\circ$  C et tension aux bornes 10 V environ, impliquent 1,5 A par grand vent...

Enfin, la dernière courbe donne

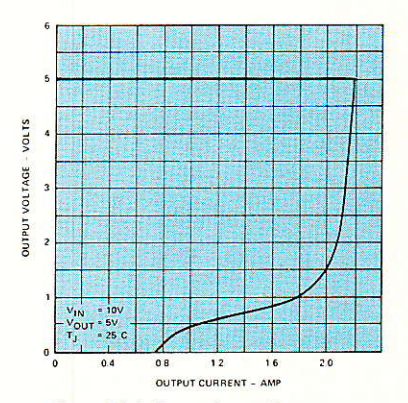

Caractéristique de sortie tension/courant à retournement d'un 7805/7905 à 25° C sur la puce.

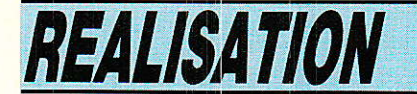

la forme typique de limitation de puissance en cas de surcharge des 7800/7900. Dès que I'on quitte la partie horizontale (tension normale) pour entrer dans Ia zone de retournement, de faibles oscillations H.F. apparaissent en sortie, etc...

De guerre lasse, nous avons esayé le couple National Semiconductor LM 317/LM 337 qui sont des trois pattes flottants réglables dont les courbes de la figure 11 sont améliorées, et le résultat aussi... mais fort peu à dire vrai I

Sachant que de surcroît le LM 337 est assez peu répandu en boutique, nous avons opté pour une étude sur mesure qui (enfin) donne au TDA-1521 sa pleine qualité. Elle fait appel au circuit pionnier de la régulation l<mark>e µA 723, disponible partout et</mark> parfois à moins de cinq francs...

Ce composant est à préférer en plastique 14 pin car il comporte une Zener en sortie qui sera employée plus loin. La structure est donnée en figure 12 et le brochage en figure 13. On emploie le µA 723 avec succès pour tous les cas difficiles, et les limites d emploi sont créés par le schéma retenu, contrairement aux 7800/ 7900.

La limitation de courant à caractéristique droite répond aux précisions de La figure 14 et il suffit d'éviter l'échauffement du pA 723 pour avoir une limitation très stable au courant souhaité. La figure 15 présente I'aspect d'un régulateur négatif avec un  $\mu$ A 723.

La référence de tension Vrer est  $\hat{a}$  + 7.15 V (environ) par rapport

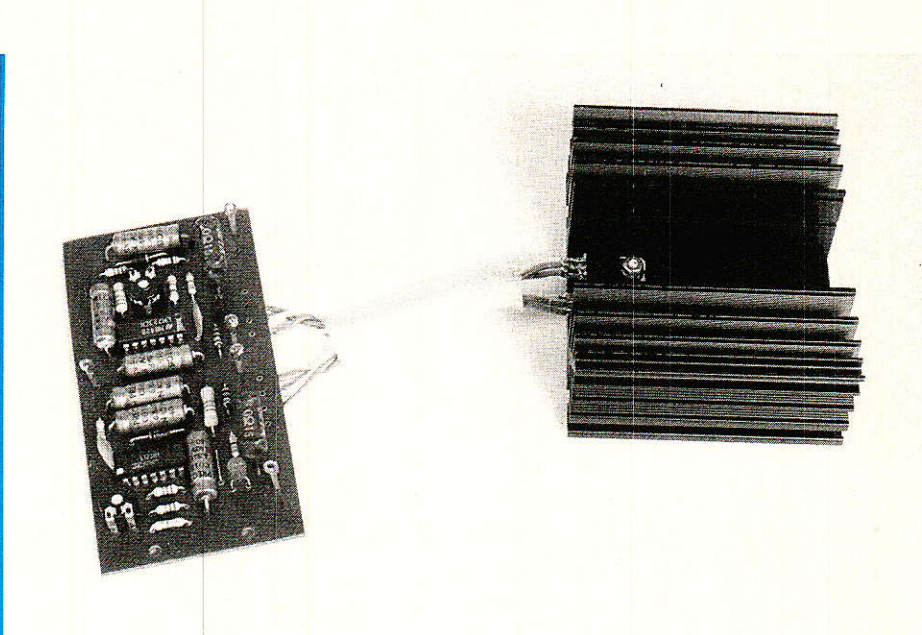

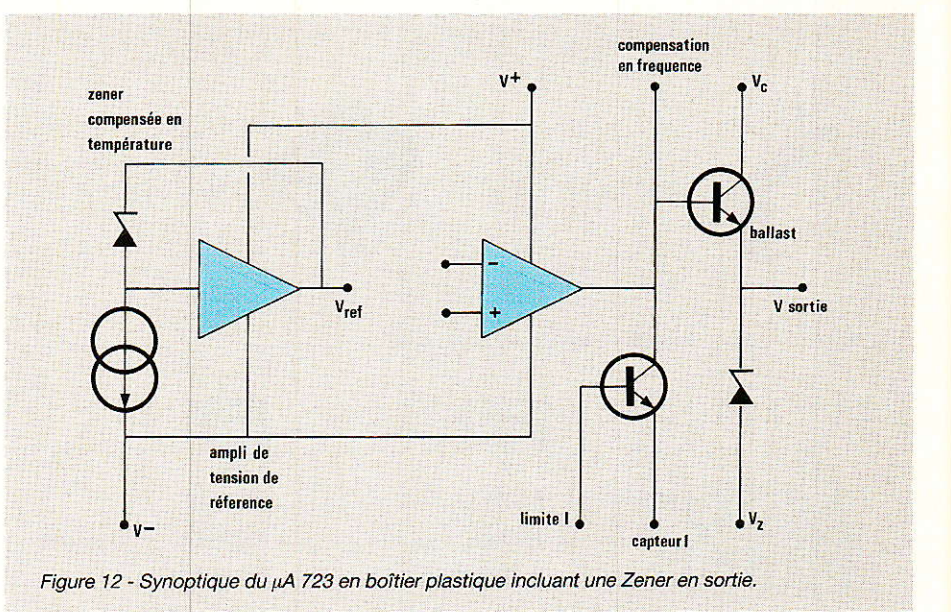

à V -. On porte donc I'entrée inverseuse (ici tout est inversé pour le négatif) à 0,5 Vret, soit  $\vert$  ce qui permet de calculer R1 et R2

3,5 V environ que I'on retrouve sur I'entrée non inverseuse (N.I.),

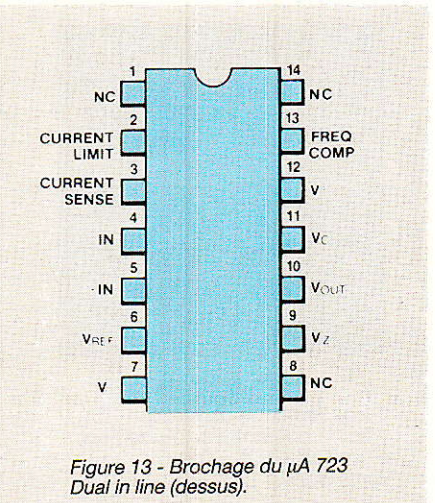

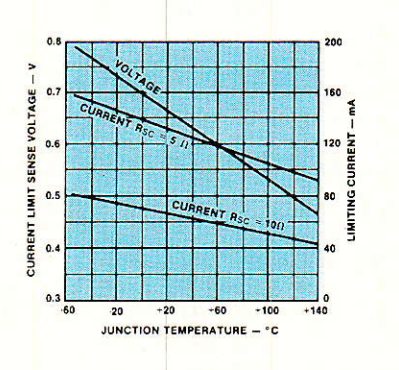

Figure 14 - Réduction automatique du courant limité selon l'échauffement du µA 723.

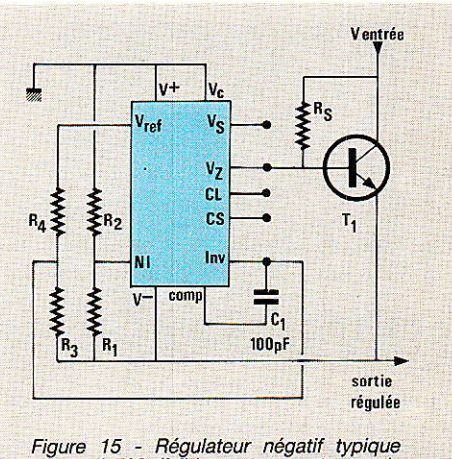

Figure 15 - Régulateur négatif typique<br>avec µA 723 (faible sortance et pas de<br>protection en courant).

#### **Amplificateur HiFi 2 X 15 W**

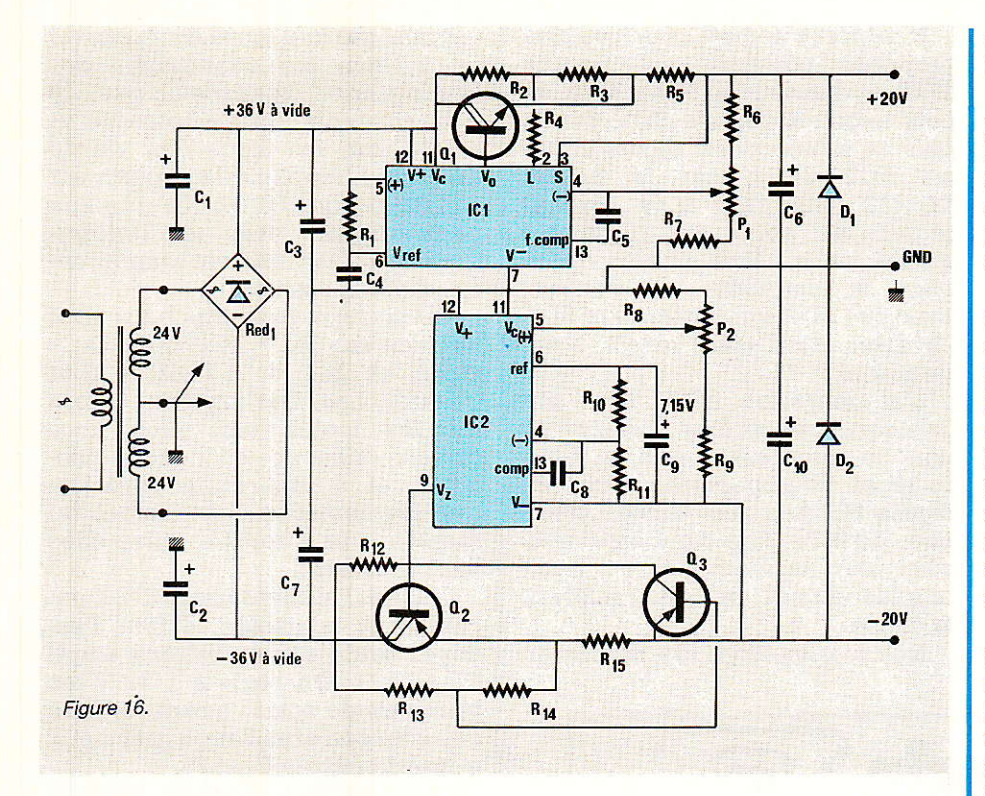

pour fixer la tension de sortie.

L'ensemble revient à une diode Zener asservie qui serait le pilote du ballast PNP externe T<sub>1</sub>. C'est un régulateur flottant par rapport à la masse qui contrôle T<sub>1</sub> en modulant par courant dans R<sub>5</sub> la tension d'émetteur de T1, soit 1e potentiel négâtif de sortie. On entre par la broche Vz dans le µA 723, et le limiteur incorporé n'est donc plus utilisable car Vz interne  $\approx 6.2$  V.

#### L'alimentation 2723 pour TDA 1521

**I'est un régal pour l'ampli RTC** qui ne craint plus les surtensions, ni les oscillations, ni les verrouillages, ni les distorsions dues aux circuits trop limités. Qui plus est, Ia puissance devient programmable par réglage de<br>l'alimentation 2723, chaque l'alimentation 2723, chaque potentiel étant ajustable de 13 V à 21 V aux dispersions près.

Le schéma de la. figure 16 reste un classique pour les initiés. Nous I'avons équipé de Darlingtons  $Q_1$  et  $Q_2$ , que nous avons tenu à protéger en aire de sécurité en créant un limiteur de courant et tension de sortie à retournement, et ce y compris sur le régulateur négatif. Avec des composants sains, I'alimentation 2723 supporte un court-circuit illi-

mité de ses sorties avec des Darlingtons à peine tièdes.

Ici, le transformateur peut monter à 2 x24V sans perturber quoi que ce soit. Il faut simplement ajuster une résistance par polarité au transfo choisi  $(2 \times 20 \text{ V}$  reste idéal s'il délivre 3 A eff. par secondaire). Il est même possible de porter à 0 Ampère le courant de court-circuit !

Le régulateur positif est articulé autour de IC<sub>1</sub> pour délivrer + 20 V sous 2,5 A environ, après quoi il y a protection du Darlington par rabattement. Le bruit de fond insignifiant jusqu'au coude (2,2 A environ) atteste de la qualité de I'asservissement (2 mV crête/crête). On règle par P<sub>1</sub> la tension de sortie souhaitée.

Le régulateur négatif est conforme à la structure examinée plus haut et s'organise autour de IC<sub>2</sub>. Un transistor Q<sub>3</sub> externe assure Ia protection de la section négative entière. Il en va de même dans Ia section positive, mais  $IC_1$  contient ce transistor<br>protecteur. On comprendra protecteur. mieux du côté négatif avec Q<sub>3</sub> visible.

Pour protéger la section entière, il faut et il suffit que l'espace<br>collecteur-émetteur de Q<sub>3</sub> collecteur-émetteur de devienne conducteur, ce qui « referme » l'espace base-émetteur du Darlington 02. C'est donc la façon de commander Q<sub>3</sub> qui détermine I'allure caractéristique de la courbe de limitation finale.

Tout ceci revient à faire « voir » par l'espace base-émetteur de 03 la bonne tension au courant donné. Considérons que R16 règle la sensibilité de Q<sub>3</sub> seulement. Il reste R1a et R15 entre base et émetteur de 03.

Nous éviterons au lecteur Ie calcul délicat de tous ces éléments pour signaler qu'ici on peut atteindre le courant nul en court-circuit, ou le dépasser ce qui implique une disjonction stable en cas de surcharge, avec réarmement (après suppression de la faute) par arrêt et marche de la tension secteur. Tout ceci est possible avec un rendement élevé, car R<sub>15</sub> reste faible.

En fonctionnement normal, R13 et R14 sont parcourues par un courant négligeable et ne comptent presque pas. C'est R<sub>15</sub> qui fournit un potentiel important en cas de surcharge et l'espace base-émetteur de Q<sub>3</sub> commence à conduire.

Si I'intensité de sortie continue à augmenter alors que la tension de sortie diminue par Oz, le couple R<sub>13</sub>/R<sub>14</sub> vient contribuer à la commande de Q<sub>3</sub> (ce qui referme Oz) avec une influence rapidement plus forte qui s'apparente à une réaction positive à pente réglable.

Pour simplifier encore, disons que R<sub>13</sub> suffit à régler la valeur du courant de court-circuit négatif dans notre régulateur 2723. Il n'est pas nécessaire de I'amener à 0, et une valeur inférieure à 1 A (300 mA sur notre maquette) convient à merveille au Darlington qui voit toute la tension du transformateur arriver sur lui. La résistance R<sub>2</sub> ajuste pour sa part Ie courant de sortie en court-circuit pour la section positive.

Avec en pratique pour ces résistances une valeur en  $k\Omega$ égale à la tension collecteur des Darlingtons, on essaiera pour commencer :

 $-$  33 k $\Omega$  (R<sub>2</sub> et R<sub>13</sub>) pour 33 V (soit un transfo 24 V)

 $-$  27 k $\Omega$  (R<sub>2</sub> et R<sub>13</sub>) pour 27 V (soit un transfo 20 V)

— etc... selon la tension mesurée par vos soins.

Concernant Ra et R16 nous avons observé qu'un rattrapage des dispersions est généralement possible dans la fourchette 0 à  $4.7 \text{ k}\Omega$ . Avec le transistor intégré dans IC<sub>1</sub>, R<sub>4</sub> devient générale-

67

RP-EL Nº 475

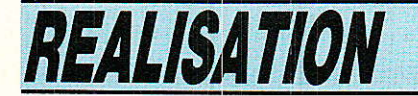

ment un strap (à vérifier) et R<sub>16</sub> dépend énormément du transistor Q<sub>3</sub> employé, son VBE (ON) étant déterminant.

Dans tous les cas, iI n'est pas utile de jouer sur les valeurs de R<sub>3</sub> et R<sub>14</sub> que l'on souhaite proches de 680  $\Omega$  pour ne pas fausser tous les calculs. Le but est de ne jamais dépasser 1 A en courtcircuit, ce qui. correspondrait à 35 Watts au maximum dans chaque Darlington, valeur qu'on ne tiendra pas longtemps en température avec ce radiateur !

Nous avons désormais accès aux Darlingtons complémentaires à bas prix du fait de boîtiers plastiques, et le tableau de sélection relevé dans la vaste gamme RTC fait apparaître des présentations en TQ 220 de puissance... confortable !

N'importe lequel des couples proposés convient au module 2723 et I'auteur a testé pour sa part avec succès les BDV 64/65. puis la même puce moins chère en BDT 64/65 car le boîtier TO 220 (très rare à ce niveau) réduit ies coûts de n'importe quelle puce. Nos photos montrent la maquette de I'auteur avec ces BDT qui battent les BDX en dissipation (sauf erreur d'imprimerie) |

L'alimentaiton 2723 tient sur une carte de bakélite (suffisante) dont le tracé est donné en figure 17 et l'équipement visible en figure 18. Les résistances bobinées de 0,15 Q peuvent être réalisés par assemblage et deux emplacements prévus facilitent la chose.

Nous conseillons de percer en

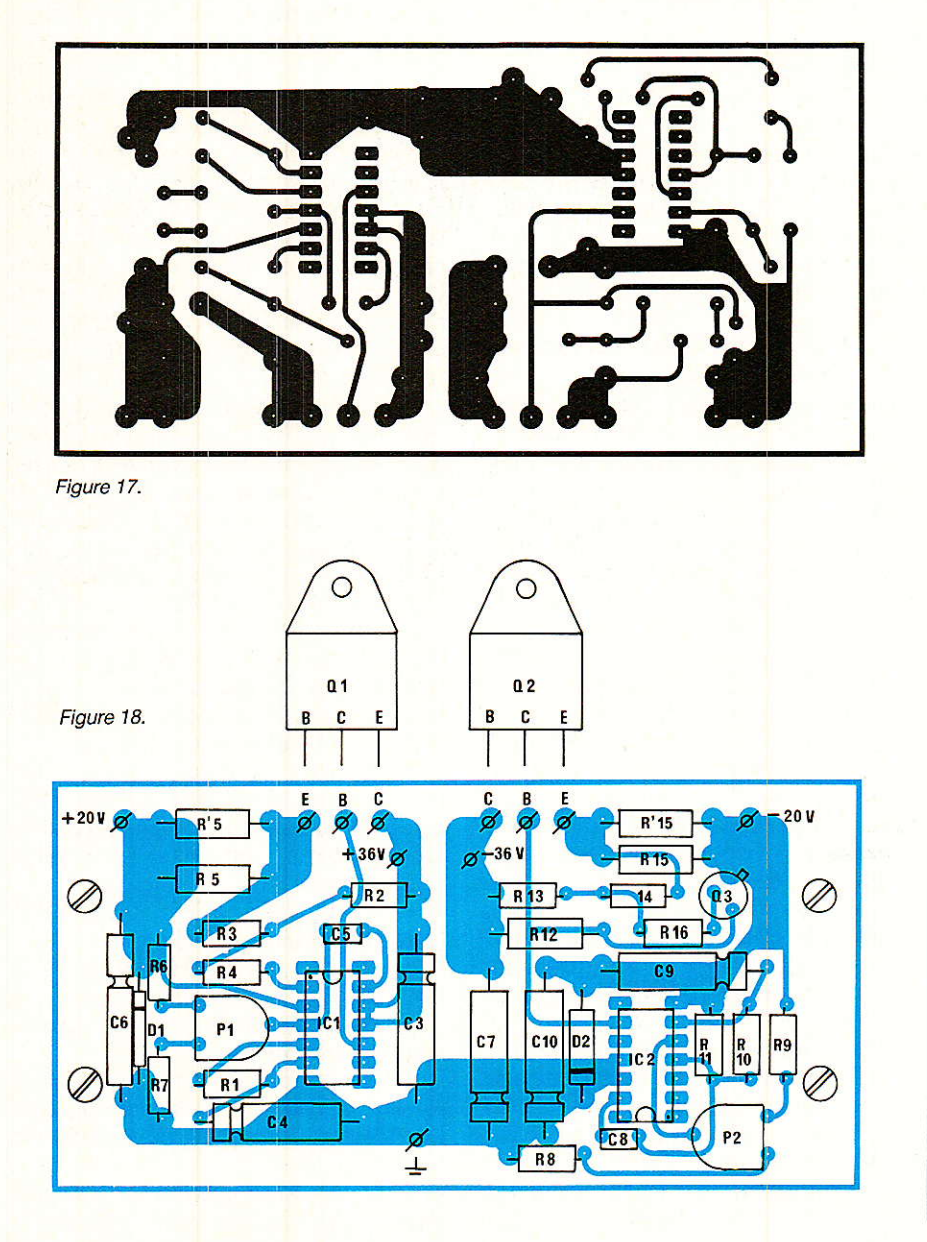

#### Suite page 97

0,8 mm partout puis de repasser o, unii partour puis de répasser<br>en 1,2 mm les connexions des Darlingtons (réaùsées par fil 0,5 mm minimum en torsade) et en 3,5 mm les trous des vis de fixation. L'emploi de supports est conseillé pour IC<sub>1</sub> et IC<sub>2</sub> que l'on peut détruire avec les Darlingtons sur une fausse manœuvre en phase d'essais.

On se reportera plus haut pour les valeurs  $R_2 = R_{13}$ , puis  $R_4 =$ strap et  $R_{16} = 4.7 k\Omega$  à tout hasard. Les Darlingtons seront montés isolés sur mica avec graisse silicone et canons isolants, et il faut enfin contrôler que les semelles sont isolées du radiateur et à fortiori entre elles par ohmmètre.

Quand l'alimentation 2723 est câblée et contrôlée, il faut I'essayer seule sans y relier I'ampli TDA 1521. On règle à  $\pm$  18 V les tensions de sortie avant de faire cette liaison alim/ampli grâce aux potentiomètres P<sub>1</sub> et P<sub>2</sub>.

Si l'on désire ajuster les disjoncteurs électroniques, il suffit de court-circuiter les sorties de<br>l'alimentation 2723 avec un l'alimentation 2723 avec un ampèreniètre 2A continus (ou davantage):

- La positive d'abord (plus rapide à ajuster) : jouer sur Rz d'abord en veillant à faire baisser I'ampèremètre, éventuellement passez R<sub>4</sub> de 0  $\Omega$  à 4,7 k $\Omega$  pour lire un courant faible (100 à 500 mA conseillés) sans disjonction totale, sinon revoir R<sub>2</sub> etc...

On opère de la même façon pour la négative, R<sub>13</sub> en premier, R16 ensuite, etc... Mais ici 03 peut ne pas convenir à ces valeurs, en changer jusqu'à un modèle de Os qui donne un compofiement de la section négative comparable à la section positive.

En pratique, il est rare d'avoir à ajuster davantage que R<sub>2</sub> d'un côté et R13 de l'autre mais les cas les plus complexes sont vite résolus avec la méthode ci-dessus. Se méfier de la distraction et par exemple, couper le secteur pour chaque soudure à réaliser !

#### Conclusion

'alimentation 2723 préréglée lua ± 18 V sera débranchée et raccordée à 1a carte TDA 1521 selon la méthode conseillée en début d'article. Charges de 8  $\Omega$ reliées, on ajuste chaque alimentation à 20 V pile mesurés au vol-

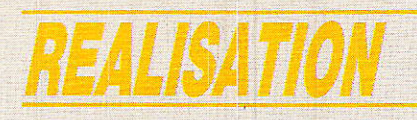

## Wotre système de télécommande

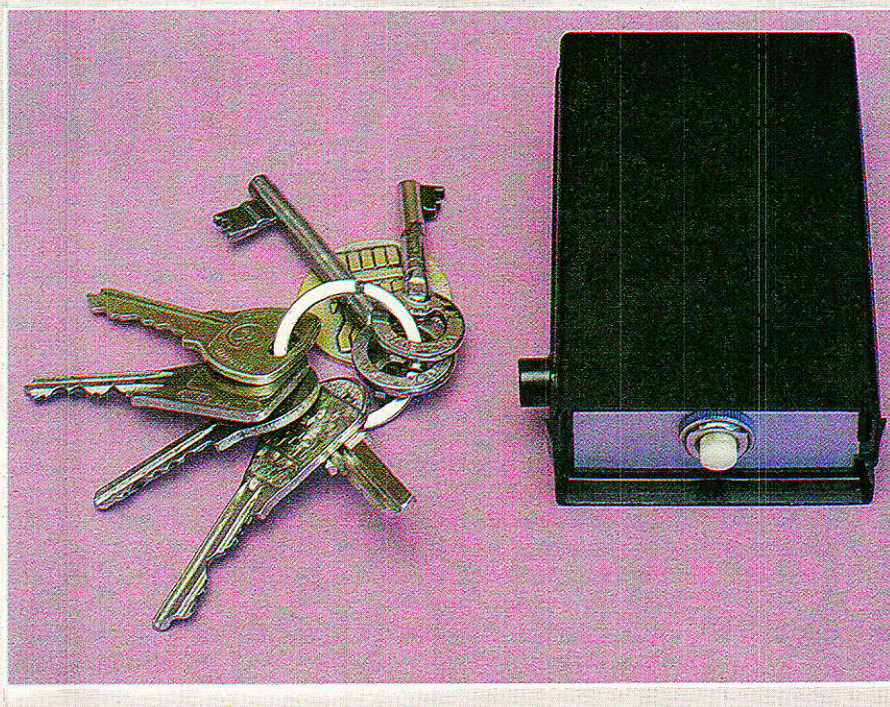

## « à la carte »

armi les supports de communication utilisables en télécommande, la radio arrive en bonne place. Ne confondons cependant pas « télécommande par radio » et « radiocommande », notamment de modèles réduits : notre propos est ici de doter nos modules « codeur » et « décodeur » de possibilités de communication radio à courte ou

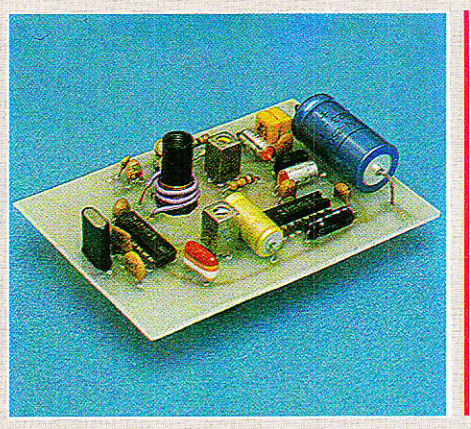

movenne distance, dans le but de réaliser la commande sans fil (et au besoin sans visibilité directe), d'un seul équipement tel que porte de garage, barrière, système d'alarme, éclairage, etc.

La très haute sécurité du codage permet de travailler dans la bande des 27 MHz, déjà employée par bon nombre d'équipements dispensés de licence PTT.

## (6) Emetteur et récepteur **Eradio 27 MHz**

#### Avantages et inconvénients de la solution « radio »

ar rapport aux différents moyens de transmission « sans fil » que nous avons déjà mis à contribution, la radio présente des caractéristiques bien particulières pouvant aller tant dans le bon que dans le mauvais sens.

L'avantage numéro un réside dans la faculté qu'ont les ondes radio de traverser toutes sortes d'obstacles qui arrêteraient sans pitié infrarouges ou ultrasons. L'absence de directivité des antennes utilisées en télécommande évite par aileurs d'avoir à « pointer » le boîtier émetteur vers le récepteur.

La portée pouvant être obtenue dépend du bilan de liaison lié à des paramètres tels que puissance d'émission, sensibilité du récepteur, et gain des antennes d'émission et de réception.

Dans une optique très théorique, on est poussé à envisager des portées impressionnantes : avec du matériel « CB », par exemple, des télécommandes sur 50 km sont très faisables !

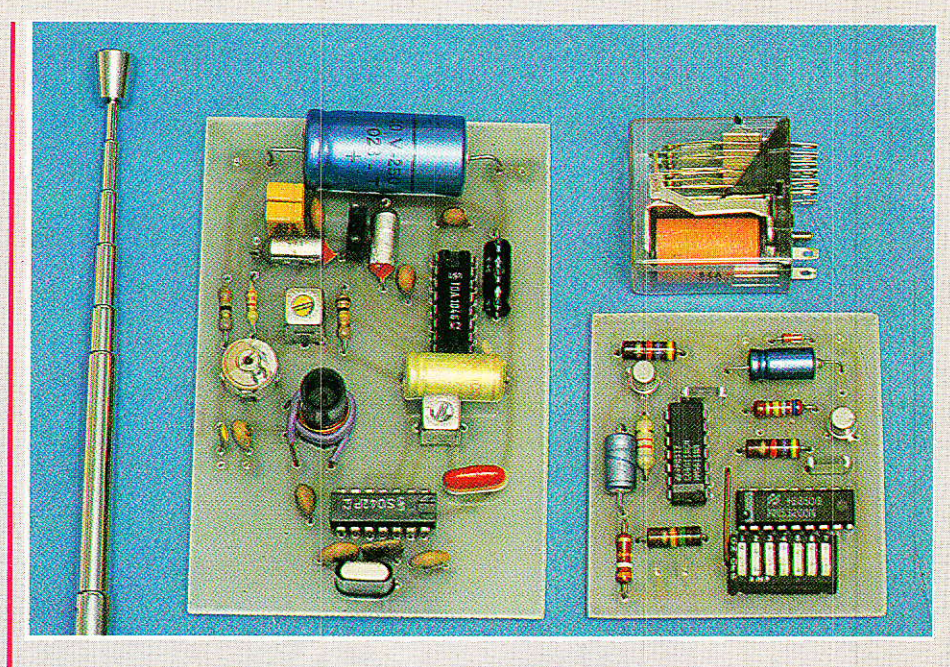

Dans la pratique, les applications courantes sont beaucoup moins exigentes, ce qui permet de miniaturiser le matériel : avec un boîtier émetteur de poche pratiquement dépourvu d'antenne et alimenté par une petite pile 9 volts, on devra se contenter de portées comprises entre quelques mètres et quelques dizaines de mètres.

Ces restrictions de portée contribueront d'ailleurs à atténuer les inconvénients propres à la liaison radio : un récepteur pas trop sensible mais très sélectif se laissera difficilement perturber par les multiples émissions de la bande CB, tandis qu'un émetteur peu puissant ne causera pas de perturbations locales et ne risquera pas trop d'exciter la curio-

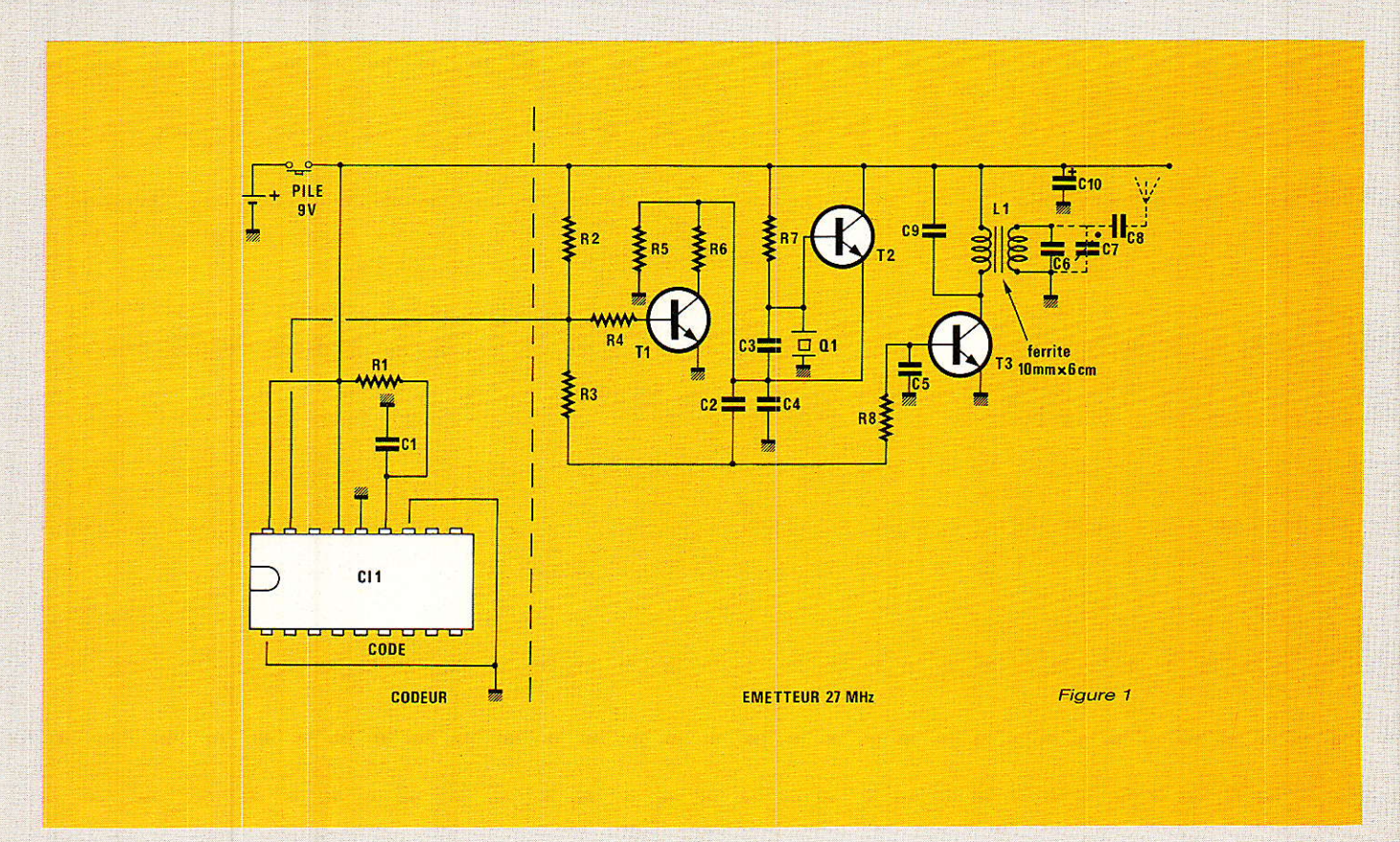

sité d'un auditeur mal intentionne.

N'oublions pas, en effet, que même si votre porte de garage est commandée par un système radio professionnel à haute sécurité, il suffit à un éventuel cambrioleur de stationner un momenr près de chez vous avec un récepteur CB et un magnétophone pour percer le codage avec le premier oscilloscope venu...

#### Un boîtier émetteur de poche

e schéma de la figure 1 est celui d'un circuit émetteur complet à codeur incorporé. En effet, pour des raisons de compacité, il nous a paru préférable de ne pas utiliser le module codeur avec son circuit imprimé indépendant.

Le schéma de la partie « codeur » est toutefois rigoureusement le même : si certâins lecteurs tenaient absolument à disposer des interrupteurs DIL pour le codage, ils pourraient bien entendu se servir: du module spécialisé.

Cette configuration à trois transistors dissocie complètement 1es trois fonctions de base que sont le modulateur AM, l'oscillateur à quartz, et I'amplificateur de puissance.

Le transistor de sortie débite dans un bobinage réalisé sur un barreau de ferrite : c'est assez | inhabituel en 27 MHz, mais permet d'éviter toute antenne extérieure, filaire ou télescopique. Pour obtenir une portée maximum (50 m environ), ù faut toutefois que le bobinage secondaire soit accordé au moyen de C7.

Cela n'est possible que si le barreau de ferrite est réalisé dans un mâtériau adapté à la fréquence de 27 MHz, pas forcément facile à se procurer...

Avec un bâtonnet de ferrite ordinaire, Çr n'aura âucune action notable et pourra être supprimé: la portée ne dépassera alors pas la dizaine de mètres dans Ie meilleur des cas.

Pour l'augmenter, on pourra installer une antenne extérieure, couplée par un condensateur C8 de quelques dizaines de pF ou mème branché directement à la borne « chaude » de C6.

Cette disposition est particuliè- .rement intéresssante lorsque l'émetteur est installé à demeure dans une voiture : I'antenne peut alors être constituée par l'antenne de l'autoradio ou par une partie du câblage électrique du véhicule, (dégivreur arrière par exemple).

Le circuit imprimé de la figure 2 est tout spécialement destiné à se loger dans un boîtier de poche de chez MMP, avec ou sans logement de pile selon l'usage prévu. Un simple trou dans 1e panneau amovible rece-

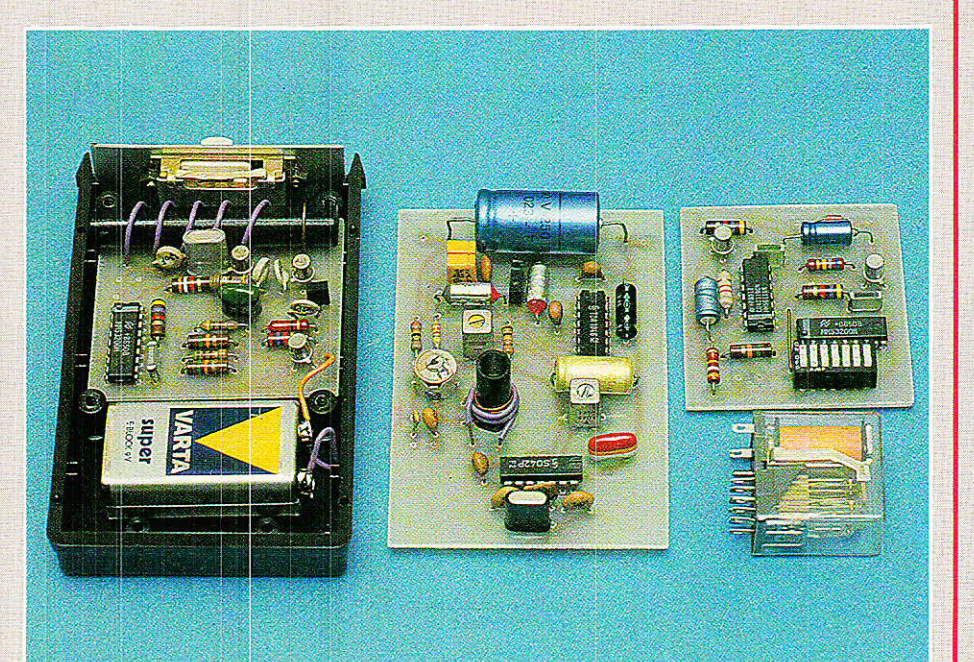

vrâ le bouton-poussoir de mise en marche. Lors du tirage du circuit imprimé, on devra prévoir le codage en mettant à la masse les broches voulues du MM 53200: sur notre figure, la broche Nº 10 y est déjà reliée, mais le lecteur est évidemment libre de son choix.

Eventuellement, le codage peut être programmé après coup par de simples points de soudure.

Le câblage selon la figure 3 est facile à exécuter, mais il faudra veiller à poser dès le début le strap placé sous l'antenne ferrite.

Le bobinage secondaire (6 spires de fil rigide 8/10) sera réalisé en premier, 1e primaire se limitant à une demi-spire contribuant au maintien du barreau sur la carte.

Ce montage doit fonctionner dès Ia dernière soudure achevée. Pour le tester, n'importe quel récepteur 27 MHz fera l'affaire. par exemple un talkie-walkie jouet. Avec un poste CB, on veillera à choisir le canal correspondant au quartz utilisé.

Le tableau de la figure 4 donne la correspondance entre canaux « CB » et fréquences des quartz devant équiper 1'émetteur et le récepteur (modèles standard du commerce).

On peut vérifier la conformité de la modulation en reliant à un oscilloscope réglé sur sa sensibilité maximum, quatre spires de fii de câblage amenées en face du barreau de ferrite de l'émetteur en fonctionnement : on doit retrouver l'allure des créneaux délivrés par le MM 53200, la fréquence de 27 MHz étant visualisée sous forme d'une sorte de bande lumineuse homogène.

En principe, n'importe quej récepteur AM accordé par quartz sur la fréquence de cet émetteur, peut attaquer notre module décodeur précédemment décrit : son étage d'entrée lui permet de s'accomoder de toute une variété de niveaux audio.

Nous allons cependant fournir les plans d'un module récepteur particulièrement bien adapté à cette application car très sélectif.

#### Un module récepteur monocanal

e récepteur dont la figure 5 reproduit le schéma de principe est du type superhétérodyne

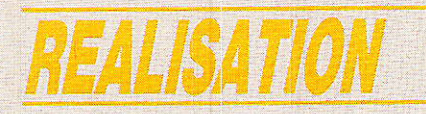

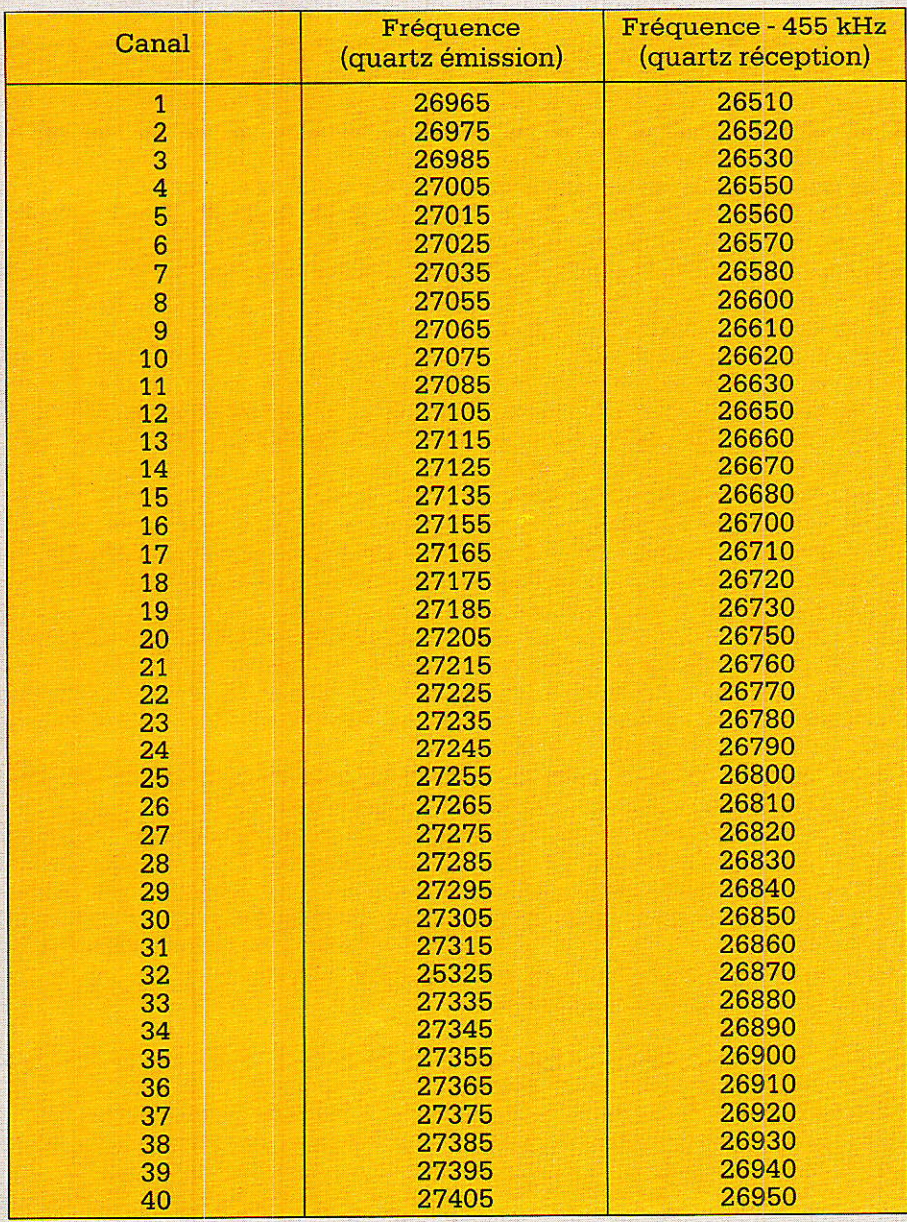

L'emploi de plusieurs filtres céramique donne au montage une sélectivité fort satisfaisante : même si on peut faire mieux avec un double changeur de fréquence, deux canaux adjacents de la bande CB sont efficacement séparés.

Le changeur de fréquence est bâti autour d'un SO42P, composant très classique qui, lorsqu'il est accordé par quartz, ne requiert aucun réglage de l'oscillateur.

La partie FI est construite avec un TDA 1046 dont l'étage HF, normalement inutilisé dans ce genre d'application, est placé en tête et accordé sur 455 kHz : le gain de l'ensemble du récepteur est donc important, bien que stabilisé par une énergique CAG interne au TDA 1046.

La sélectivité est fixée par deux transfos 455 kHz et deux filtres céramique dont un double (SFZ 455A).

Q<sub>2</sub> peut éventuellement être remplacé par un condensateur de 0,1 µF en cas de problème d'approvisionnement : la sélectivité reste encore fort acceptable.

Tout le montage tient sur l'unique circuit imprimé de la figure 6, selon l'implantation de la figure 7. Les principaux composants polarisés étant détrompés, il n'y a guère de risque d'erreur. Il n'y a pas de sens préférentiel pour le montage des filtres céramiques.

Suite page 80

à simple changement de fréquence : cette configuration permet d'utiliser des quartz facilement disponibles (fréquence inférieure de 455 kHz à celle de l'émetteur) et d'obtenir une bonne sensibilité.

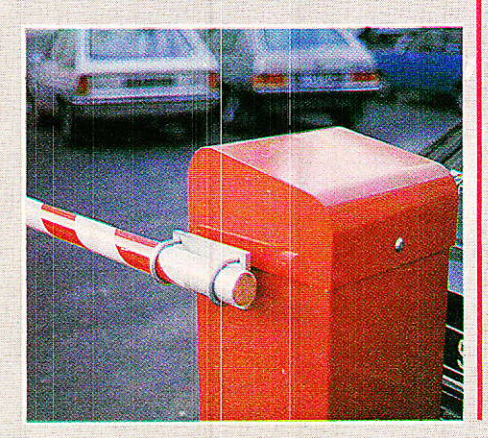

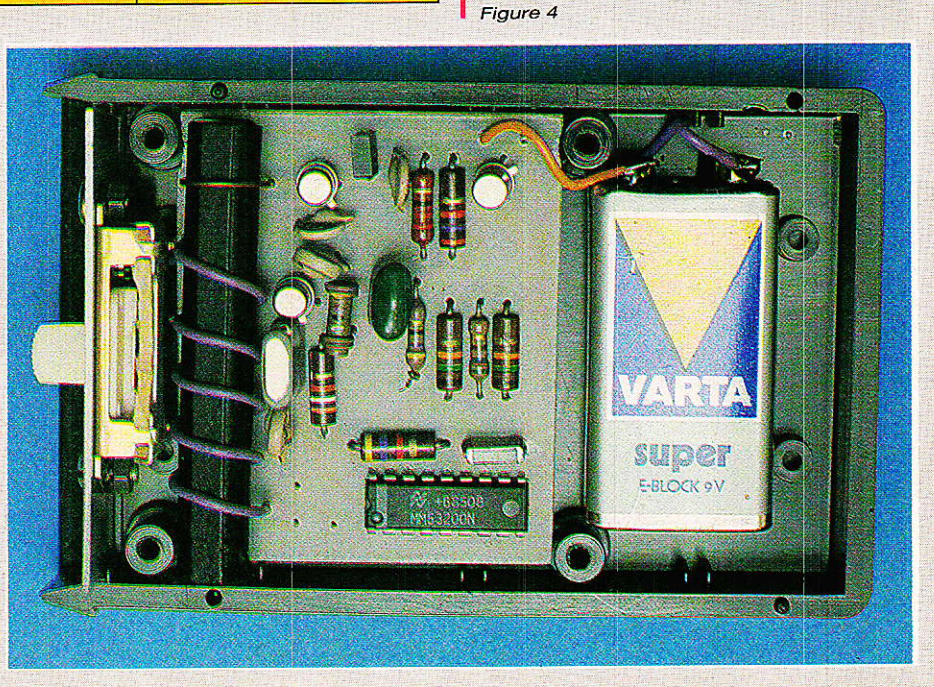

#### *Télécommande à la carte*

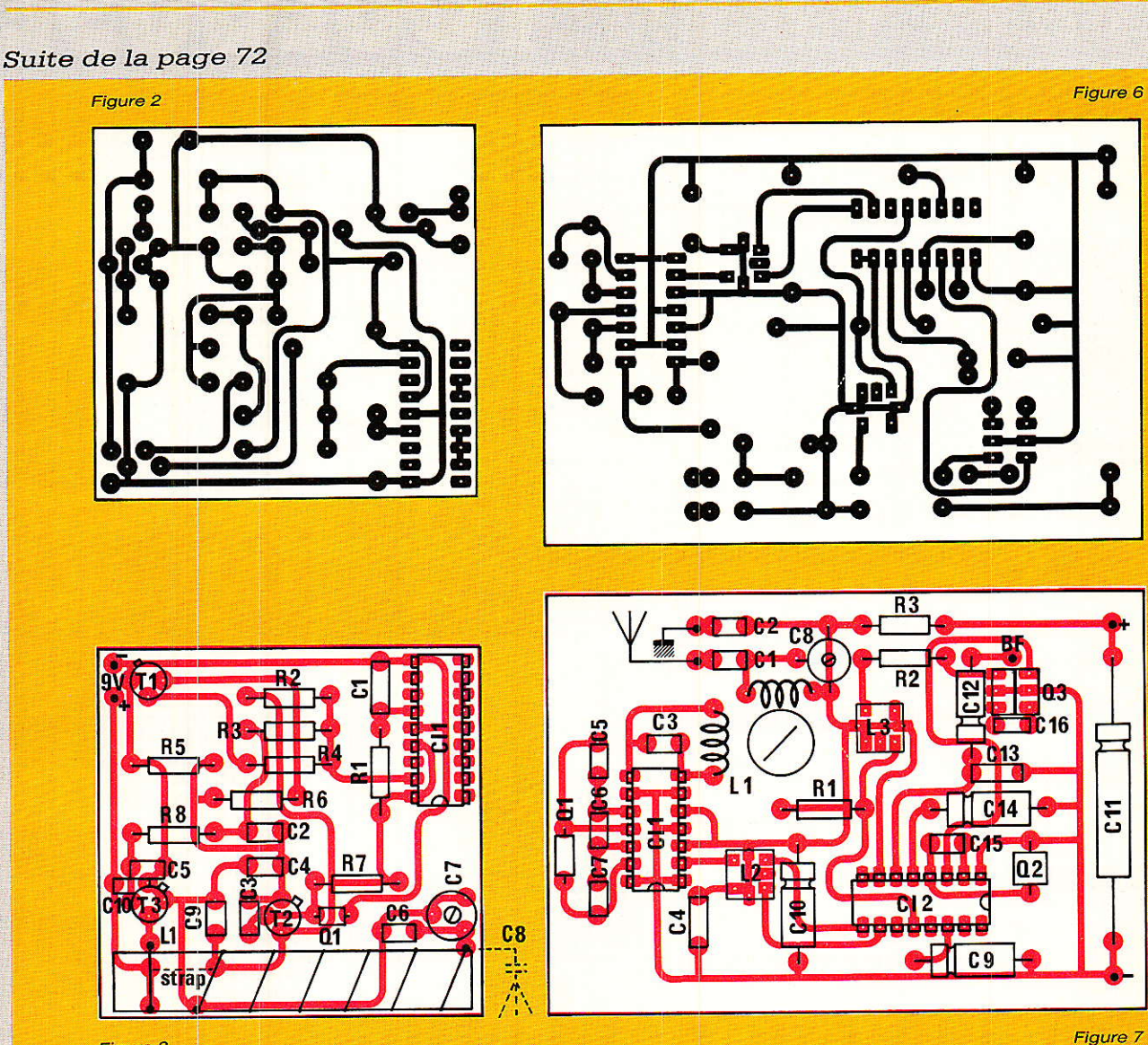

#### Figure 3

Les deux transfos 455 kHz seront extraits d'un jeu de trois normalement destiné à la construction de platines FI à transistors : on éliminera le dernier transfo de la chaîne (détecteur) reconnaissable  $\lambda$ facilement des l'ohmmètre *frésistance* enroulements très différente).

Pour procéder aux réglages, il suffit d'une très petite antenne (10 cm de fil rigide) mais en exploitation, il sera souhaitable de soigner ce détail : antenne filaire longue, ou mieux antenne spéciale pour CB.

Le signal de l'émetteur doit être reçu avant même d'avoir réglé quoi que ce soit. Le réglage consiste à agir sur tous les noyaux et sur le condensateur ajustable, de façon à obtenir le niveau de sortie le plus fort possible, tout en éloignant progressivement l'émetteur.

Il est alors possile de raccorder<br>le décodeur de télécommande,

qui doit réagir convenablement aux signaux ainsi reçus.

Bien entendu, il faudra retoucher le réglage L1/C8 si l'on change d'antenne.

#### Comment augmenter la portée?

a sensibilité de ce récepteur etant de l'ordre de grandeur de celle d'un poste CB moyen, c'est au niveau des antennes et surtout de la puissance d'émission qu'il est possible d'agir s'il faut absolument augmenter massivement la portée pour telle ou telle application particulière.

Le module codeur peut bien entendu être utilisé pour moduler tout autre émetteur mais attention : le rythme de modulation est assez élevé, et il faut que l'émetteur suive.

Une autre solution consiste à remplacer le bobinage sur bar-

reau de ferrite par l'enroulement de couplage d'entrée d'un amplificateur de puissance HF à un ou plusieurs étages.

C'est ainsi que sont construits les émetteurs classiques : notre montage viendra simplement prendre la place du pré-driver dans l'un ou l'autre des schémas classiques.

#### Une autre approche

e procédé de modulation utile proceue de moderne<br>lisé ici est extrêmement simple : la porteuse 27 MHz est tout bonnement commutée par le signal logique provenant du<br>codeur, et la sortie audio du <sub>M</sub> récepteur attaque directement le décodeur.

Cette technique dite en Cette technique dite en  $\frac{1}{8}$  and de base » convient à des  $\frac{1}{8}$ systèmes de très petite puis- Q sance et à courte portée.

Lorsqu'il s'agira de moduler des émetteurs plus puissants,

# ENEN POUR LES PROF

Poris, New York, Froncfort, Tokyo, Los Angeles... Dortout où les professionnels ef les techniciens du son se rencontrent, créent, fabriquent ou exposent les matériels de demoin, AUDIO TECH est là pour recueillir l'information.

epplications pr

AUDIO TECH c'est toute I'octuolité Audio et Vidéo, des boncs d'essoi, des reportoges, le <mark>dossier technique, la sélection des livres</mark> à lire.

 $\sqrt{u}$  tous les  $2$  mois, l'information vraiment professionnelle.

AUDIO-TECH 2 à 12, rue de Bellevue 75019 PARIS

### **REALISATION**

# Décodeur ANTIOPE/CEEFAX Passons à la pratique

ous vous avons présenté dans notre numéro d'avril, sous la plume de M. Guénot du **Laboratoire d'Applications** Télématiques de RTC Compelec, les aspects techniques des deux systèmes de télétexte en vigueur en Europe : ANTIOPE et CEEFAX. Nous poursuivons comme prévu, ce mois-ci, avec la description du décodeur afférant Tout a été mis en place pour que votre revendeur habituel puisse disposer des éléments nécessaires

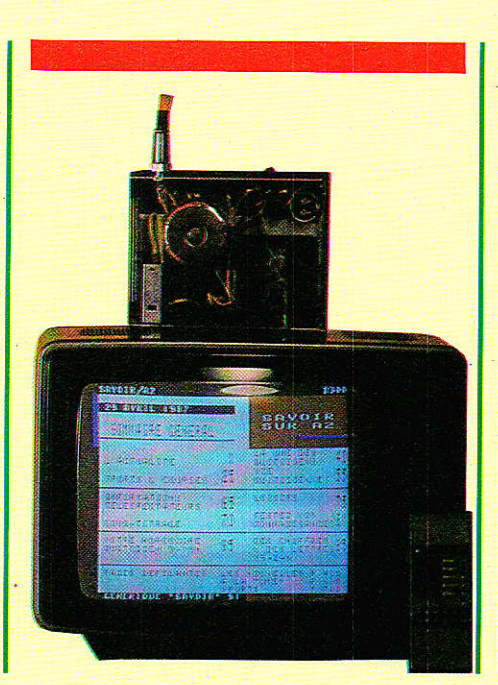

à la réalisation de cet ensemble performant, y compris le circuit imprimé double face à trous métallisés. Gageons que vous serez nombreux à entreprendre la construction de ce décodeur qui constitue à notre connaissance, une grande première dans une revue spécialisée. Remercions une fois encore les collaborateurs de la RTC sans lesquels cette étude n'aurait jamais vu le jour et plus particulièrement Mme Bédran qui a pris en charge les lignes qui suivent.

vant tout, le lecteur désireux de réaliser ce décodeur devra s'assurer que son téléviseur est bien muni d'une prise A PERITEL, puisque l'ensemble est prévu pour se brancher extérieurement sur un téléviseur par cette prise. Ensuite 3 cas se présentent :

— le téléviseur est du type PHILIPS, RADIOLA ou SCHNEIDER et possède un boîtier de télécommande. C'est le cas le plus simple où l'utilisateur pourra piloter son décodeur à partir de ce boîtier de télécommande, en réaffectant à cet effet les touches destinées à la télécommande magnétoscope embarquée.

— le téléviseur est d'un autre fabriquant. Auquel cas, l'utilisateur devra s'adresser à un revendeur PHILIPS pour se procurer:

· un petit récepteur infrarouge du type : 4811.212.27703, et.

· un boîtier de télécommande PHILIPS du type : 4811.691.17207.

— si le téléviseur est d'un autre fabricant mais que l'utilisateur possède un autre appareil vidéo PHILIPS à télécommande, en général un magnétoscope, il peut utiliser cette télécommande mais doit quand même se procurer le petit récepteur infrarouge cité précédemment.

Le circuit imprimé, du type double face à trous métallisés, ainsi que les composants nécessaires, doivent être disponibles chez votre revendeur habituel.

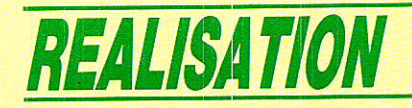

Avant d'acheter le tout, il est fortement recommandé de lire l'article qui suit, en particulier pour déterminer selon le cas, quels compgsants sont inutiles. En effet, le décodeur est général et prévu pour plusieuts possibilités : code I2C, RC5 externe ou issu d'un téléviseur. Les trois éventualités sont prévues sur le circuit imprimé mais une seule solution doit être cablée ! !

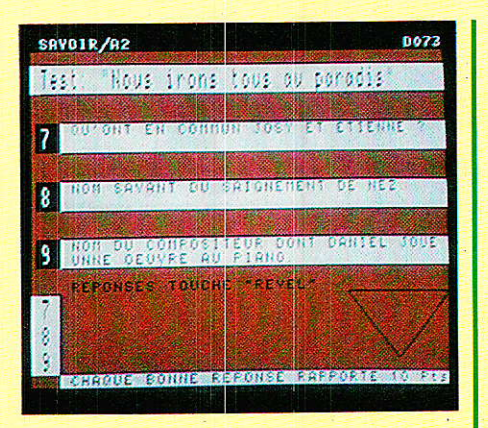

#### Présentation du décodeur

#### Schéma fonctionnel

Le schéma fonctionnel du décodeur permet de distinguer 4 blocs principaux (figure 1) :

· le bloc de contrôle de la carte<br>constitué du microcontrôleur microcontrôleur 8031 (IC<sub>2</sub>) avec la mémoire programme 2764 (IC<sub>4</sub>) et le latch associé (IC<sub>3</sub>).

• le bloc « acquisition de données » comprenant les deux circuits intégrés spécifiques :

- VIP 2 (IC<sub>9</sub>) pour la démodulation des données.

- CIDAC (IC10) pour le démultiplexage des données, avec le  $FIFO$  associé : RAM 6116 (IC11).

 $\bullet$  le bloc « visualisation » formé du circuit intégré VGP2 (IC<sub>5</sub>), de sa mémoire d'écran : RAM 4168 (ICe), et d'un interface de visualisation (IC12) permettant d'attaquer un téléviseur par sa prise Peritel.

· le bloc interface télécommande, permettant de piloter la carte par un code I2C ou RC5 que I'on détaillera plus loin.

#### Entrées/Sorties

Vu de l'extérieur, le décodeur s'interface avec :

 $\bullet$  l'alimentation 0 V, + 5 V sur le connecteur PL3.

o le câble vidéo issu du téIéviseur ; il se connecte sur PL2 qui porte aussi l'alimentation  $+$  12  $\rm \bar V$ .

. la télécommande, qui peut être de deux types :

- I2C, prévue sur le connecteur PL1 ; dans ce cas (et dans ce cas seulement), un interface spécialisé est nécessaire : le circuit intégré PCF 8574 (IC1). Dans la pratique, ce type de télécommande n'a d'intérôt que si l'on souhaite intégrer le décodeur dans un téléviseur piloté par un bus I2C. On ne va donc détailler que la télécommande RC5.

- RC5, code utilisé dans toutes les télécommandes Philips, Radiola ou Schneider.

Pour ce type de télécommande, plusieurs cas se présentent selon que I'utilisateur possède ou non un boîtier de télécommande (de téléviseur ou de magnétoscope) d'une des marques citées :

- si l'utilisateur possède un téléviseur d'une de ces marques, le code RC5 peut être « récupéré » directement du téléviseur sur la broche de Commutation Lente (broche 8) de la Peritel ; Ie signal est mis en forme à travers le module 3 avant d'attaquer le micro.

— si l'utilisateur possède un magnétoscope avec boîtier de télécommande d'une de ces marques, on peut utiliser le code RCs émis à ce niveau. Il faudra ajouter un petit récepteur infrarouge pour récupérer le signal. On le connectera sur PL5 pour attaquer le micro après amplification.

- sinon, il faudra que l'utilisateur se procure un boîtier de télécommande d'une de ces marques ainsi qu'un petit récepteur infrarouge que l'on connectera sur PL5 comme précédemment.

le choix du mode de télécommande est effectué par l'utilisateur grâce aux cavaliers JP<sub>2</sub>, JP<sub>3</sub>, JPa. Selon le choix, il n'est Pas nécessaire de câb1er les circuits inutiles.

o Enfin, 1e décodeur sort les signaux Rouge, Vert, Bleu, Insertion (commutation rapide), Synchro et Commutation Lente destinés à attaquer le téléviseur par sa prise Peritel.

#### Description fonctionnelle

Pour suivre les explications, il est recommandé de se reporter à<br>la **fiqure 2,** représentant le la figure 2, représentant schéma fonctionnel complet. Sur cette figure les modules 1, 2, 3 sont représentés sous forme de blocs détaillés plus loin en figure 4.

#### Le bloc d'acquisition

Le circuit VIP2 (IC<sub>9</sub>) est chargé d'extraire les données télétexte du signal vidéo (entré sur la broche 27, IC<sub>9</sub>).

Le cavalier JP<sub>1</sub> permet d'accepter 2 niveaux de vidéo :

 $-1$  volt avec JP<sub>1</sub>

 $-2,5$  Volts sans JP<sub>1</sub>.

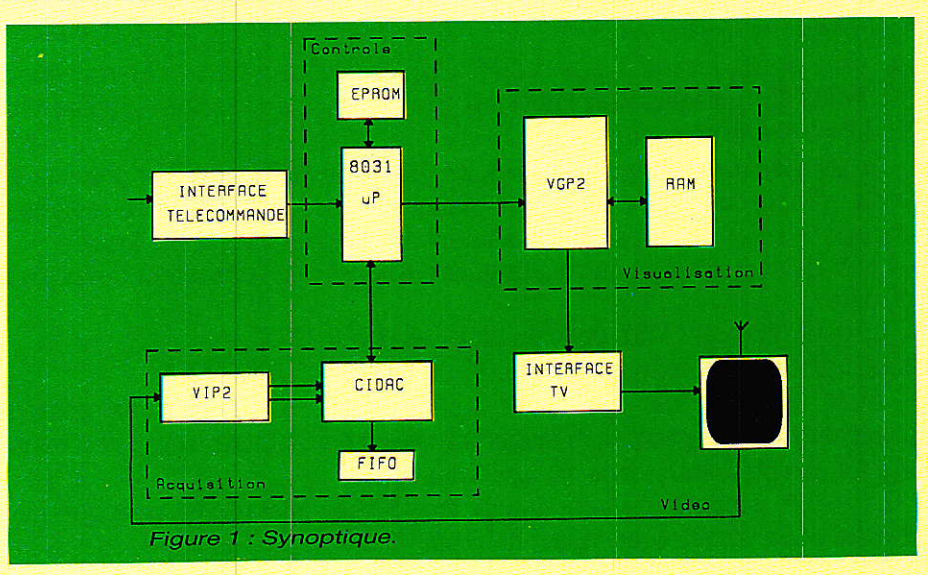

Décodeur ANTIOPE/CEEFAX

Deux quartz à fréquence double de la fréquence de base du télétexte :

12.40625 MHz pour ANTIOPE<br>13.875 MHz pour CEEFAX

MHz pour CEEFAX sont commutés par les transistors T<sub>1</sub> et T<sub>2</sub> et servent d'horloge de référence sur la broche il  $(IC_a)$ .

Le signal CBB (broche 22, IC<sub>9</sub>) est un signal nécessaire à VIP 2 à chaque début de ligne. Il est généré par CIDAC (broche 4,  $IC<sub>10</sub>$ .

VIP2 fournit alors :

- une synchro composite (broche 25. ICg)

 $-$  une horloge (broche 14)

- une donnée série (broche 15).

Le circuit CIDAC est chargé de reconnaître les données appartenant au magazine choisi par I'utilisateur et de les stocker dans une mémoire standard organisée en FIFO (First-In, First-Out), soit premier en entrée, premier en sortie.

Il est interfacé à VIP2 dont il utilise I'horloge et les données. Le module 1 sert à clamper le signal de données avant de Ie délivrer à CIDAC (broche 6, IC<sub>10</sub>).

Pour fonctionner, CIDAC a besoin d'un certain. nombre d'informations que le micro lui fournit en fonction du choix de I'utilisateur et des spécificités requises par le type de télétexte, afin de décrire à CIDAC les octets qu'il devra contrôler pour identifier la Iigne de télétexte (cf. article précédent). Le micro charge donc dans les registres internes de CIDAC :

 $\bullet$  le standard (ANTIOPE, CEE-FAX, ou autre)

**•** l'identificateur de paquet de données ; sa valeur est de :

- E7 (hexa) pour ANTIOPE

- E4 (hexa) pour CEEFAX

 $\bullet$  le type de fonctionnement : avec ou sans reconnaissance de parité.

. la voie numérique sélectionnée (appelée adresse de paquet) représentant le numéro de magazine.

**e** le mode rapide ou lent associé à cette voie numérique (mode de fonctionnement interrne à CIDAC)

. le format (nombre d'octets de données)

o une fenêtre de validation en début de ligne pour fournir l'instant de prise en cornpte de I'identificateur de paquet ; ce signal

est généré à partir de VALI (broche 3, IC<sub>10</sub>) et peut être contrôlé sur VALO (broche 2, IC10); la fenêtre en question doit être centrée sur le dernier bit de I'identificateur de paquet.

En télétexte ANTIOPE, les données sont organisées sous forme de pages regroupées en magazines. CIDAC opère un tri sur les paguets appartenant au magazine choisi: seules les pages de ce magazine seront transmises au FIFO. En télétexte CEEFAX, le numéro de magazine correspond au cbiffre des centaines du numéro de page (par exemple : page 168 équivaut à Magazine L, Page 68), et le procédé est identique.

Les données à écrire (ou à lire) dans le FIFO sont présentes sur Ie bus Do à Dr (broches 22 à 29, IC<sub>10</sub>) avec l'adresse sur A<sub>0</sub> à A<sub>10</sub> (broches 30 à 39 et 1, IC<sub>10</sub>).

 $\overline{\text{MS}}$  (broche 7, IC<sub>10</sub>) est le signal de sélection mémoire (en lecrure ou écriture).

 $\overline{\text{WE}}$  (broche 8, IC10) est le signal d'écriture.

Ces deux signaux sont actifs au niveau bas.

#### Le bloc de visualisation

Le contrôleur de visualisation, VGP2 (iCs), génère la base de temps ainsi que 1a forme et la couleur des caractères visualisables sur I'écran. Il gère directement la mémoire d'écran (IC<sub>8</sub>) et délivre les signaux d'interfaces nécessaires pour piloter le téléviseur à travers sa prise Péritel.

#### Gestion de la mémoire d'écran

VGP2 a besoin de deux octets pour représenter un caractère visualisable, Ie premier définissant sa forme, le second décrivant ses attributs : couleur de fond. couleur de forme. inversion forme/fond, double hauteur, double largeur, clignotement, souligné, masquage.

Un écran TV étant composé de 25 rangées de 40 caractères, on voit qu'une « page » de description d'un écran complet nécessite :  $25 \times 2 \times 40 = 2$  K octets (deux trames).

La mémoire RAM utilisée : 4168 (IC<sub>8</sub>) a une capacité de 8 K octets. On va donc pouvoir stocker 4 pages en mémoire, ce qui va permettre une habile gestion de pages orchestrée par le

micro. C'est en effet lui qui programme les registres internes de VGPZ pour lui signaler quelle partie de sa mémoire de page doit être visualisée, quelle autre doit recevoir les nouvelles données, etc.

#### Interface téléviseur

VGP2 comporte certains registres internes, programmables par le micro, qui lui permettent de délivrer les signaux suivants utiles à la commande du téléviseur par la prise Peritel :

- les signaux R, V, B (broches 9, 8, 7, ICs)

- la commande d'insertion I (broche 10, ICe)

- la synchro composite HVS  $(hroche 5, IC<sub>8</sub>).$ 

Ces signaux sont interfacés avec La Péritel par un circuit intégré à collecteur ouvert : 7417 ou 7407 (IC12) qui permet d'obtenir avec une résistance appropriée, une amplitude de signaux de 1 Volt.

Le signal de Commutation Lente nécessaire au téléviseur est par contre généré directement par le micro (broche 15, ICz). Comme ce signal doit prendre les valeurs 0 Volt ou + 12 Volts, il est rappelé en sortie de l'IC<sub>12</sub> au + 12 Volts par une résistance de « pull-up ». Dans le cas particulier où le décodeur est télécommandé par un code RC5 issu du téléviseur, un montage particulier est nécessaire (modu-1e 3). En effet la broche de Commutation Lente est une entrée/ sortie pour le téléviseur :

- on lui rentre un niveau continu  $0$  ou  $+$  12 volts

- elle sort en modulation autour du niveau continu le code biphase RCs, qui est récupéré et mis en forme dans le module 3. Il peut alors générer une interruption vers le microprocesseur qui opérera un traitement iogiciel du code reçu,

Au niveau de VGP2, un signal PC est aussi déIivré en sortie (broche 6, ICs) ; c'est une sortie de comparateur de phase (comparant la synchro composite issue de VIP2 et inversée avant d'arriver sur sa broche 13, avec la base de temps interne de VGP2). Il est utilisé pour caler une image téiétexte sur un fond vidéo par compensation en fréquence de l'oscillateur de base.

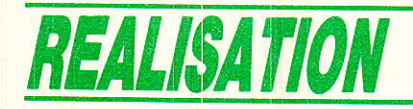

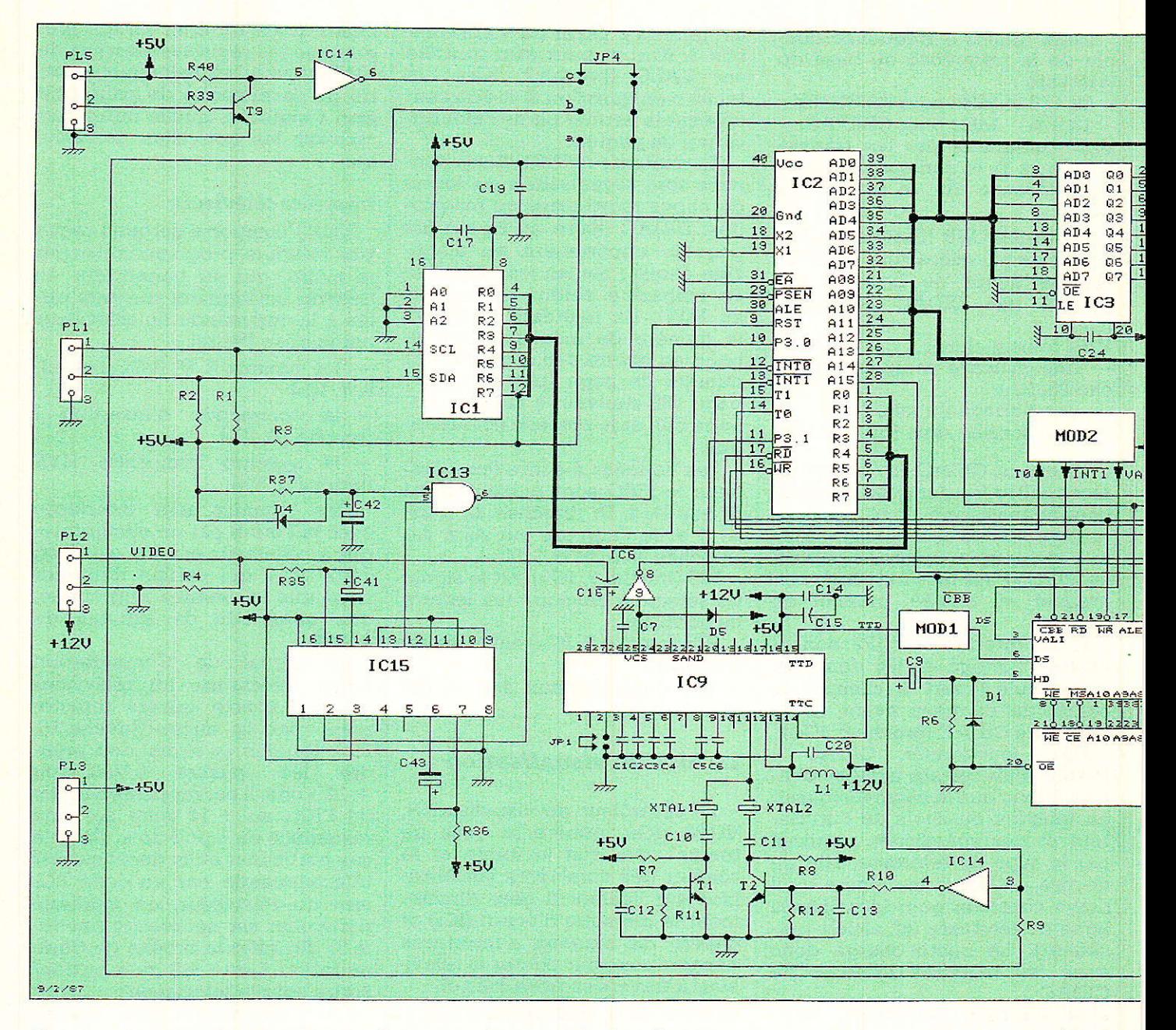

Ce signal est indispensable en mode mixte (type sous-titrage). Rappelons ici qu'un téléviseur équipé de prise Péritel peut travailler dans deux modes principaux :

#### - un mode TV

- un mode « externe » où le téléviseur sert uniquement de console de visualisation et reçoit l'image appliquée sur sa prise Peritel; c'est le cas avec un magnétoscope qui utilise l'entrée vidéo de cette prise, mais aussi avec notre décodeur de télétexte qui, lui, utilise les signaux R, V, B de cette même prise.

Dans le cas particulier du télétexte, il existe un sous-mode du mode externe où les données injectées par la Péritel ne couvrent qu'une partie de l'écran, le reste étant l'image TV normale. C'est ce qu'on appelle : mode mixte ou « incrusté » (insertion partielle de données télétexte sur un fond d'image TV) pour le distinguer du mode « plein écran » (insertion totale).

En mode mixte, le condensateur ajustable C<sub>27</sub> permet de régler au mieux l'« accrochage » des données incrustées sur le fond vidéo.

#### Le bloc de contrôle

Il est bâti autour du micro 8031 qui orchestre tout le fonctionnement de la carte. Il utilise un quartz à 12 MHz comme horloge : XTAL3 (broche 18, IC2). Ses tâches principales consistent à :

- Traiter les ordres de l'utilisateur.

- Configurer la carte dans le mode désiré.

Recevoir et traiter les données délivrées par CIDAC.

- Piloter VGP2.

Détaillons ces points l'un après l'autre avant de donner un organigramme général du fonctionnement du micro.

#### Traiter les ordres de l'utilisateur

Les ordres de l'utilisateur, qui doivent ête prioritaires sur tout autre traitement en cours, fonctionnent par interruption du micro: INTO (broche 18 IC2).

#### *Décodeur ANTIOPE/CEEFAX*

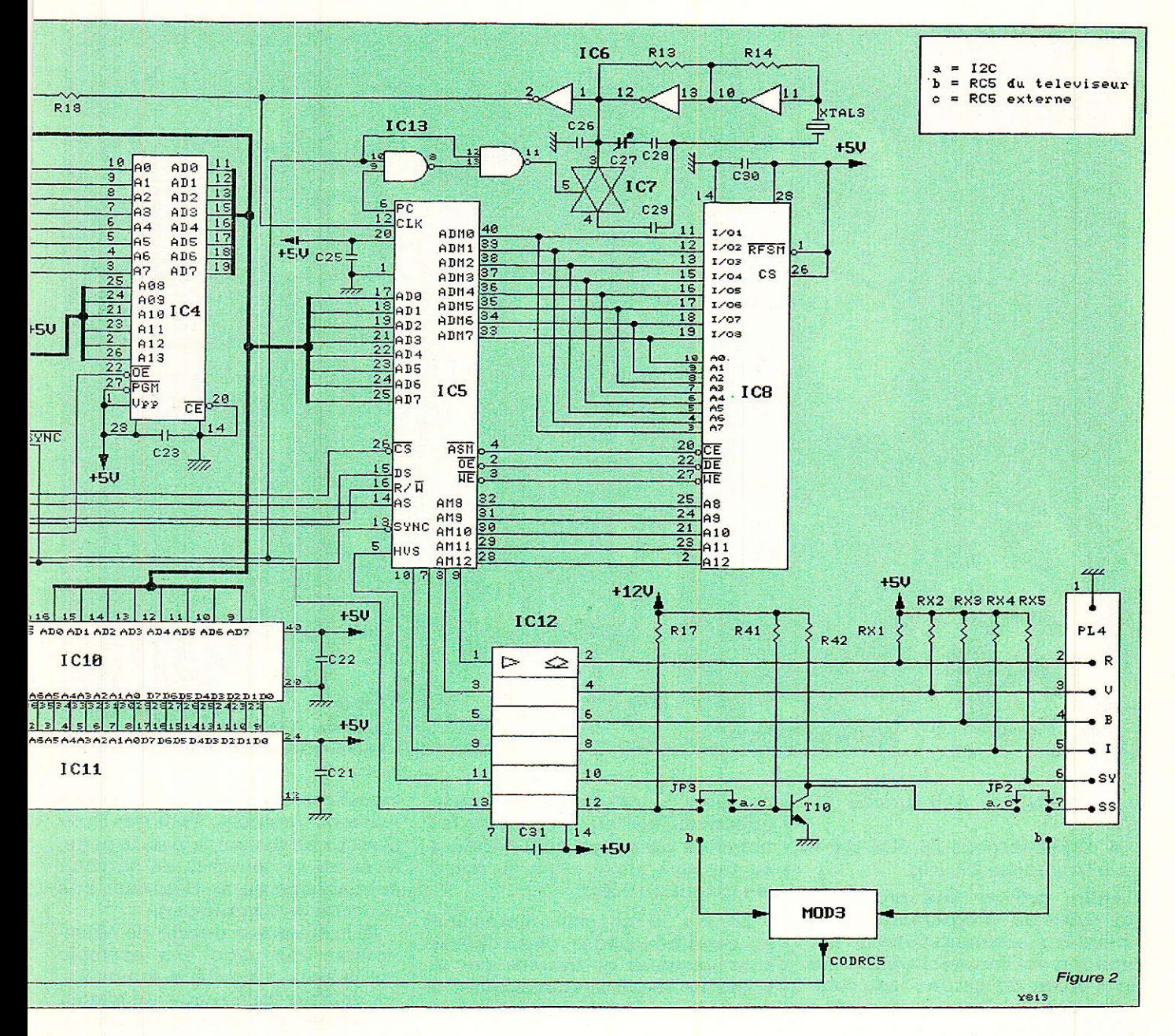

Si la télécommande est du type I2C (concept de bus bifil Philips), le circuit spécialisé IC<sub>1</sub> reçoit les ordres sur ses 2 broches : SCL (broche14, IC1) et SDA (broche 15, IC1). Il les présente en sortie en parallèle sous forme d'un octet sur les fils Ro... R7 (broches 4 à 12 de l'IC<sub>1</sub>  $\Leftrightarrow$  broches 1 à 8 de l'IC<sub>2</sub>), et interrompt le micro simultanément.

Si la télécommande est du type RC5, le code arrive en série sur la broche d'interruption du micro. Un timer interne au micro est utilisé pour cadencer la lecture bit à bit de ce code.

#### Configurer le décodeur dans le mode désiré

Pour configurer la carte dans le

mode défini par l'utilisateur, le micro doit:

· signaler le mode télétexte par rapport au mode TV : par T1 (broche  $15$  de  $IC_2$ )

· sélectionner la fréquence de travail correspondant au standard en vigueur. Il commute grâce au signal P3.1 (broche 11, IC<sub>2</sub>) les deux quartz déjà cités :

 $#$  XTAL1 = 12,40625 MHz = 2 fois fréquence ANTIOPE, ou

 $#$  XTAL2 = 13,875  $MHz = 2$ fois fréquence CEEFAX.

· créer une fenêtre de sélection des lignes de télétexte. Cette fenêtre qui n'est pas utile pour ANTIOPE (elle reste à 1 dans ce mode), est indispensable pour CEEFAX. Le micro est interrompu par un top de trame arrivant sur INT1 (broche 13 IC2), lequel, conjugué à un timer interne, génère cette fenêtre en TO (broche 14, IC<sub>2</sub>).

Le module 2 sert à créer les signaux:

# INT1, signal d'intégration de SYNC qui forme l'interruption de top de trame utile en CEEFAX.

# VALI, signal de validation<br>ligne destiné à CIDAC, qui combine les signaux SYNC et T0.

• programmer les registres internes de CIDAC et de VIP2 pour les configurer dans le mode désiré. La sélection des circuits CIDAC et VGP2 s'effectue en utilisant les bits de poids forts restés libres de l'espace mémoire du micro, à savoir :

 $#$  CIDAC (broche 18, IC10) par

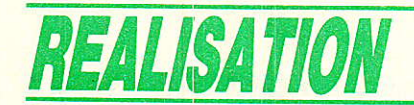

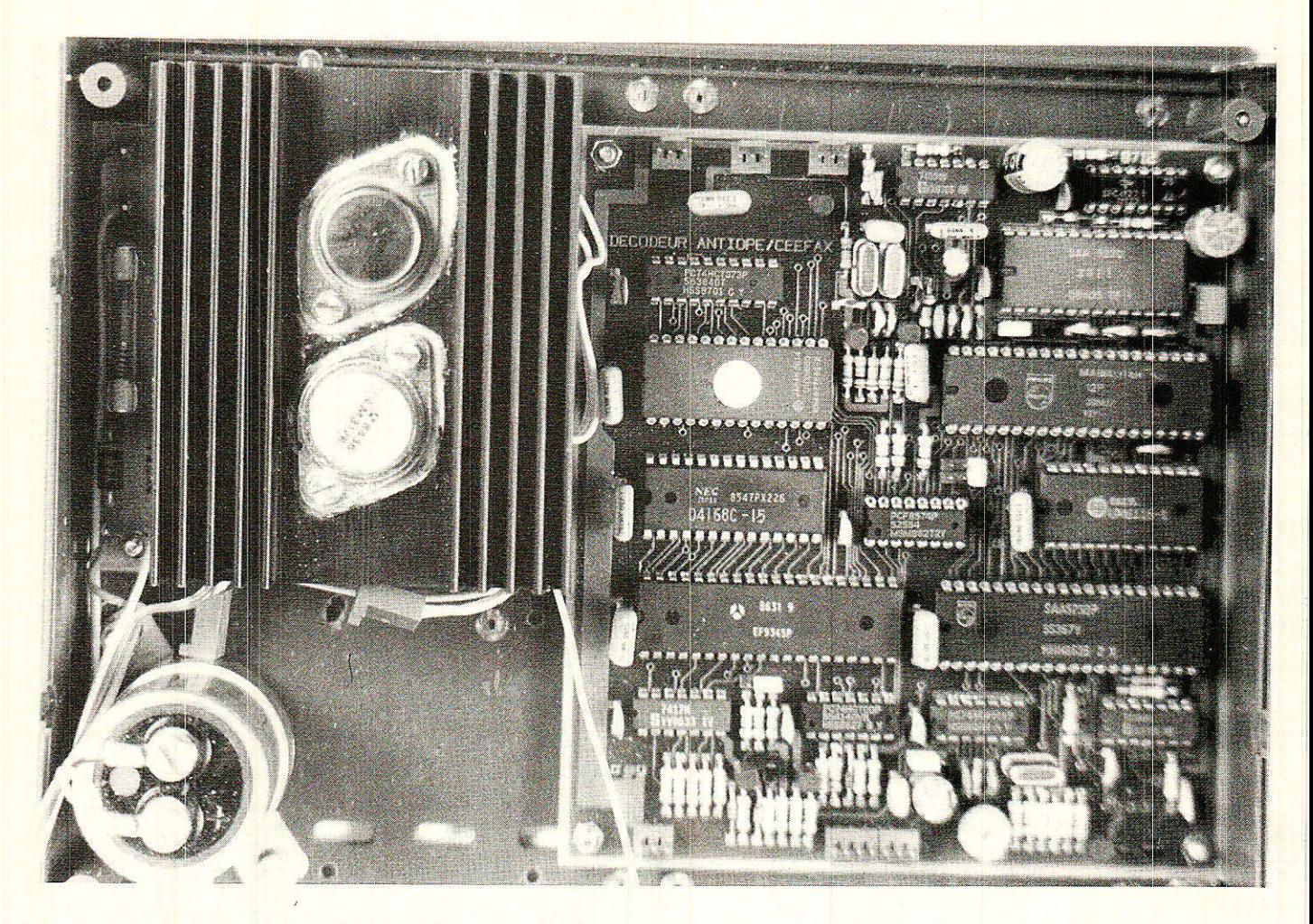

le bit d'adresse A15 (broche 28,  $IC<sub>2</sub>$ 

# VGPZ (broche 26, ICs) par Ie bit A14 (broche  $27$ ,  $IC<sub>2</sub>$ ).

. enfin, prévoir une protection qui évite au programme de se « planter » accidentellement (environnement fortement parasité). Un « chien de garde » est construit autour d'un monostable (IC<sub>15</sub>), déclenché par le signal P3.0 du micro (broche 10, IC<sub>2</sub>), et branché sur Ia borne de Reset de celui-ci (broche 9, IC2).

#### Recevoir et traiter les données délivrées par CIDAG

Le micro va chercher dans le FIFO (IC11) les données sélectionnées par CIDAC. Il n'agit que sur le magazine choisi par l'utilisateur, puisque CiDAC ne délivre que les données appartenant à celui-ci. Pour Le confort de l'utilisateur, le logiciel opère un affichage des sélections effectuées, dans la rangée supérieure de 1'écran. On voit en particulier apparaître le numéro du magazine, puis si ce magazine existe effectivement, on voit défiler les numéros de pages qu'il contient au fur et à mesure que le micro les extrait du FIFO.

Lorsqu'un magazine a été choisi, certaines pages particulières sont acquises et traitées par le micro de façon systématique ; il s'agit de :

- la page d'accueil du magazine (si el1e existe) ; cette page sera décodée et visualisée automatiquement, à la place de la page d'accueil du mode télétexte qui, elle, est créée par logiciel et ne sert que pour guider I'utilisateur.

- la page de sommaire (si elle existe, ce qui est généralement Ie cas); cette page est décodée et stockée en mémoire de pages ; elle est directement accessible à I'utilisateur par une touche du clavier de télécommande.

A ce stade, le micro ne fait que contrôler les différents types de messages décrivant les pages, et se met en demeure d'acquérir automatiquement certaines pages dites prioritaires pour les

visualiser. En pratique, ces pages existent rarement. Tant que I'utilisateur ne demande pas de page, le micro se contente de survoler le magazine en ne décodant que I'en-tête de chaque page.

Si I'utilisateur décide de sélectionner une page, par exemple après avoir consulté le sommaire, les chiffres qu'il rentre au clavier de la télécommande sont simultanément affichés sur 1'écran. Lorsqu'il a fixé son choix, le micro part à Ia recherche de cette page. Dès qu'il la trouve dans le FIFO, il entreprend de la décoder, de la stocker en mémoire de pages et de la visualiser sur l'écran. Toutes ces opérations sont expliquées dans le paragraphe suivant et concernent VGP2. Mais le micro ne s'arrête pas là : il opère une gestion de pages. Il cherche successivement la page précédente (page  $-1$ ) et la page suivante (page  $+1$ ), les décode et les stocke aussi dans la. mémoire de pages qui, comme on l'a vu précédemment, peut contenir 4 pages. Ceci donne une grande souplesse au système : si I'utilisateur veut consulter la page sul-

**Décodeur ANTIOPE/CEEFAX** 

vante (ou précédente), une touche du clavier lui permet de rappeler cette page déjà stockée en mémoire pour la visualiser instantanément. Cette facilité permet de s'affranchir du temps de défilement complet du magazine. Précisons que lorsque la page suivante est visualisée à la place Ce la page d'origine, le micro part à nouveau automatiquement à la .recherche de la nouvelle page suivante, afin de prévenir un prochain désir de l'utilisateur. Ainsi s'organise la gestion des pages en mémoire, qui fait qu'en position stable (recherches terminées), on a toujours 4 pages utiles stockées en mémoire :

- le sommaire (accessible par une touche « SOM »)

- la page en cours de visualisation

— la page précédente (accessible par la touche  $\alpha P - \eta$ )

- la page suivante (accessible par la touche «  $P + \omega$ )

Signalons que lorsque le décodeur est branché sur une page, il fait en permanence I'acquisition des dernières versions de cette page, identifiées par un indicateur de « mise à jour ».

Voyons maintenant comment s'y prend le micro pour décoder Ies pages, et pour piloter VGP2 afin de stocker ou de visualiser ces dernières.

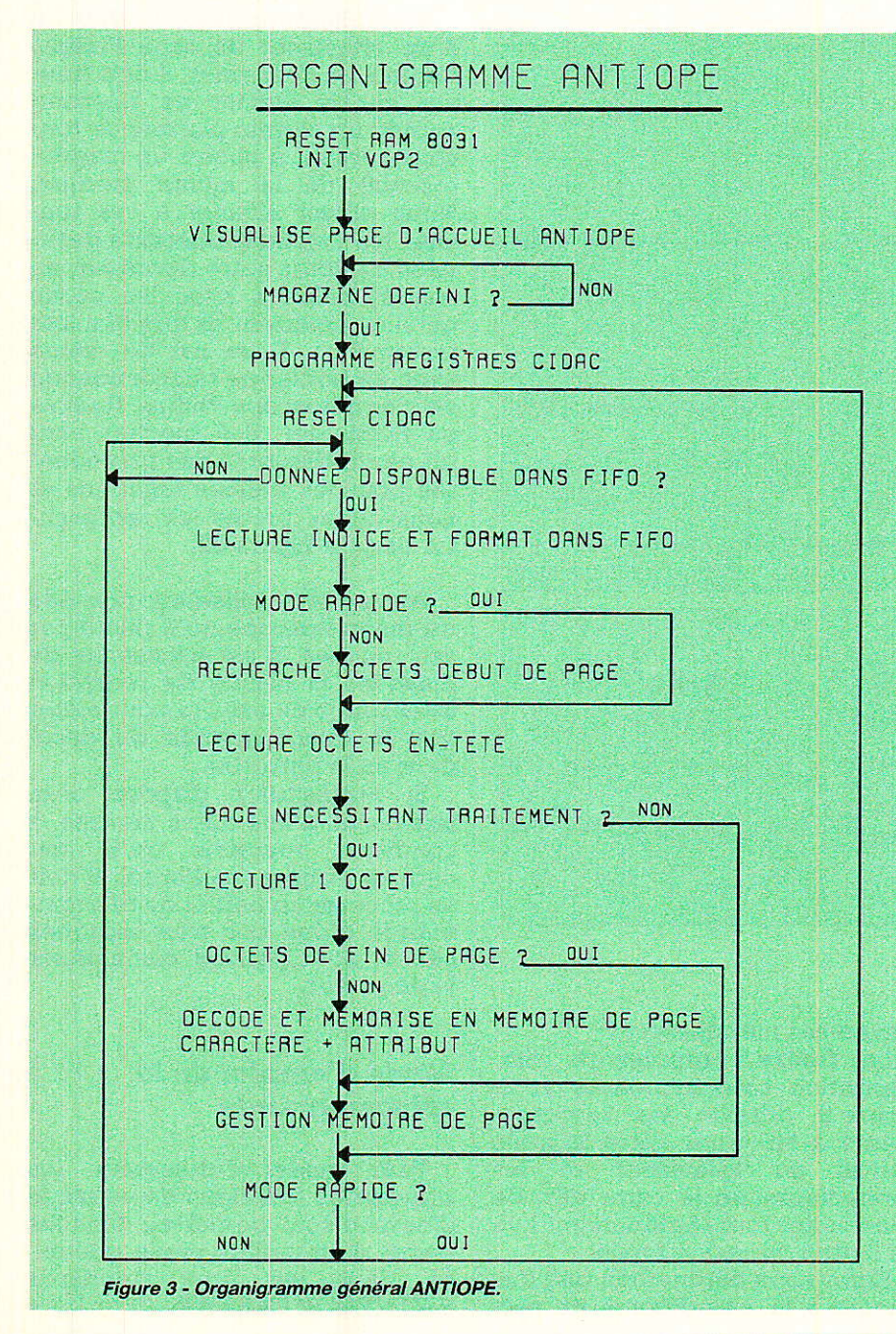

#### Piloter VGP2

Les codes utilisés à l'émission pour décrire un caractère en ANTIOPE ou CEEFAX onr été donnés dans le précédent article sous forme de tableaux. Pour sa part, VGP2 reconnait un caractère visualisable s'il est codé sur deux octets dont la signification a été décrite plus haut. Ainsi, la première tâche que le micro doit réaliser, pour pouvoir stocker une page en mémoire, consiste à transcoder par des routines appropriées pour chaque standard, un code ANTIOPE ou CEE-FAX en code VGPz. Ceci est réalisé grâce à des routines spécifiques pour chaque standard,

Sachant que la mémoire d'écran peut contenir 4 pages, on a découpé cette mémoire en 4 blocs de 2 K octets, et Ie micro range les octets décodés dans un bloc en les repérant par une adresse (rangée, colonne). Ainsi la mémoire de page reflète exactement I'écran qu'elle décrit.

D'autre part, la découpe en 4 blocs de 1a mémoire facilite sa gestion par le micro qui, à I'aide d'un pointeur, assigne directement une fonction à chaque bloc, à savoir :

- sauvegarde sommaire

- visualisation page d'accueil magazine ou page demandée par I'utilisateur

- sauvegarde page précédente

- sauvegarde page suivante.

Toutes les opérations que nous venons de décrire sont répertoriées dans un organigramme pour Antiope à la figure 3,

#### chemas du decodeur

n figure 4, nous présentons ' Ie schéma détaillé des modules 1, 2 et 3 dont le rôle a été expliqué plus haut. Rappelons que le module 3 ne sert que dans Ie cas où I'on dispose d'un téIéviseur du groupe Philips doté d'une télécommande infrarouge et de la prise Péritel.

Dans ce cas T<sub>9</sub> et R<sub>39</sub>, R<sub>40</sub> ne sont pas nécessaires. Par contre dans les autres cas, hormis celui du bus I2C, on procédera à I'inverse et il faudra se procurer un récepteur de téIécommande référencé 4811.212.27 7Q3.

La figure 5 donne le tracé des pistes côté « cuivre » ou « soudures » et la figure 6, le tracé côté

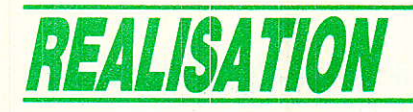

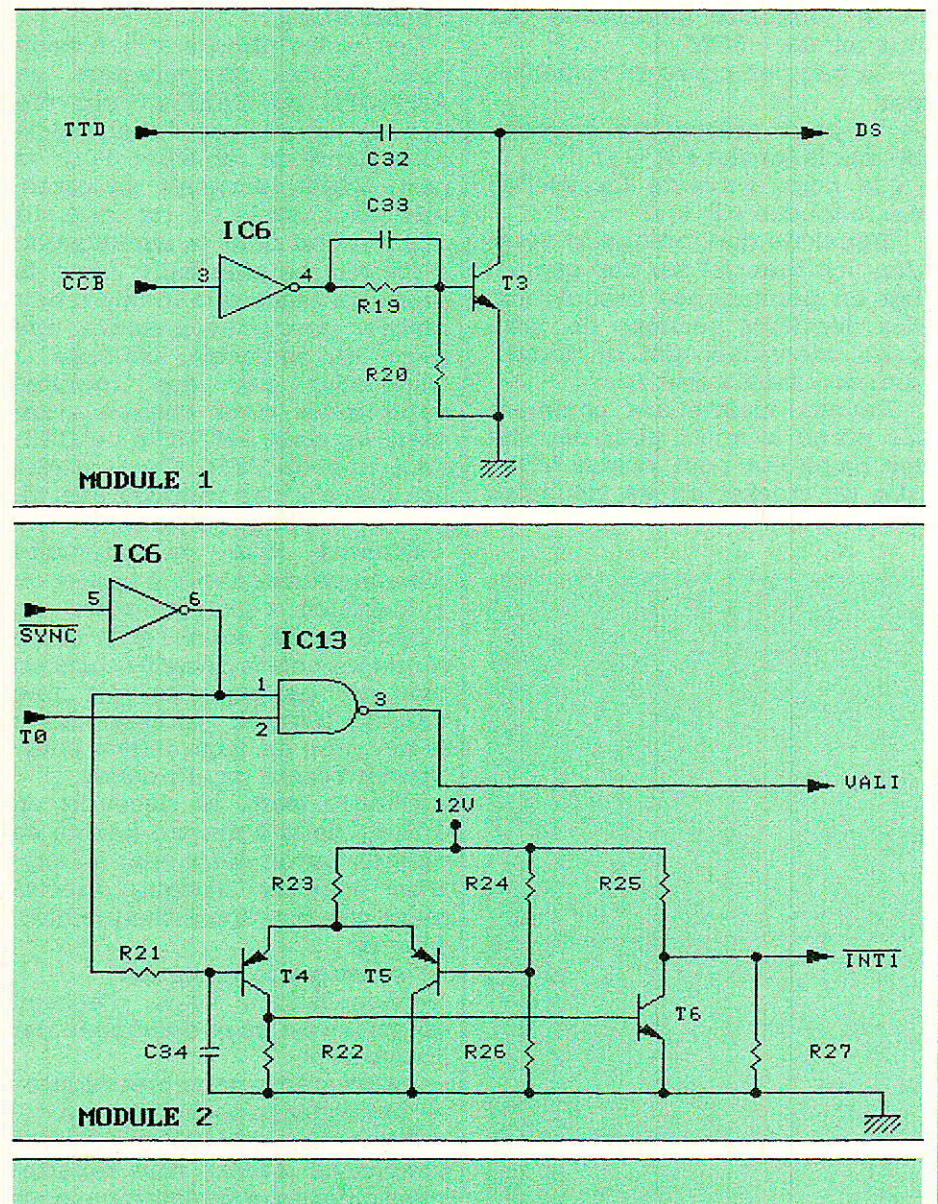

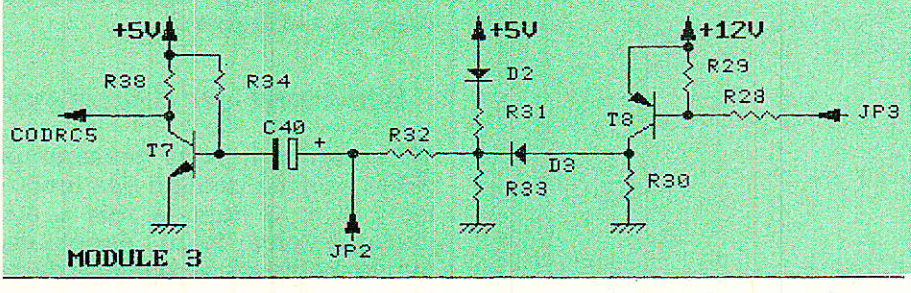

Figure 4

90

composants. Comme vous pouvez le constater, ce circuit est très dense.

Il peut, ce qui est fortement conseillé, vous être fourni en trous métallisés, percé, sérigraphié avec vernis épargne ; raison pour laquelle nous présentons en figure 7, contrairement à notre habitude, les emplacements d'épargne qui correspondent aux traversées métallisées.

La figure 8 représente l'implantation correspondante et la figure 9 détaille les raccordements à effectuer entre la prise Péritel du téléviseur et les connecteurs de la carte afin de vous éviter tout tâtonnement lors de l'interconnexion finale.

Enfin nous dérogerons une fois encore à la « tradition » en présentant la nomenclature de cette carte à proximité immédiate de l'implantation, ne serait-ce que parce que toutes les références répertoriées ne sont pas obligatoires :

selon le mode de télécommande choisi.

selon la version de IC10 (CI-DAC SAA 5250P) dont vous disposerez.

#### Mise en œuvre de la télécommande RC5

#### Description du boîtier de télécommande

Si l'utilisateur dispose chez lui d'un téléviseur du type Philips, Radiola ou Schneider, il doit trouver sur le clavier de télécommande un certain nombre de touches servant à piloter un magnétoscope de la même marque. Nous allons affecter à ces touches les fonctions télétexte destinées à piloter notre décodeur, en correspondance avec les codes qu'elles émettent et que le micro reconnaîtra. Il en est de même avec un boîtier de télécommande de magnétoscope Philips, Radiola ou Schneider. Ses touches sont un peu différentes des précédentes pour les mêmes fonctions et nous allons toutes les représenter dans la figure 10.

Au cas où l'utilisateur possède un magnétoscope qu'il pilote par ces touches, il est nécessaire de masquer la cellule de réception infra-rouge de celui-ci pour éviter que la télécommande du décodeur ne la perturbe.

Si l'utilisateur dispose d'un téléviseur d'une autre marque, à condition toutefois qu'il soit équipé d'une prise Peritel, il doit se procurer un boîtier de télécommande d'une des trois marques citées, pour pouvoir commander le décodeur.

#### Mode d'emploi de la télécommande

Pour guider l'utilisateur, les principales fonctions de ce mode d'emploi sont rappelées dans les pages d'accueil du mode télétexte, dans les deux standards **ANTIOPE et CEEFAX.** 

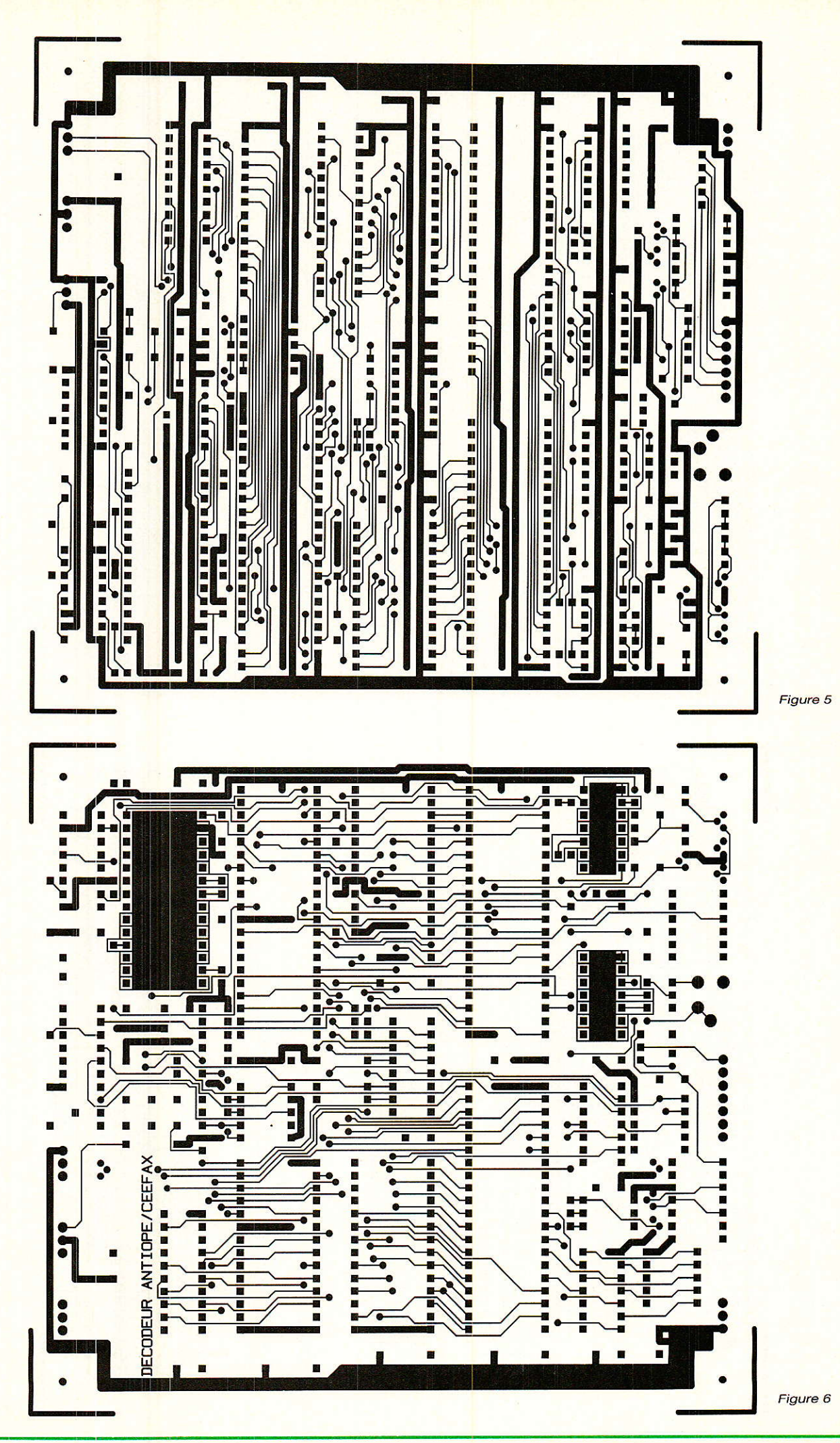

RP-EL Nº 475

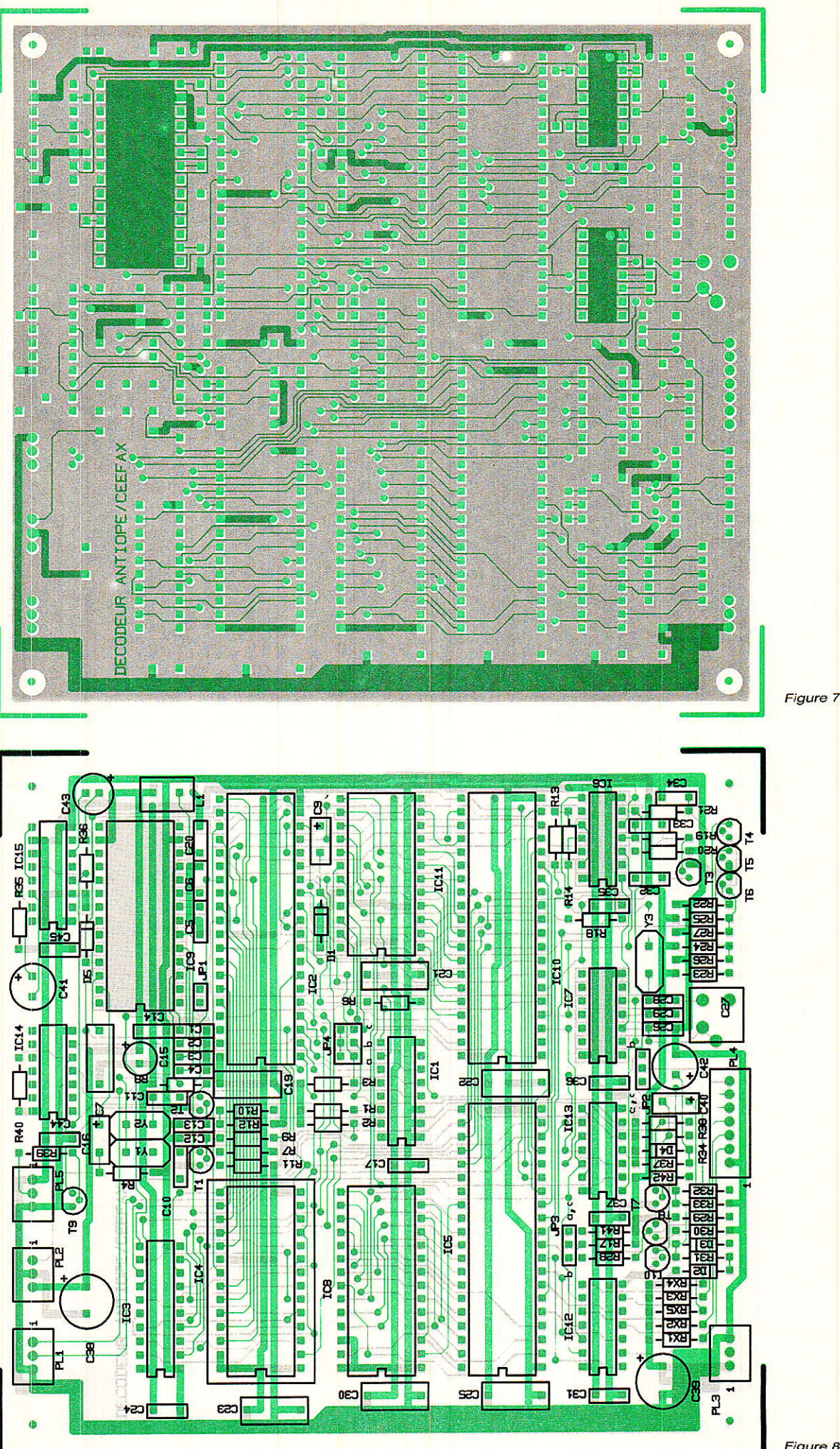

Figure 8

#### **Nomenclature**

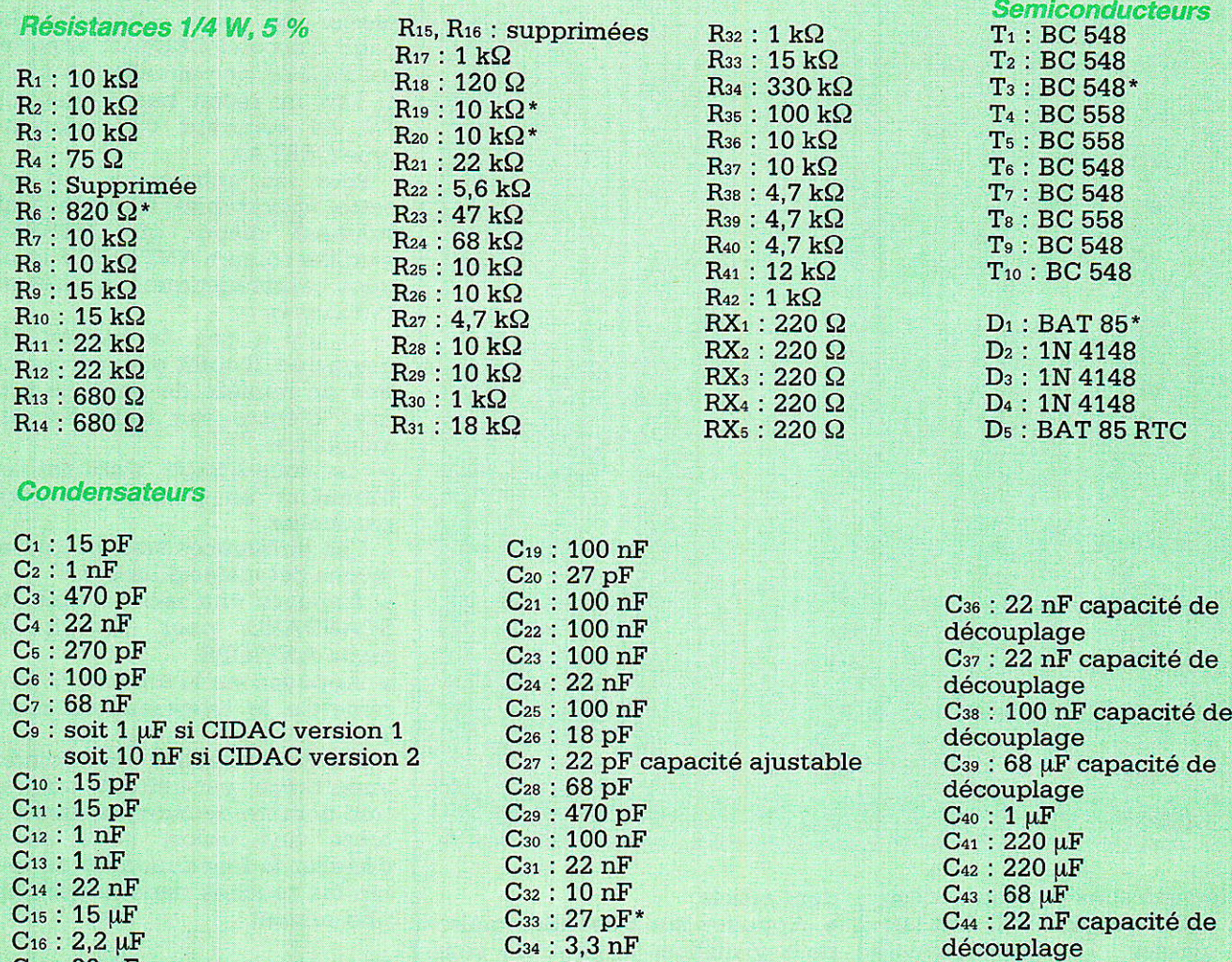

\* à ne pas connecter si CIDAC version 2 (IC10)

#### **Circuits intégrés**

 $C_{17}$ : 22 nF

 $C_{18}$ : 33  $\mu$ F

IC<sub>1</sub>: PCF8574P RTC  $IC_2$ : MAB8031AH RTC  $\mu$ P IC<sub>3</sub>: PC74HCT373P RTC IC<sub>4</sub>: 2764 HITACHI ou 27128 **INTEL livrée programmée** IC<sub>5</sub>: EF9345P THOMSON « VGP2 » IC6: 74S04N RTC IC<sub>7</sub>: PC74HC4016P RTC  $IC<sub>8</sub>$ : D4168C NEC IC<sup>9</sup>: SAA5230 ou 5231 RTC « VIP2 » IC10: SAA5250P RTC « CIDAC » LR2271 ou LR2272\*' IC11: HM6116LP HITACHI IC12: 7417N ou 7407N RTC IC<sub>13</sub>: PC74HCT00P RTC IC<sub>14</sub>: 74S04N RTC<br>IC<sub>15</sub>: 74123N RTC

\*\* on distingue la version 1 de la version 2 par le sigle PHILIPS sur le boîtier de cette dernière.

#### **Divers**

 $L_1$ : 15 µH NEOSID XTAL<sub>1</sub>: 12,40625 MHz RTC XTAL<sub>2</sub>: 13.875 MHz RTC XTAL<sub>3</sub>: 12 MHz RTC

C<sub>35</sub>: 22 nF capacité de

découplage

PL1: 3 points FRANCE COMEX PL<sub>2</sub>: 3 points FRANCE COMEX PL<sub>3</sub>: 3 points FRANCE COMEX  $JP<sub>1</sub>: 2 points$  $JP<sub>2</sub>: 3 points$  $JP_3:3 points$  $JP<sub>4</sub>: 6 points$ 

découplage

PL<sub>4</sub>: 7 points FRANCE COMEX PL<sub>5</sub>: 3 points FRANCE COMEX

C<sub>45</sub> : 22 nF capacité de

**CONSEIL** : Mettre les principaux IC sur support.

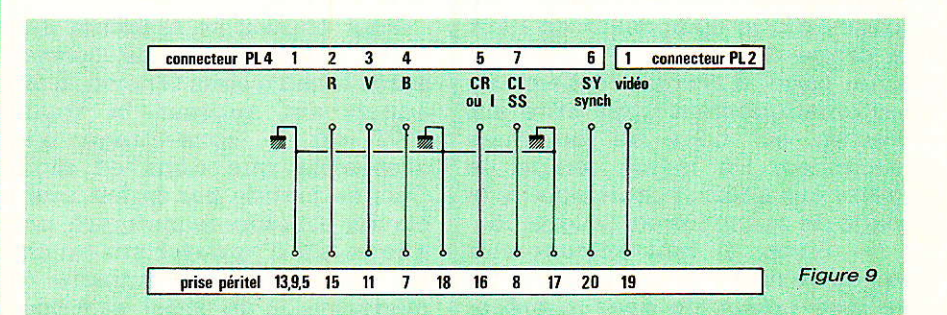

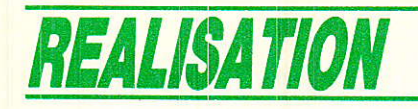

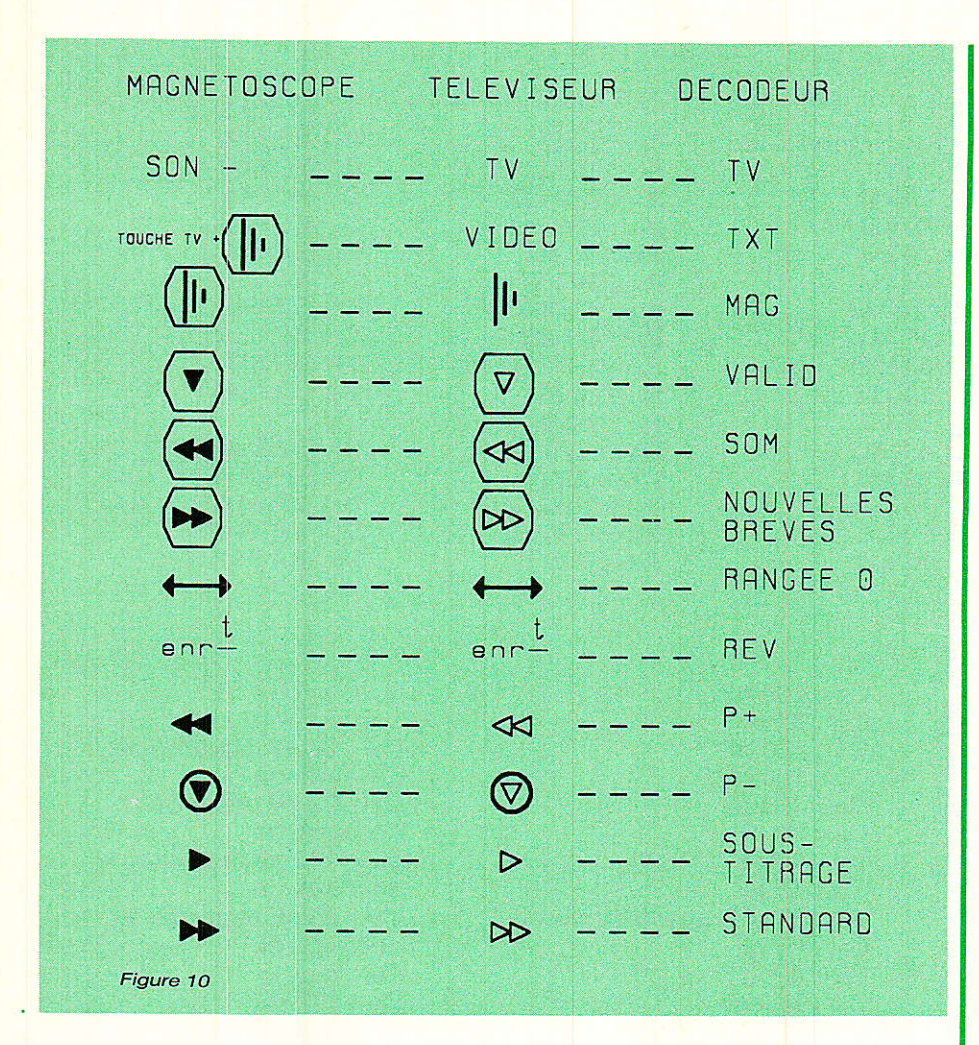

A la mise sous tension le décodeur est en mode TV. Il doit lais-<br>ser passer l'image normale l'image normale comme s'il n'était pâs en service. . Appuyez sur la touche TXT (Télétexte), pour passer en mode ANTiOPE. Une page d'accueil ANTIOPE se substitue à I'image TV.

o Appuyez sur MAG (Magazine). La page d'accueil est juste rafraichie.

 $\bullet$  Appuyez sur 1 à 3 chiffres pour désigner un numéro de magazine. Les chiffres s'affichent au fur et à mesure qu'on les tape.

o Appuyez sur VALID (validation). Un magazine a été choisi :

- Si ce magazine existe, on voit défiler les numéros des pages qui le composent en haut à droite de l'écran. S'i] possède une page d'accueil, celle-ci va automatiquement apparaitre sur I'écran au bout de quelgues secondes. En même temps, Ie décodeur a fait I'acquisition de la page de sommaire du magazine.

- Sinon, il faut sélectionner un autre numéro, en se référant à la liste présentée dans Ie précédent article.

. Appuyez sur SOM. (Sommaire) pour visualiser Ia page de sommaire sur l'écran.

. Appuyez sur 1 à 3 chiffres pour désigner un numéro de page. Les chiffres s'affichent en séquence sur l'écran.

. Appuyez sur VALID (Validation). Une page a été demandée. Le décodeur entreprend la recherche de cette page et la visualise dès réception.

• Appuyez sur  $P+$  ou  $P-$  pour « feuilleter » le magazine.

**• Appuyez sur SOUS-TITRAGE** pour faire apparaître 1es soustitres incrustés sur I'image TV, si l'émission est sous-titrée bien sûr.

Pour pouvoir se brancher dans cette configuration directement après la mise sous tension, il faut auparavant presser 1a touche TXT car le sous-titrage n'est accessible que dans ce mode. Ceci se justifie par le fait que le clavier est alors reconfiguré, pour que 1e fait d'appuyer sur un chiffre sélectionne un numéro (de magazine ou de page), et n'opère pas un changement de chaîne TV.

**• Appuyez sur STANDARD pour** passer en mode CEEFAX. La page d'accueil CEEFAX apparaîtra mais on ne peut aller plus loin si l'on ne reçoit pas d'émission TV de standard PAl,/télétexte type CEEFAX.

Pour les utilisateurs qui ont cette opportunité (régions limitrophes), disons que CEEFAX s'utilise comme ANTIOPE à quelques caractéristiques de présentation près ;

- il n'y a pas de numéro de magazine. Il suffit d'entrer 3 chiffres de numéro de page, le premier d'entre eux tient lieu de magazine.

- le sous-titrage s'obtient en formulant un numéro de page particulier.

Ces différences sont de toutes fâçons détaillées plus 10in.

• Appuyez une seconde fois sur STANDARD pour revenir en mode ANTIOPE.

o Appuyez sur Ia touche TV pour remettre le téléviseur en mode TV.

D'autres touches de moindre importance permettent un certain nombre de manipulations. A toute fins utiles, nous allons détailler la fonctionnalité de toutes les touches dans le paragraphe suivant.

#### **Fonctions disponibles sur** la télécommande

#### Télétexte : TXT

Cette fonction configure l'écran en mode télétexte en programmant les registres de VGP2 et en positionnant à  $+12$  Volts le signal de Commutation Lente de la Péritel. Après la mise sous tension le standard est ANTIOPE par défaut.

TV<br>Cette fonction reconfigure l'écran en mode TV en programmant les registres de VGPz et en positionnant à 0 Volt la Commutation Lente. Elle n'a. aucune action sur Ie décodeur lui-même qui continue son action.

#### Nouvelles Brèves

Cette fonction configure le téléviseur en mode de veille :

l'écran reçoit normalement l'image TV (Commutation Lente  $=0 V$ ),

Décodeur ANTIOPE/CEEFAX

- I'insertion de messages télétexte, incrustés sur une couleur de fond désignée par la source, ou sur fond transparent (caractères directement incrustés sur le fond vidéo), est autorisée par le signal I (insertion) de la Péritel.

Les registres de VGP2 permettent ce type de fonctionnement. Il est accessible à l'utilisateur à partir du mode télétexte, après avoir sélectionné le magazine et la page diffusant ce genre d'informations. Si rien n'a été sélectionné, l'image est analogue au mode TV simple.

#### STANDARD

C'est une fonction « flip-flop » qui, en mode télétexte, fait passer alternativement d'ANTIOPE à CEEFAX et vice-versa.

#### Magazine : MAG

Cette fonction ne sert qu'en ANTIOPE. Elle arrête le traitement en cours et réinitialise le système pour Ie préparer à traiter un nouveau magazine.

#### Chiffre: 1 à 9

- En mode TV, dans le cas d'une télécommande RC5 commune TV/TXT comme décrite plus haut, I'appui sur un chiffre permet de changer de chaîne TV. - En mode Télétexte, les touches de chiffres permettent de rentrer des numéros de magazine (en mode ANTIOPE;, après la touche MAG), ou de page :

# un numéro de magazine est signifié en rangée 0 par l'affichage de : M---

 $#$  un numéro de page est signifié par : P----

#### Validation : VAL

Cette fonction sert à valider I'entrée des chiffres composant un numéro de magazine ou de pâge :

magazine (ANTIOPE seulement) : ia validation d'un magazine existant fait apparaître sur l'écran, dans la partie droite de la rangée 0, les numéros de pages qui défilent sour la forme : D---.

page: la validation lance la recherche de page qui est signifiée sur l'écran :

en ANTIOPE par l'absence de rafraichissement de la rangée 0

en CEEFAX par un affichage vert clignotant de la rangée 0.

Dans les deux standards, quand Ia page est trouvée, elle est immédiatement visualisée.

#### Sous-titrage

Cette touche de fonction n'est utile qu'en ANTIOPE. Elle sélectionne automatiquement : Magazine 96, Page 10, qui sont, de par la spécification du service, réservés à cette fonction. Le téléviseur est configuré en mode « Nouvelles Brèves » afin de visualiser cette page incrustée sur fond d'image TV. Toutes ces opérations s'effectuent automatiquement, de même que la mise à jour de cette page.

Notons que dans ce mode, il est possible de formuler explicitement un numéro de page différent de 10, afin de permettre des extensions ultérieures du service (par exemple, sous-titrage d'un film en plusieurs langues). La page 10 servirait alors de mode d'emploi. Ceci n'est pas encore exploité.

En mode CEEFAX, 1e soustitrage est accessible sur un numéro de page particulier, que l'utilisateur sélectionne en mode télétexte. Lorsque 1a page arrive, elle possède certains attributs qui déclenchent le passage en mode Nouvelles Brèves. La touche sous-titrage n'a pas de fonctionnalité propre.

#### Page  $+1$  :  $P$  +

Cette fonction appelle la page suivante pour la visualiser.

Plusieurs cas se présentent ,

cette page est déjà stockée

en mémoire, auquel cas elle est immédiatement visualisée.

cette page est en train d'être recherchée par Ie micro, qui signifie alors cette recherche en affichant le numéro de la page dans la rangée 0 de l'écran. Elle sera visualisée dès sa réception.

- cette page n'existe pas (le magazine peut contenir des pages non adjacentes), ce qui est alors affiché en rangée 0 après deux tours de magazine infructueux. Le micro abandonne alors la recherche. Cette facilité a été mise en ceuvre pour ANTIOPE seulement. En CEEFAX si la page n'existe pas, le micro la recherche inlassablement jusqu'à nouvel ordre.

#### Page -  $1: P -$

Cette fonction appelle la page précédente pour la visualiser. Le mécanisme est identique à Page  $+1$ .

#### Sommaire : SOM

Cette fonction appelle le sommaire pour être visualisé.

Dans le cas ou celui-ci n'a pas encore été acquis, l'écran visualise la page de mémoire, vide, qui est supposée le contenir, et on le voit s'écrire lorsqu'il arrive enfin.

#### RANGÉE O

Cette fonction est un « flipflop » qui alternativement interdit puis autorise l'affichage de la rangée 0 sur l'écran.

Comme expliqué dans l'article précédent, la rangée 0 est en

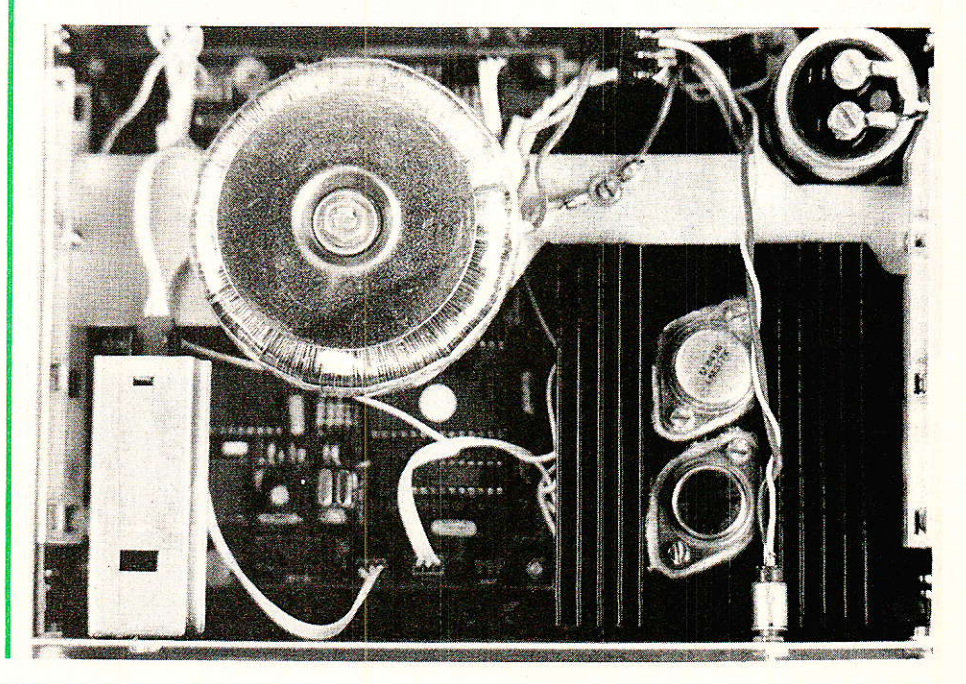

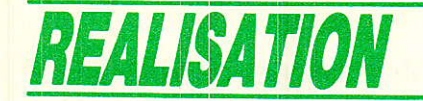

effet un écran. particulier qui permet de décrire ie service en cours. Il est parfois plus confortable pour I'utilisateur de ne pas voir cette rangée.

#### Révélation : REV

Certains caractères visualisables sont munis d'un attribut de « masquage » qui les rend invisibles lors de la visualisation de Ia page (ils sont interprètés comme des espaces). La fonction « révélation » est un « flip-flop » qui permet alternativement de révéler/masquer le caractère. Cette facilité est très utile pour touè les jeux : devinettes, charades, etc.

#### Vérification des principaux signaux

Tous les signaux énumérés dans les explications précédentes (en particulier dans la description fonctionnelle) sont intéressants à visualiser sur un oscilloscope et permettent une bonne mise au point du décodeur. Sans être exhaustifs, voyons maintenant comment procéder pour faire marcher la carte en vérifiant certains points précis.

A la mise sous tension du décodeur, I'image 'IV, un instant disparue, doit revenir très vite. Tout se passe au niveau du Reset du micro, et I'on peut ensuite s'assurer que le micro tourne bien en visualisant le signal ALE (broche 30, ICz), ainsi que le signal de sélection de la mémoire programme PSEN (broche 29, ICz). Voir photo 1.

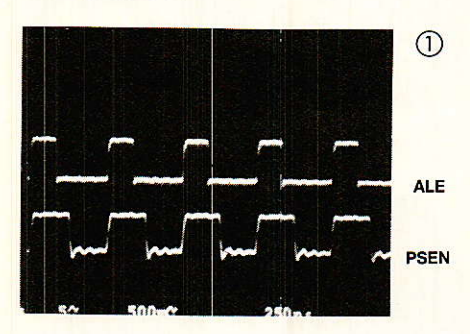

On peut ensuite vérifier le signal de vidéo incidente (broche 1, PL2). La photo 2 montre les lignes vidéo 17 à 21. On reconnait les lignes de test 17 et 18, et trois Iignes de télétexte ANTIOPE en 19, 20 et 21. Ces photos ont été prises sur la chaine A2.

Il faut maintenant utiliser Ia télécommande pour passer en mode téIétexte (touche TXT). Si rien ne change, on devra s'assurer gue Ie signal issu de la télécommande arrive bien au micro (broche 12 ICz), que ce soit un RC5 externe (via PL5 et la position c des cavaliers), ou issu du téléviseur (via la broche 7 de PL4, le module 3 et la position **b** des cavaliers).

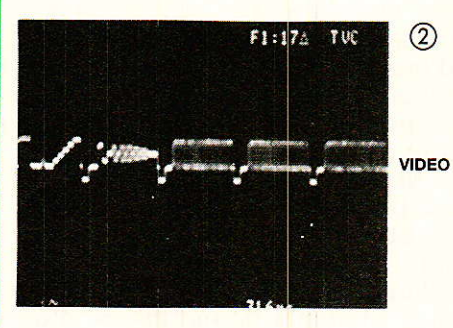

Supposons maintenant que I'on ait pu passer en mode télétexte, on choisit Ie magazine 123 d'Antenne 2, on valide et l'on doit voir défiler les numéros de pages. Pour ce faire, on doit contrôler un<br>certain nombre de signaux nombre autour de CIDAC :

la photo 3 montre, pour une Iigne de télétexte, les entrées d'horloge HD (broche 5, IC10), et de données DS (broche 6, ICro) que CIDAC reçoit de VIP 2.

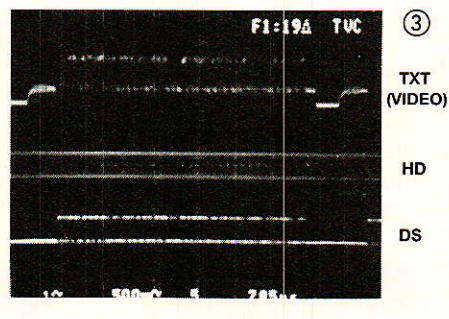

- Si ces signaux n'arrivent pas, il faut s'assurer que CIDAC délibre bien à VIP 2 le signal CBB comme sur la photo 4 (broche 4, IC<sub>10</sub> et broche 22, IC<sub>9</sub>). Ce signal est utilisé par VIP2 comme signal de référence de ligne, et lui est indispensable pour travailler.

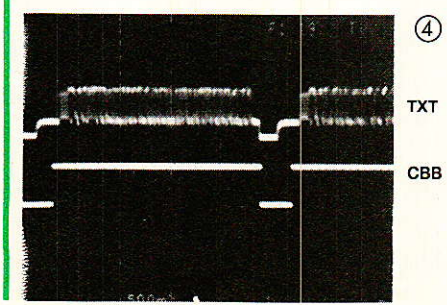

- Il faut aussi vérifier que le signal VALI arrive bien à CIDAC (broche 3, IC<sub>10</sub>), et contrôler la position de VALO (broche 2, IC<sub>10</sub>). qui doit être centré autour du dernier bit de l'identificateur de paquet E4 (hexa) en ANTIOPE, comme on peut Ie voir sur la photo 5.

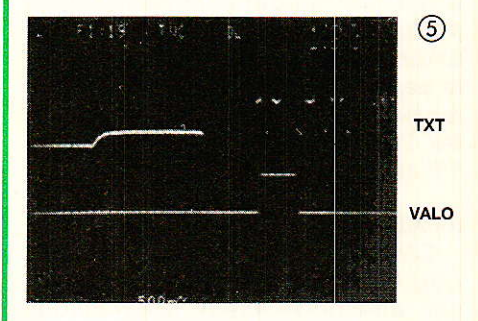

- On peut enfin vérifier les signaux de sélection mémoire MS (broche 7, IC10), et d'écriture WE (broche 8, IC<sup>10</sup>) comme on les voit sur la photo 6 pour la ligne 19. Ces signaux prouvent que CIDAC a reconnu le magazine sélectionné et qu'il l'extrait du flot de données pour le stocker dans son  $FIFO (IC<sub>11</sub>)$ .

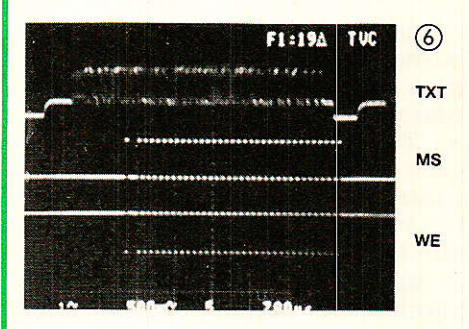

On peut maintenant s'intéresser aux signaux autour de VGP2 : - II faut avant tout s'assurer

que la synchro composite est bien générée par VIP2 (broche 25, IC<sup>s</sup>) comme sur la **photo 7.** Elle est inversée pour être exploitée par VGP2 (broche 13, ICs).

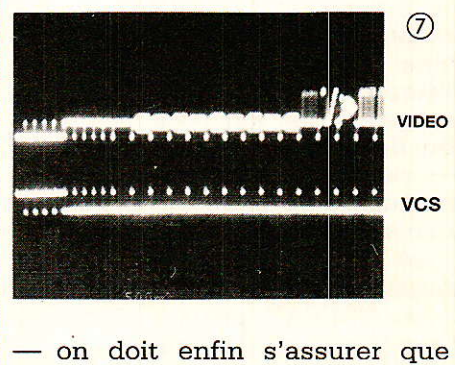

VGP2 dialogue bien avec la mémoire d'écran (ICe), en véri-

#### **Décodeur ANTIOPE/CEEFAX**

fiant les signaux d'« address strobe » ASM (broche 4, IC<sub>5</sub>) et d'« output enable » OE (broche 2, IC<sub>5</sub>) comme sur la photo 8.

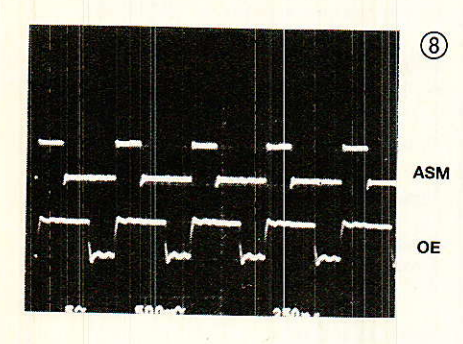

Enfin, en passant en mode CEEFAX pour les utilisateurs qui reçoivent ce standard, on peut vérifier avec le signal vidéo, les signaux INT 1 (broche 13, IC2) et T0 (broche 14, IC<sub>2</sub>) comme sur la photo 9. TO est la fenêtre qui sélectionne en CEEFAX les lignes 7 à 22 et 320 à 335 comme lignes éventuelles de télétexte.

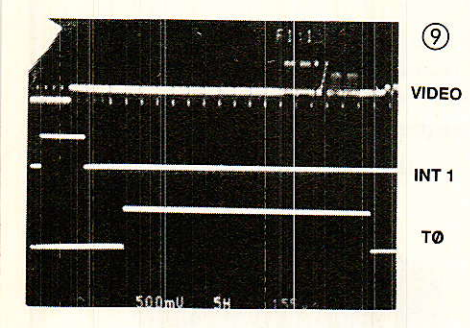

#### L'Alimentation

carte de décodage ANTIOPE/CEEFAX requiert deux alimentations continues correctement régulées : une de 5 V/700 mA et une de 12 V/ 100 mA. Les figures 11, 12 et 13 fournissent les schémas relatifs à la solution que nous avons choisie. Elle a le mérite de fonctionner correctement et de pouvoir s'implanter dans le coffret RETEX ELBOX que nous avions retenu ; mais tous les blocs d'alimentation répondant aux critères énumérés plus haut peuvent bien entendu convenir, notamment si vous voulez « habiller » votre décodeur différemment.

> C. Bedran **RTC Compelec**

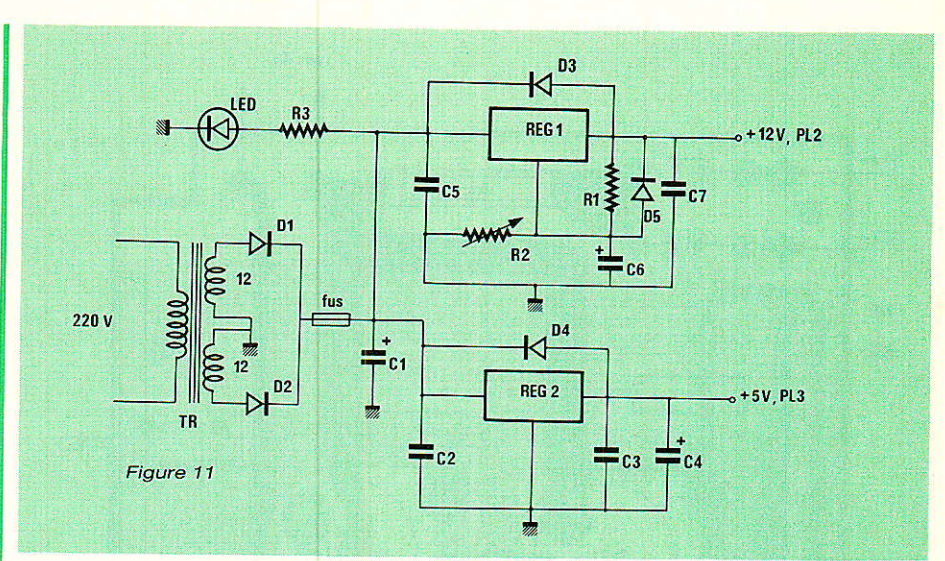

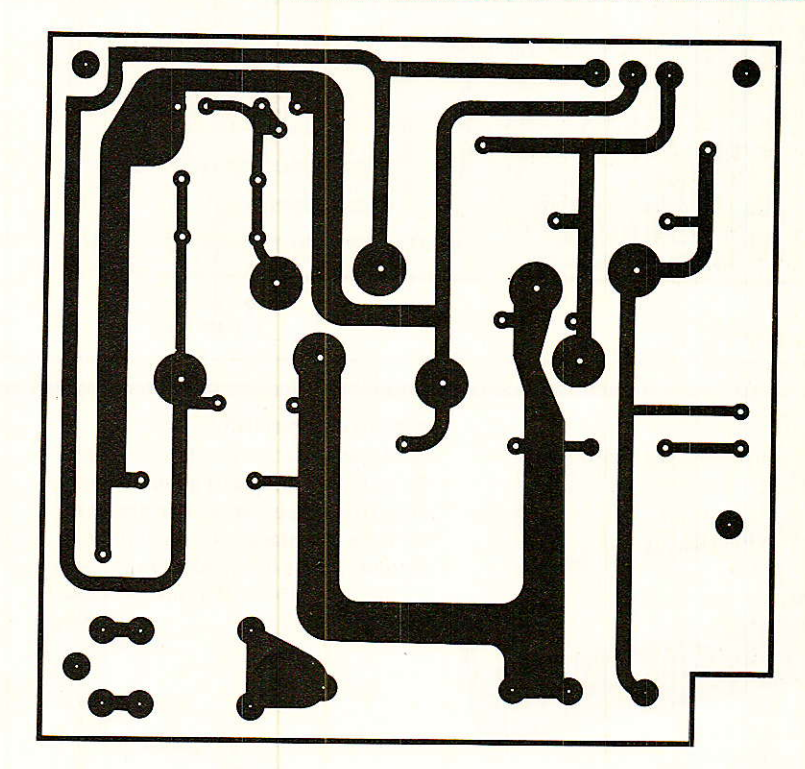

#### Nomenclature alimentation

#### **Résistances**

 $R_1$ : 220  $\Omega$  $R_2$ : 2.2 k $\Omega$  ajustable  $R_3: 1, 2 k\Omega$ 

#### **Condensateurs**

 $C_1$ : 2200  $\mu$ F/25 V  $C_2$ : 1  $\mu$ F, MKH C<sub>3</sub>: 100 nF, MKH  $C_4$ : 470 µF/25 V  $C_5$ : 1  $\mu$ F, MKH  $C_6$ : 4,7  $\mu$ F/25 V  $C_7$ : 1  $\mu$ F, MKH

#### **Semiconducteurs**

 $D_1$ ,  $D_2$ : Diode 2 A/50 V min, D<sub>3</sub>, D<sub>4</sub>, D<sub>5</sub> : 1 N<sub>4001</sub> Reg 1 : LM 317/TO 3 Reg 2:7805/TO 3 LED

#### **Divers**

Fusible 1 A retardé **Transfo torique**  $2 \times 12$  V/30 VA

#### **Décodeur ANTIOPE/CEEFAX**

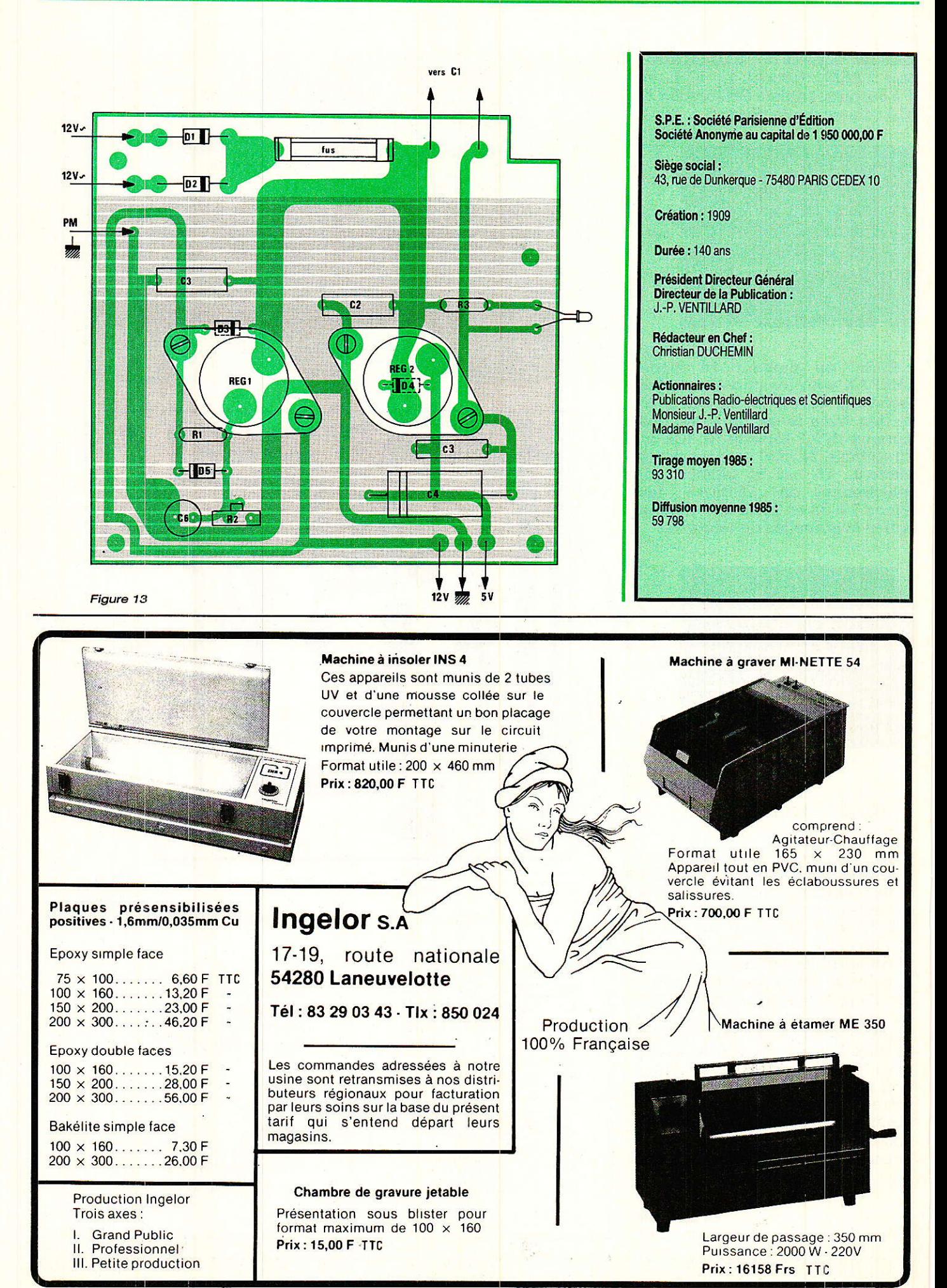

#### Suite de la page 68

#### tmètre calibré.

Notre réalisation a pu alors être mesurée et donne 2 x 15 W efficaces (2 x 11 V) avec un temps de montée (signaux carrés à 10 kHz, excursion 90 %) d'envi-<br>ron 4,5 µsecondes (30 V crête à crête) et une bonne stabilité dynamique avec charge capacitive  $8 \Omega + 1 \mu F$ .

Merci encore à l'alimentation qui donne une bande passante à toutes puissances de 12 Hz à 100 kHz à - 3 dB sauf imprécision de nos appareils de mesure. La bande 20 Hz à 20 kHz passe très bien comme on s'en doute et l'alarme thermique peut jouer si l'on persiste à cette pleine puissance sur signal sinusoïdal.

L'écoute musicale donnera de fort bonnes impressions auditives qui ne sont au rendez-vous qu'avec la dernière version d'alimentation (2723). Cette alimentation améliore encore l'excellente protection des sorties HP du TDA 1521 que nous complèterons<br>bientôt par un préamplificateur télécommandé.

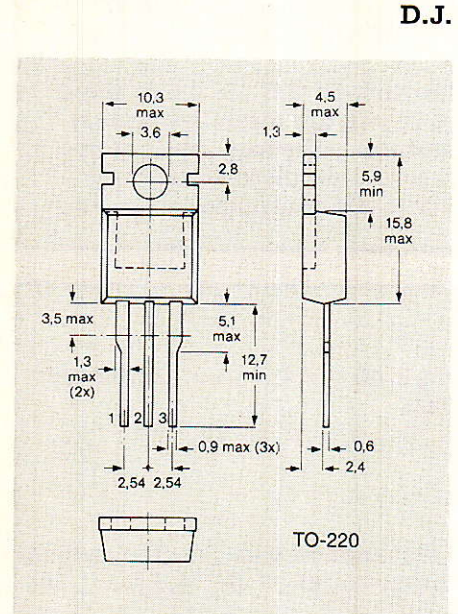

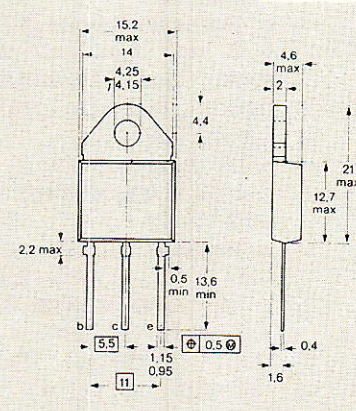

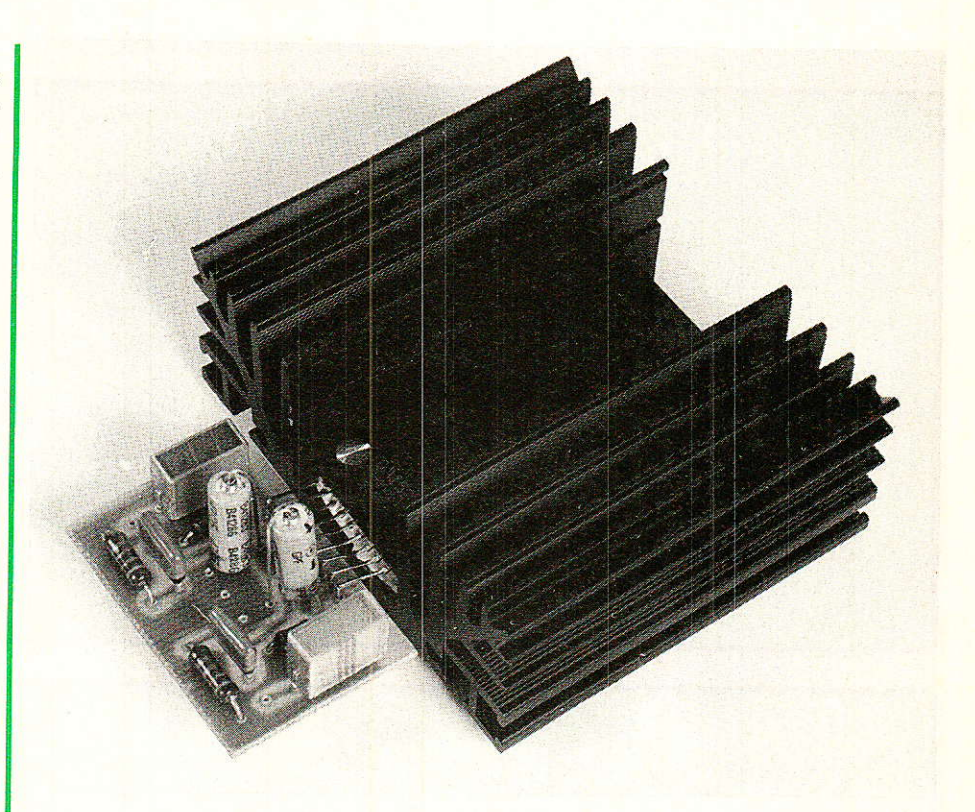

TABLEAU DE SÉLECTION DES DARLINGTONS RTC POUR L'ALIMENTATION « 2723 »

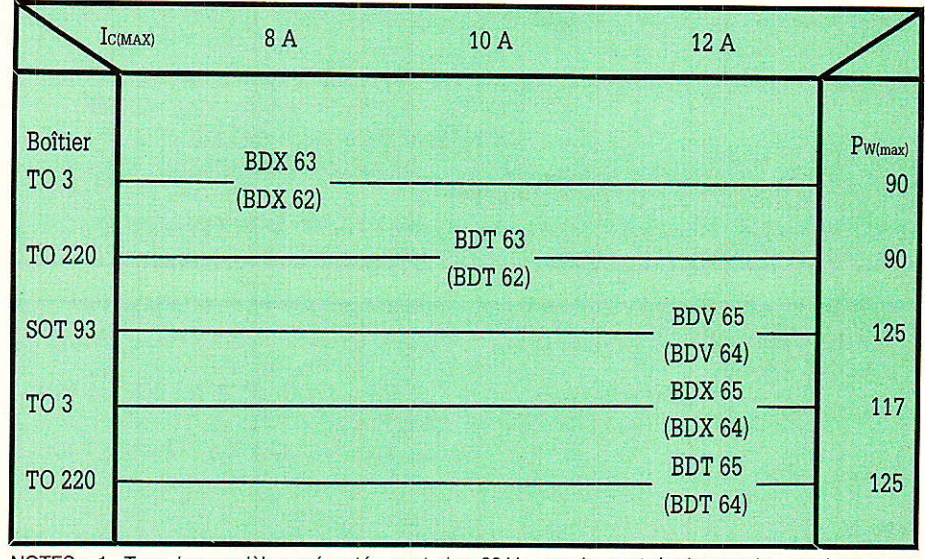

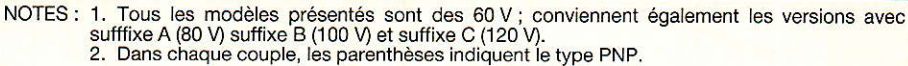

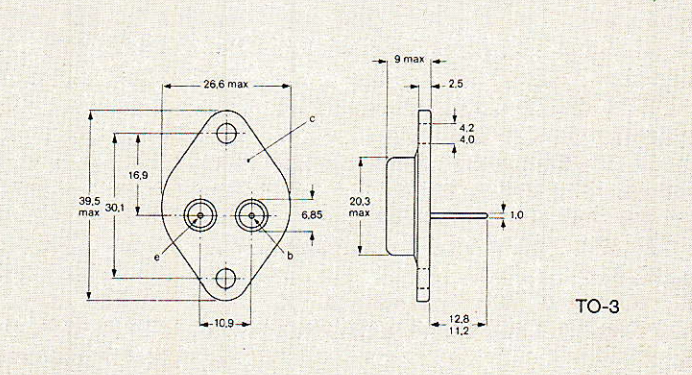

### **Amplificateur HiFi 2 X 15 W**

**SOT-93** 

#### **Nomenclature**

L'alimentation « Minimum »

#### **Semiconducteurs**

IC<sub>1</sub>:  $\mu$ A 7818 C (TO 220 ou mieux TO 3) version 1,5 Ampère  $IC<sub>2</sub>: \mu A 7918 C (TO 220 ou mieux TO 3) version 1,5 Ampère$ D<sub>1</sub> à D<sub>4</sub> : 1N 4001 à 4004 Redresseur 1:4 x BY 251 ou 1N 5401 ou pont B 40 C 3200/2200 ou pont 15/25 A

#### **Transformateur**

Type 100 à 120 VA, secondaire à point milieu 2 x 18 V mini, 2 x 20 V si possible

#### **Condensateurs**

 $C_1$ ,  $C_2$ : 4700 µF/30 V minimum  $C_3$ : 0,33 µF mylar ou tantale 35 V  $C_4$ : 0,1 µF mylar ou tantale 35 V C<sub>5</sub> : 2,2 µF tantale 35 V (ou mylar)  $C_6$ : 1  $\mu$ F tantale 35 V (ou mylar)

#### **Divers**

• Radiateur pouvant évacuer 30 W à 75° C

• 2 kits d'isolement pour TO 220 (mica, canon plastique, graisse silicone) ou TO 3

• Fusible et porte fusible secteur avec calibre 1 A retardé pour 220 V

L'ampli Hi-FI avec **TDA 1521** 

#### **Résistances**

 $R_1$ ,  $R_2$ : 1,2 k $\Omega$ , 0,25 W, 5 % (sensibilité 1 V efficace)  $R_3, R_4: 8, 2 \Omega, 0, 5 W, 5 %$ 

#### **Condensateurs**

 $C_1$ ,  $C_2$ : 0,68  $\mu$ F mylar (ou MKH 250 V) ou 0,47 µF à défaut  $C_3$ ,  $C_4$  : 47  $\mu$ F/25 V chimique radial  $C_5$ ,  $C_6$ : 22 nF/250 V plaquette

**Divers** 

· Circuit intégré stéréo TDA 1521 de RTC

· Radiateur dissipant 30 W à 75° C (ISKRA-FRANCE par exemple)

· Visserie de 3,5 ou 4 mm avec têtes plates (ou rondelles plates) **• Graisse silicone obligatoire** 

sous peine de distorsions dues à la protection thermique

#### L'alimentation « 2723 »

**Condensateurs** 

C<sub>1</sub>, C<sub>2</sub>: 4700 µF à 10 000 µF/40 V 10 µF/40 V à 63 V service C<sub>3</sub>, C<sub>4</sub>, C<sub>6</sub>, C<sub>7</sub>, C<sub>9</sub>, C<sub>10</sub> : 4,7 µF à C<sub>5</sub>, C<sub>8</sub> : 470 pF céramique

Résistance à couche 5 % (0.25 W sauf mention contraire)

#### **Semiconducteurs**

D<sub>1</sub>, D<sub>2</sub>: 1N 4001 à 4004 ou BY 251 Redresseur 1:4 x BY 251 ou<br>4 x 1N 5401 ou pont moulé 3 A<br>minimum (100 V), 25 A maxi Q<sub>1</sub> : BDV 65 (ou voir tableau NPN) minimum 60 V/6 A/60 W Q<sub>2</sub> : BDV 64 (ou voir tableau PNP) minimum 60 V/6 A/60 W Q<sub>3</sub>: BC 251 A, 204 A, 307, etc... ou 2N 2907 (45 V VCEO important) ou BC 416 IC<sub>1</sub>, IC<sub>2</sub>:  $\mu$ A 723 (plastique 14 pins Dual in Line impératif pour  $IC<sub>2</sub>$ )

 $R_1$ : 5,1 k $\Omega$  $R_2$ : 33 k $\Omega$  (voir texte)  $\rm R_3$ : 680  $\Omega$  $R_4$ : 0 à 4,7 k $\Omega$  (voir texte)  $R_5: 0.15 \Omega$ , 3 W  $R_6:10 k\Omega$  $R_7:6.8 k\Omega$  $\rm{R}_8$ : 15 k $\Omega$  $R_9:3,3 k\Omega$  $R_{10}: 6,8 k\Omega$  $R_{11}: 6,8 k\Omega$  $R_{12}: 4,7 k\Omega, 0,5 W$  $R_{13}$ : 33 k $\Omega$  (voir texte)  $R_{14}$ : 680 $\Omega$  $R_{15}: 0,15 \Omega$ , 3 W  $R_{16}$ : 0 à 4,7 k $\Omega$  (voir texte)

(chimique axial)

#### **Divers**

• Potentiomètres *(ajustables)* horizontaux)  $P_1: 4.7 k\Omega$  $et$  $P_2: 2, 2 k\Omega$ 

• Radiateur pour 30 W à 75° C

· 2 kits d'isolement pour montage des Darlingtons (mica. canon plastique, graisse silicone) selon type

 $\bullet$  Transformateur secteur 2 x 24 V (maximum) en 120 VA à 150 VA

· Fusible 1,5 A retardé (pour 220 V) et porte-fusible

· Quelques cosses à souder

**• Tresse tricolore 3 conducteurs** liaison carte/radiateur pour  $(50 \text{ cm})$ 

100

# **REALISATION**

a table électrostatique dont nous présentons la description ce mois-ci permettra aux dessinateurs (sur mylar ou papier)

de se passer de ruban adhésif, nécessaire à la fixation du support. En effet, grâce aux propriétés de l'électrostatique, on peut, en générant un champ électrique au proche voisinage d'une feuille de papier, attirer celle-ci puis l'immobiliser afin d'écrire dessus. Il suffit d'un générateur de haute tension et d'un circuit imprimé adéquat.

### Rappel d'électrostatique

SIEC

#### Génération d'un champ électrique

Relions, conformément à la figure 1 a, deux conducteurs peu espacés à la sortie d'un générateur G. Si l'on observe la surface des conducteurs, on remarque<br>une répartition des densités<br>superficielles de charges (électrons ou trous), comme représenté sur le dessin 1b. Ceci a pour conséquence de générer autour des conducteurs, un champ électrique E, dont la topographie est celle de la figure 2.

#### **Action d'un champ** électrique sur un diélectrique

Un diélectrique désigne en fait un isolant, tel le papier dans notre application. Voici une expérience illustrant le rôle du diélectrique. Supposons un condensateur formé de trois parties démontables : Un gobelet de verre et deux armatures métalliques. On le charge de manière ordinaire, puis on sépare les trois pièces et on relie les armatures<br>au sol. Si l'on recompose le condensateur, on peut le décharger de nouveau.

Ceci prouve que la charge demeurerait en partie dans le diélectrique. En fait, sous l'influence du champ électrique, chaque molécule laisse apparaître des charges positives et négatives, de manière similaire à un conducteur influencé par un autre. Sachant que le courant électrique ne circule pas librement dans un isolant comme dans un conducteur, on considère que les charges apparues par influence restent liées à chaque molécule.

Il en résulte que si une masse isolante se trouve plongée dans un champ électrique, les molécules disposées les unes derrière<br>les autres à la chaîne le long d'une ligne de force présentent toutes des charges de deux<br>signes. Les charges de noms opposés qui apparaissent au point de contact de deux molécules se neutralisent, et tout se

RP-EL Nº 475

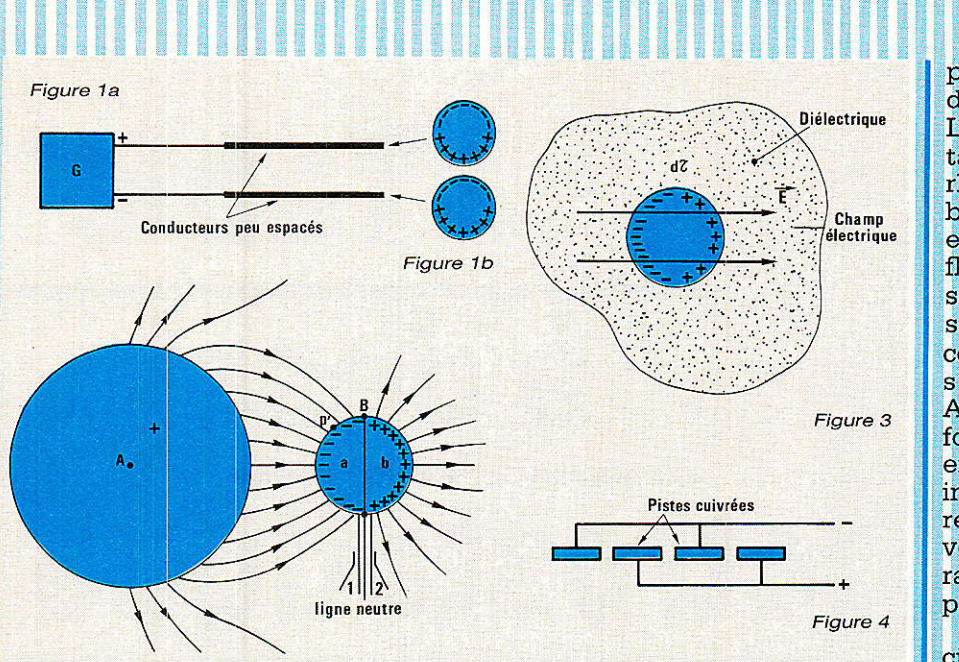

Figure 2

passe comme si des charges positives et négatives se trouvaient simplement reportées sur les faces de l'isolant qui touche les armatures créant le champ: L'isolant est polarisé. Chaque volume élémentaire dt de l'isolant est alors assimilé à un dipole électrique. (voir figure 3) On sait par ailleurs que tout dipole électrique placé dans un champ E non uniforme est soumis à des<br>forces électriques dont il est facile de prévoir le sens lorsqu'il s'agit d'une feuille de papier comme diélectrique.

Realisation

#### **Le dispositif**

e montage rassemble un O e montage russen.<br>O grand nombre de paires de fils identiques à ceux de la figure 1 a, sauf la section des fils qui est rectangulaire (figure 4). T<sub>e</sub> champ électrique créé par ce dispositif est, en chaque point de l'espace, égal à la somme géométrique des champs créés par chaque paire. En pratique, les fils seront des pistes cuivrées gravées sur un circuit imprimé.

#### Synoptique du montage

Celui-ci est visible à la figure 5. On remarque que le montage s'articule autour d'un générateur de forte ddp, associé à un circuit de commande activé via un bouton poussoir. Par action sur le poussoir, (illustrée par l'allumage de deux diodes LED), on appliquera ou non la HT à la table. collant ou décollant le papier.

#### La génération de tension

Plusieurs configurations s'offrent à nous pour ce type d'application. Une large série d'articles a été consacrée à ce sujet dans les Radio-Plans précédents. Le procédé retenu allie simplicité de mise en œuvre et faible consommation. Il s'agit d'une illustration de la loi de Lenz, similaire à celle employée dans les allumages de voiture.

#### Loi de Lenz et autoinduction

Lenz nous dit que lorsque l'on induit un courant dans une self, son sens est toujours tel qu'il s'oppose à la cause qui le produit. Ceci nous amène à illustrer le phénomène d'auto-induction,<br>directement exploité dans notre maquette. Considérons (figure 6) le montage comprenant une bobine alimentée via un rhéostat.

permettant de modifier la valeur du courant traversant la self. Lorsque l'on établit le courant et tant qu'on le fait croitre (grâce au rhéostat), le flux produit par la bobine augmente. Mais cette self est traversée elle-même par le flux qu'elle engendre. L'accroissement de flux fait naître dans ses spires un courant induit qui, conformément à la loi de Lenz, s'oppose à la cause qui le produit. Ainsi, la bobine est le siège d'une force contre-électromotrice qui empêche l'intensité d'atteindre immédiatement sa valeur de régime E/R. Si maintenant on provoque une décroissance de courant, le phénomène inverse se produit.

Au moment où l'on rompt le circuit, l'intensité décroit brusquement jusqu'à zéro et il nait dans la bobine un extra-courant de rupture. Le circuit étant ouvert, cet extra-courant se fraye un passage à travers l'air et provoque une étincelle sur l'inter-<br>rupteur : L'étincelle de rupture. En fait, si un courant I parcourt un circuit, un champ magnétique d'induction apparaît, proportionnel à I, et le flux généré traverse le circuit qui lui a donné naissance.  $\Phi = LI$ , L étant le cœfficient de proportionnalité. Si l'intensité I varie d'une quantité di, le flux varie de d $\Phi$ , et il apparait dans le circuit une force électromotrice induite :

#### $E = -d\Phi/dt = -L dI/dt$

C'est cette théorie que nous avons appliquée dans notre réalisation et l'on peut mesurer, avec les composants requis, des pointes de 600 V sur le collecteur de T3... Sans danger, compte-tenu<br>de l'intensité faible. Le choix de la self, de la fréquence d'oscillation, du courant de travail, consituent un compromis tension/ échauffement guidé par le<br>modèle de transistor. La variable t est ici le turn-off du transistor de commande.

RP-EL Nº 475

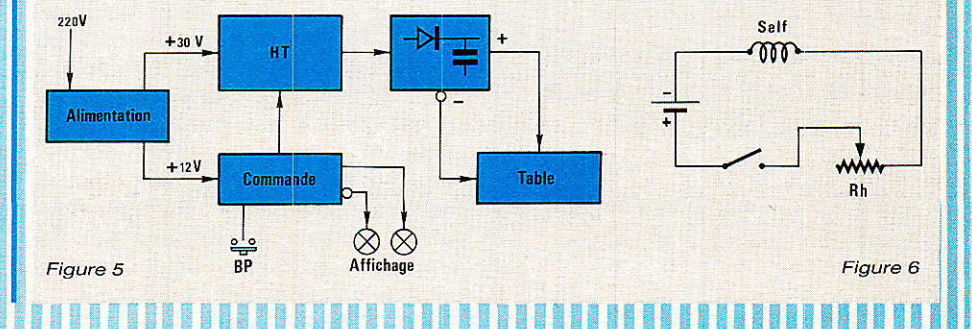

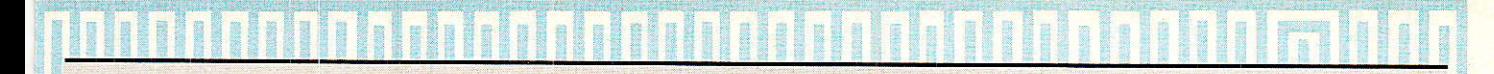

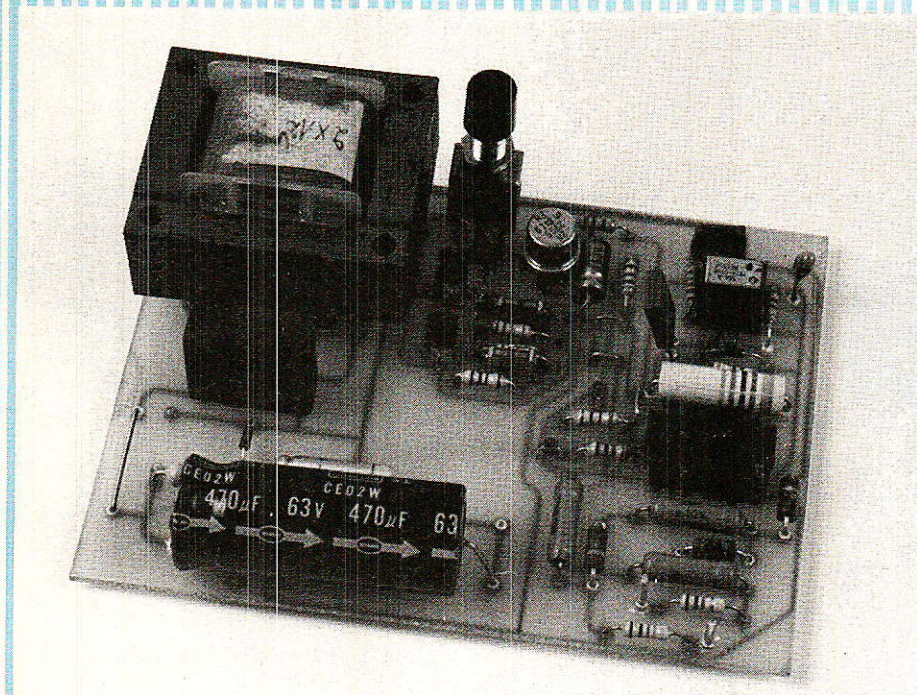

### Schéma du générateur

**f e** schéma final est proposé<br>**L'figure 7**. Notre horloge est bâtie à I'aide d'un classigue NE555. Une seule variante originale, le condensateur C<sub>3</sub> est

chargé et déchargé au travers de la même valeur de résistance, garantissant un rapport cyclique constant. La figure 8 illustre ce principe. Le calcul de tl, t2 s'effectue de la manière suivante : La charge d'un condensateur par une résistance est régie par l'équation suivante :

#### Table à dessin électrostatique

 $\mathrm{Vc}= \mathrm{A}+\mathrm{B}+\mathrm{exp}\left(-\mathrm{t}/\mathrm{r}\right)$ avec  $\tau = \mathtt{RC},$  constante de temps du circuit. Pour t1, écrivons les conditions initiales :

A  $t = 0$ ,  $Vc = k2$   $Vcc$ , donc,  $\begin{array}{lllll} \mathrm{exp}(0) & \text{valant} & 1, & \mathrm{A} & + & \mathrm{B} \\ = \mathrm{k2} & \mathrm{Vcc.} & \mathrm{Pourt} \rightarrow + & \infty, \mathrm{Vc =} \end{array}$ Vcc, donc  $\mathbf{A} = +$  Vcc, soit la formule décrivant la tension aux bornes du condensateur :  $Vc = Vcc + (k2 * Vcc - Vcc)$ exp (- t/τ). L'ensemble bascule pour Vc = k1 · Vcc. D'où ki  $Vcc = Vcc + (k2 + Vcc - Vcc)$ exp (– t/τ) · Après simplification,  $t1 = RC \cdot ln ((k2 + 1)/(k1 -$ 1)). Pour t2, seules les conditions initiales changent :  $A t = 0$ ,  $Vc =$ k1 Vcc et pour  $t = \infty$ , Vc = 0. Les calculs restant les mêmes que les précédents, on trouve t2  $=$  RC  $\cdot$  ln (k1/k2). D'après le constructeur, k1 vaut 0.67 et k2, 0.33. Comme  $T = t1 + t2$ , on calcule pour  $C = 1$  nF et  $R = 27$  k $\Omega$ , une fréquence de 17.6 kHz.

La fonction "interrupteur" est asurée par un transistor connecté à Ia sortie (7) et qui a pour rôle de décharger la capacité d'oscillation dans une configuration d'astable ciassique (comprenant les deux résistances reliées au  $+$  V). Il va nous permettre de couper ou d'autoriser le passager du courant, généré par T3, Rro et R11,

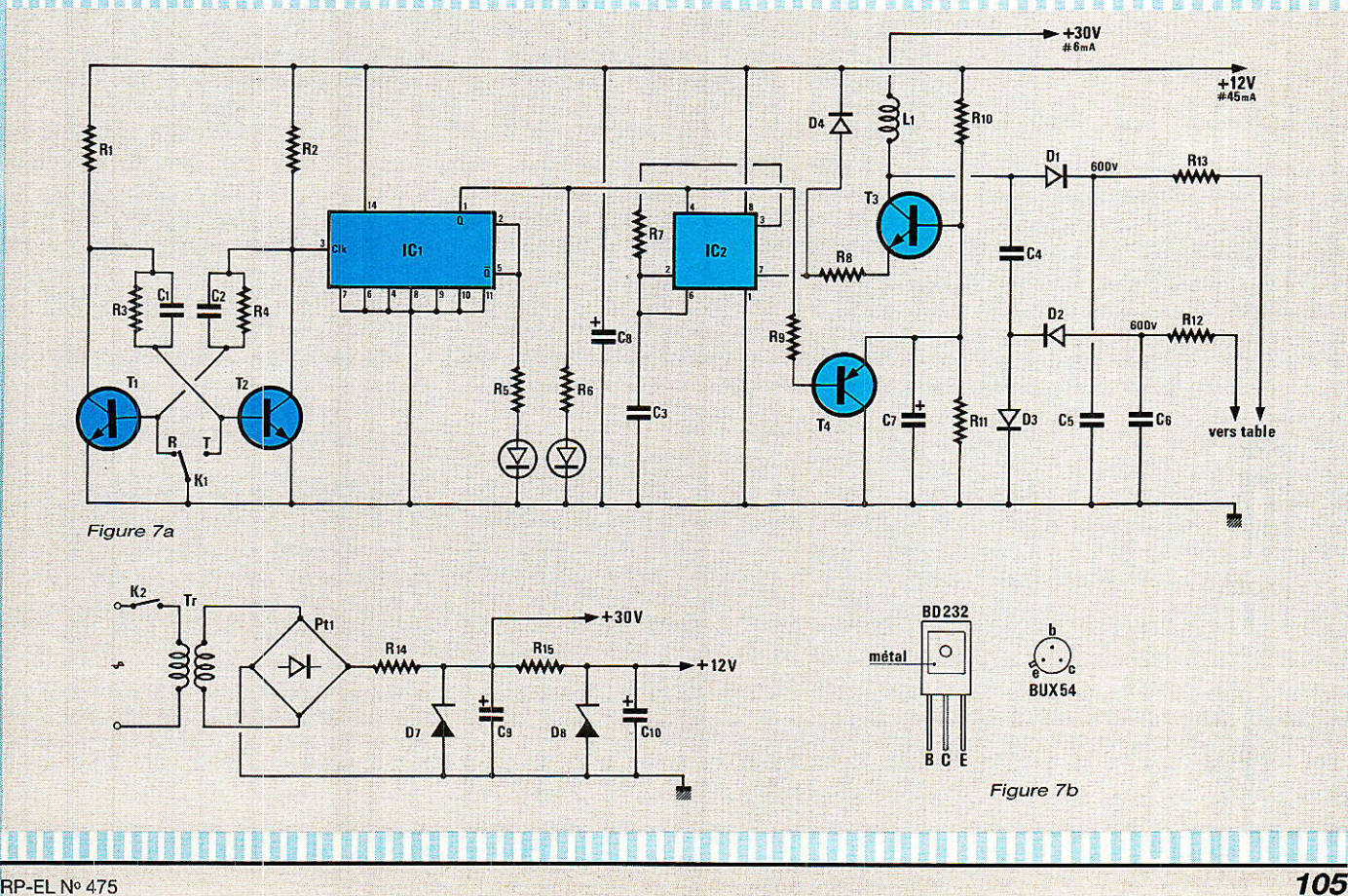

## Realisation

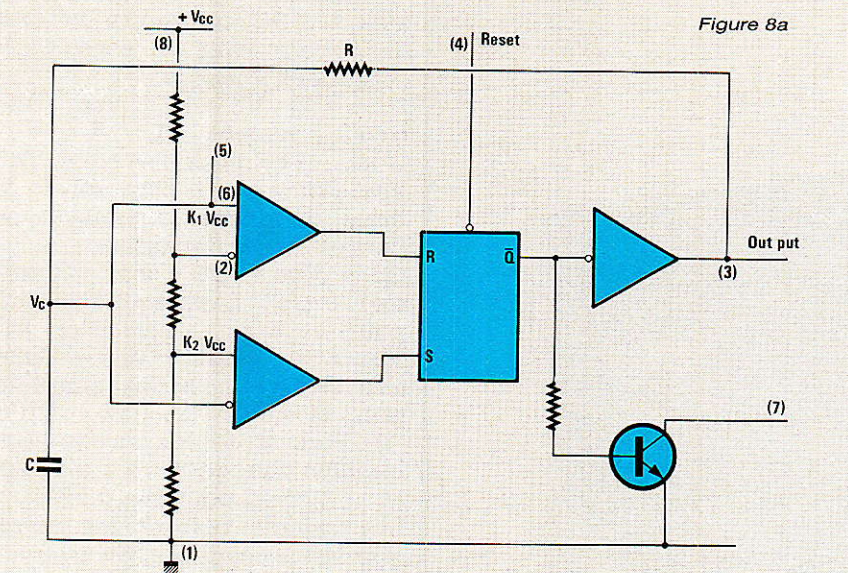

### **IVS** VCC **IVC** en régime permanent K<sub>1</sub> ycc K<sub>2</sub>VCC  $t1$  $12$ Figure 8b

dans la self au rythme de l'horloge. Rs limite I'intensité maxi circulant dans le boîtier 555. D4 court-circuite au plus toute surtension susceptible d'apparâître à la broche (7) du timer. Enfin, les impulsions présentes sur le collecteur de T3 sont redressées par D<sub>1</sub>, C<sub>5</sub> afin de délivrer un potentiel positif. Grâce au réseau C<sub>4</sub>, D<sub>3</sub>, ces impulsions sont inversées en amplitude et D<sub>2</sub>, C<sub>6</sub> les redressent dans le but de fournir une tension négative.. On génère ainsi + V, V soit 2  $V/ \approx 1000$  V.

Pour décoller la feuille de papier présente sur la table, il suffit de couper la HT, nous effectuons ceci en bloquant I'horloge par. le reset du 555 (pin 4). Ainsi, la partie commande devra générer un état haut ou bas, en fonction des désirs de l'utilisateur. Cependant, lorsque la pin (4) se trouve à 0, I'interrupteur formé

par Ie transistor interne au boîtier se sature, d'où passage de courant dans la self et échauffement de T3. On remédie à cet inconvénient grâce à Ta qui court-circuite Ie pont de base de T3, empèchant tout courant collecteur de circuler.

#### La section commande

Il aurait été simple d'utiliser un petit commutateur afin de relier la pin (4) au plus ou à la masse. Néanmoins, pour accroître le confort d'utilisation, la solution bouton poussoir accompagné d'un circuit anti-rebond a été retenue. Comme anti-rebond, un bistable à transistors, T1 T<sub>2</sub>, s'avère plus facile d'implantation gu'une bascule RS à porte NOR. Le fonctionnement est évident pour tous, (on I'espère...) le blocage d'un transistor entraînant la saturation de I'autre ; phénomène accéléré par les capacités C1, C2, appelées condensateurs de relance.

Pour obtenir I'effet de basculement par appui sur un poussoir, nous avons cablé une... bascule, de type D, réagissant au front de montée du signal appliqué à I'entrée clock. Sa configuration est celle d'un diviseur par deux. (O relié à D). Deux diodes LED indiquent l'état du générateur.

#### L'alimentation

ll nous iaut du 12 V pour la partie horloge et commande tan-

dis que la section HT nécessite 30 V. du La consommation s'élève à environ 6 mA sur la ligne 30 V et presque 50 mA sur la ligne 12 V. Un petit transforma $teur2 \times 12$  V, quelques VA suffit amplement pour cette application. Si votre transfo délivre plus de tension que nécessaire (Veff  $\times \sqrt{2}$  > 30 V), on abaissera grâce à D<sub>7</sub> et R<sub>14</sub> le potentiel d'alimentation de la HT. Si l'on câble un  $2 \times 12$  V, on strappera R<sub>14</sub> et l'on omettra D<sub>7</sub>. Nous ne donnons pas de valeur précise pour R14 qui se calcule en fonction de la valeur de la ddp donnée par le transfo. Il faut tenir compte de l'intensité nécessaire à la polarisation de la zéner de 30 V plus le courant traversant R<sub>15</sub>.

#### Choix des composants

La self : C'est un modèle miniature Delevan, ou Toko, présentant une résistance série d'environ 60 Ohms. Pas question de la bobiner soi-même car la résistance résultante serait trop faible et le courant... trop fort.

Le transistor : Ce dernier doit supporter plusieurs centaines de volts en Vbc et Vce. Le type BD232 a été retenu pour la facilité à se le procurer et pour ses Vbc et Vce respectivement égaux à 500 V et 300 V. En fait, si le potentiel appliqué à la jonction dépasse la valeur maxi admissible, celle-ci part en avalanche mais le courant est trop faible pour la détruire. Le BUX 54 convient également, mais il est dur de le trouver chez les revendeurs... Les brochages des transistors sont dessinés sur le schéma général.

Les diodes : Nous avons utilisé des modèles BA157 qui supportent 400 V et 250 mA. Les BAT 42 fonctionnent également.

#### Réalisation du plateau

Le dessin du circuit imprimé regroupant l'ensemble du générateur est proposé figure 9. Le plateau est dessiné à la figure 10. On respectera la position des pistes, destinées à former un gros condensateur. La feuille se collera côté cuivre. Il faut donc isoler les pistes cuivrées de tout contact avec l'utilisateur. Du plastique autocollant est à pros-
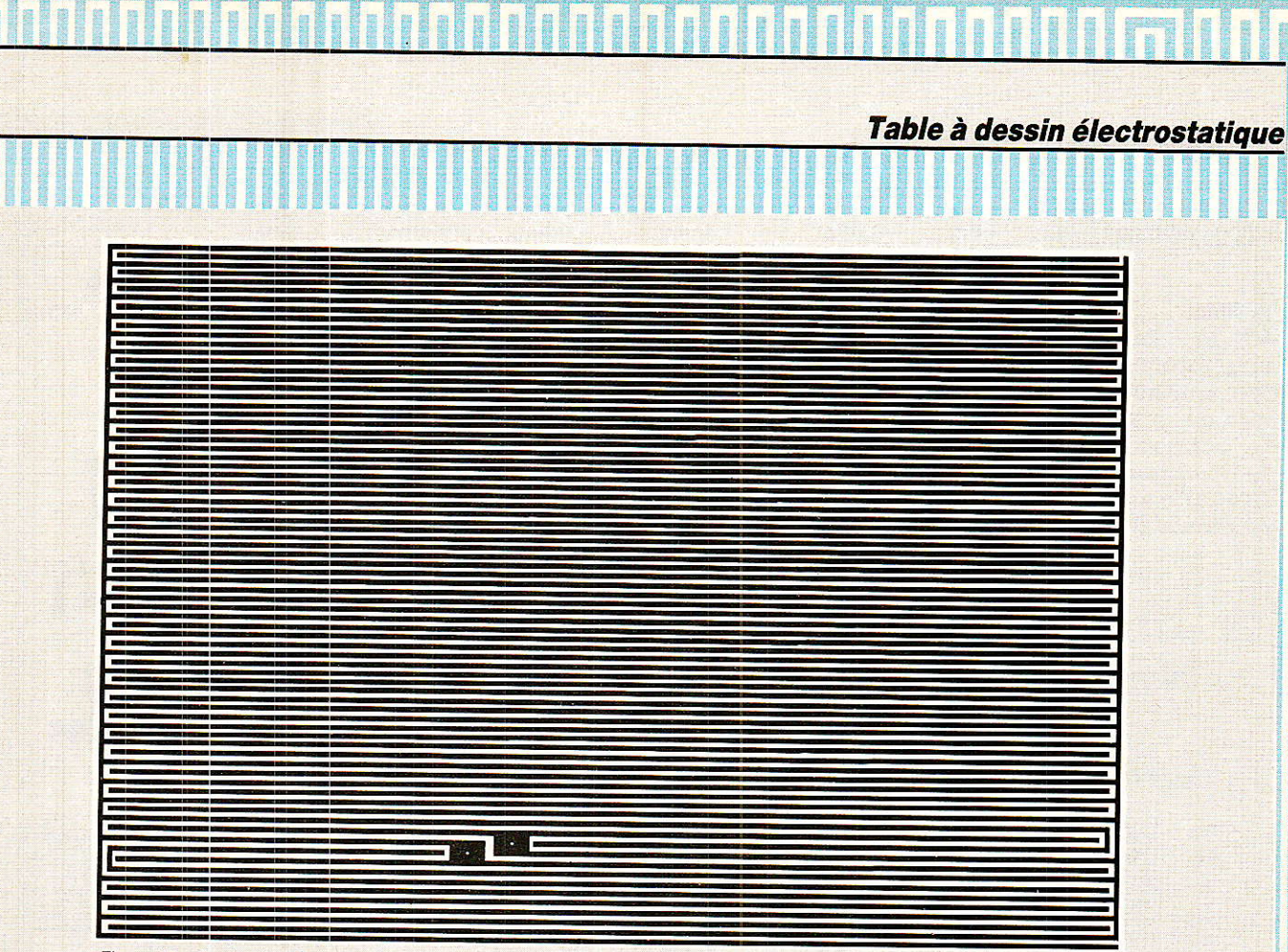

Figure 10 - Ce dessin n'est pas à l'échelle, il suffira de l'agrandir selon ses besoins.

crire de par son épaisseur. Par contre, certains vernis ou laques vaporisés sur le cuivre peuvent convenir. Il faut veiller à ce que la surface ainsi crée soit ultra-fine et exploitable en tant que support dê dessin. On fera divers essais afin de trouver le produit convenable, Nous donnons en photo, un plateau utilisé par les constructeurs de tables traçantes qui comprend un circuit imprimé souple collé sur une épaisse plaque d'aluminium. Ceci assurant une parfaite rigidité à l'ensemble.

## Mise sous tension et dernières précisions

Si le cablage est sain, le circuit démarre dès l'applicâtion du secteur sur le montage. On évitera de trop éloigner le plateau de la maquette dans le but de réduire les chutes de tension. Le plateau étant une capacité, après coupure de la HT, la feuille reste collée: i] faut attendre que le condensateur se décharge pour libérer la feuille. (Attention aux secousses si vous manipulez les connecteurs du plateau... !) On peut remédier à ce léger défaut, en cablant un dispositif déchargeant le plateau (relais, transistor...) via une résistance, de pré-

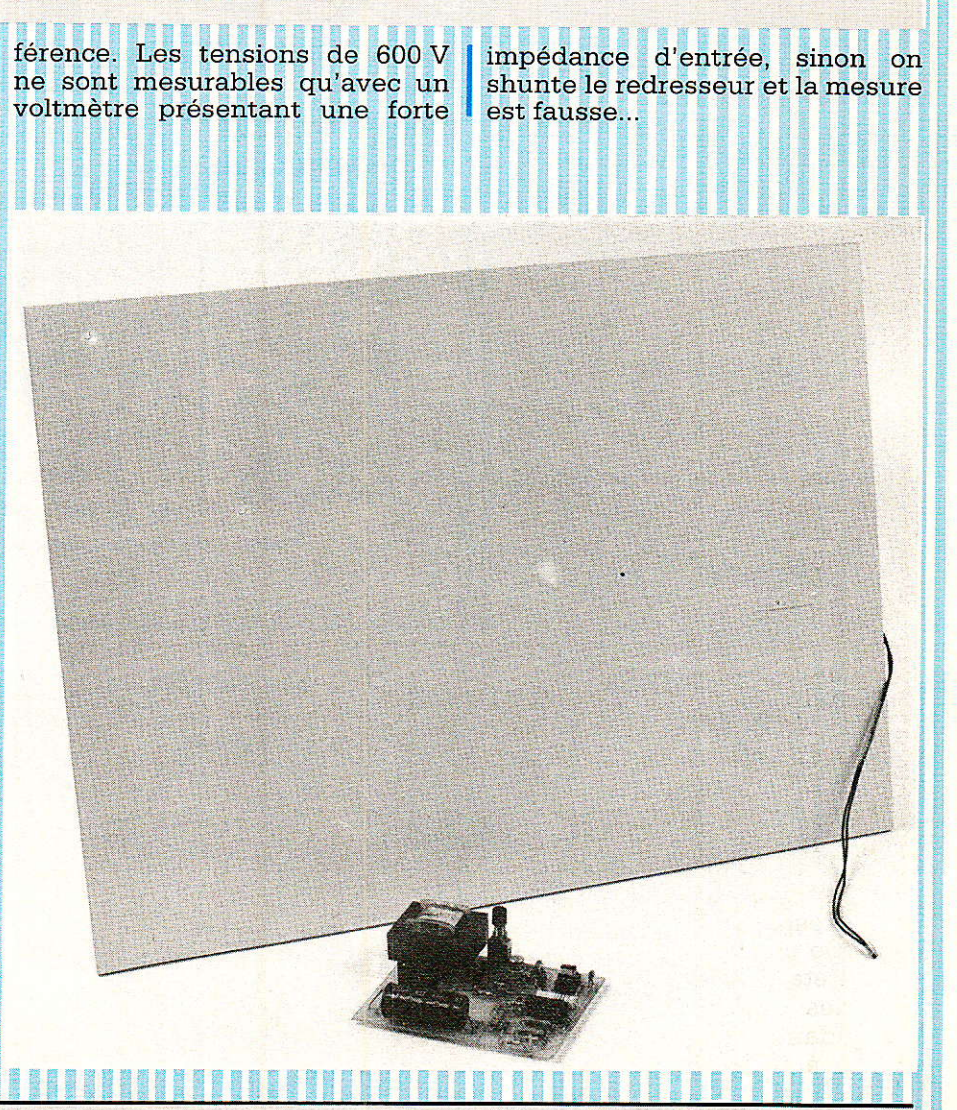

## Table à dessin électrostatique

## **Conclusion**

N'ous espérons que cet aspect<br>N'de l'électrostatique vous l'électrostatique vous aura intéressé et qu'il apportera une solution à tous vos problè-<br>mes de dessins liés à la fixation du support. On peut envisager de nombreuses applications mais il faudra toujours veiller au bon isolement de l'ensemble...

**Christophe BASSO** 

## **Nomenclature**

#### **Résistances**

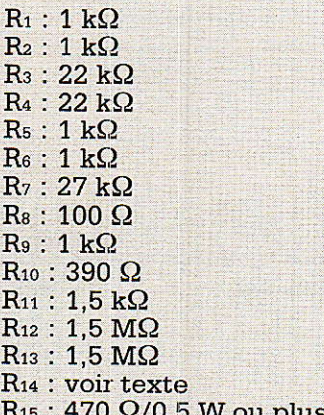

## **Circuits intégrés**

IC<sub>1</sub>: CD4013  $IC<sub>2</sub>$ : NE555

#### **Transistors**

 $T_1$ : BC238  $T_2$ : BC238 T3: BD232, BUX 54  $T_4$ : 2N2905

#### **Divers**

 $Tr_1: 2 \times 12$  V 3 OU 4 VA Pt1 : pont de diodes 1 A/200 V L<sub>1</sub> : Self 10 mH, Delevan OU Toko K<sub>1</sub> : Poussoir bipolaire K<sub>2</sub> : Interrupteur à bascule

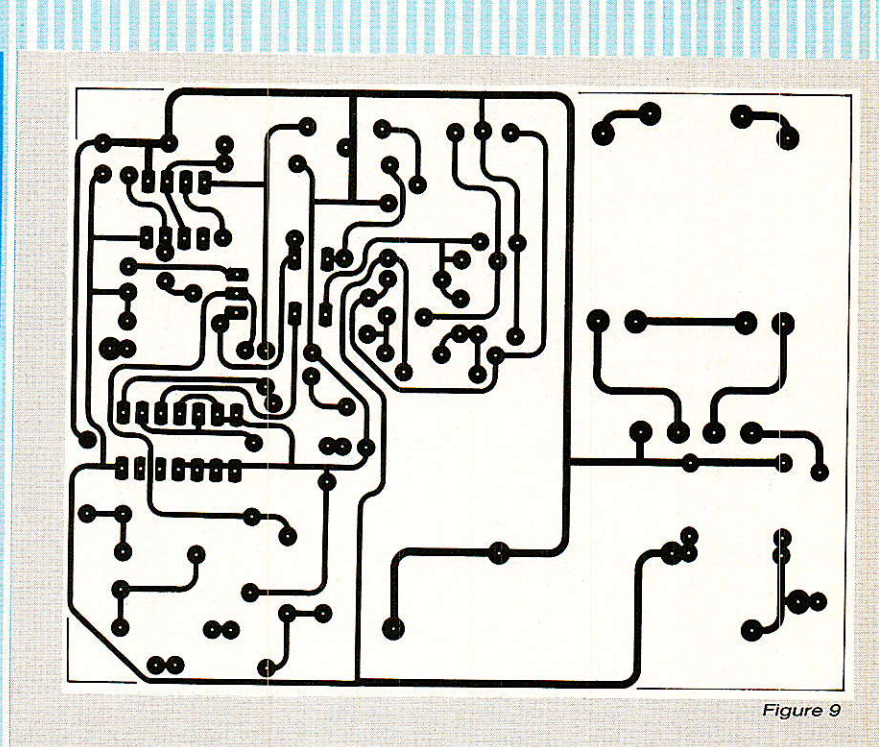

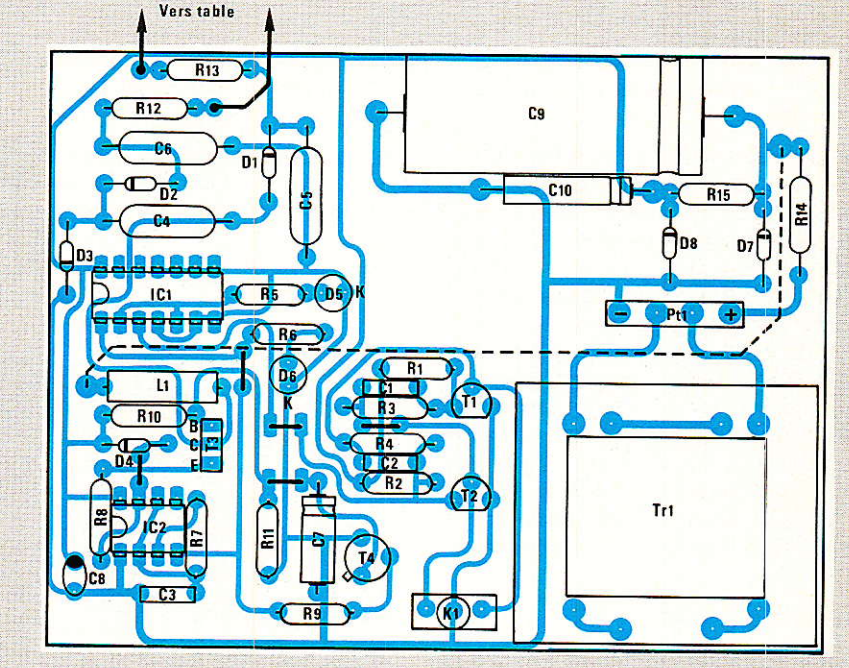

#### **Condensateurs**

#### **Diodes**

 $C_1: 1.5 nF$  $C_2: 1, 5 nF$  $C_3:1nF$  $C_4: 1 nF/600 V$  $C_5: 1 nF/600 V$  $C_6$ : 1 nF/600 V  $C_7: 1 \mu F/16 V$  $Cs: 22 \mu F/16 V$  $C_9$ : 470 µF/40 V  $C_{10}$ : 22  $\mu$ F/16 V

 $D_1$ : BA157  $D_2$ : BA157  $D_3$ : BA157  $D_4: 1N4148$ D<sub>5</sub>: diode LED D<sub>6</sub>: diode LED D<sub>7</sub>: zéner 30 V/0,4 W D<sub>8</sub> : zéner 12 V/0,4 W

## Téiéeommande à la carte

#### Suite de la page 80

des problèmes risquent d'apparaître (par exemple I'apparition de fréquence parasites dans Ie spectre, pouvant causer des perturbations radio-TV).

Il pourra alors être préférable de moduler avec 1e signal codé une sous-porteuse à basse fréquence, qui viendra elle-même moduler 1'émetteur,

Nous avons déià décrit un modulateur prévu pour une fréquence de 40 kHz, ce qui serait excessif pour cette application.

Un ensemble modulateurdémodulateur pour fréguences tombant dans le spectre audible est à l'étude : entre autres applications il pourra servir à mettre sur pied des télécommandes à très longue distance utilisant du matériel classique d'émissionréception.

## **Conclusion**

a commande par radio est Icapable de résoudre beaucoup de problèmes de télécommande, si ce n'est tous. Ne per-

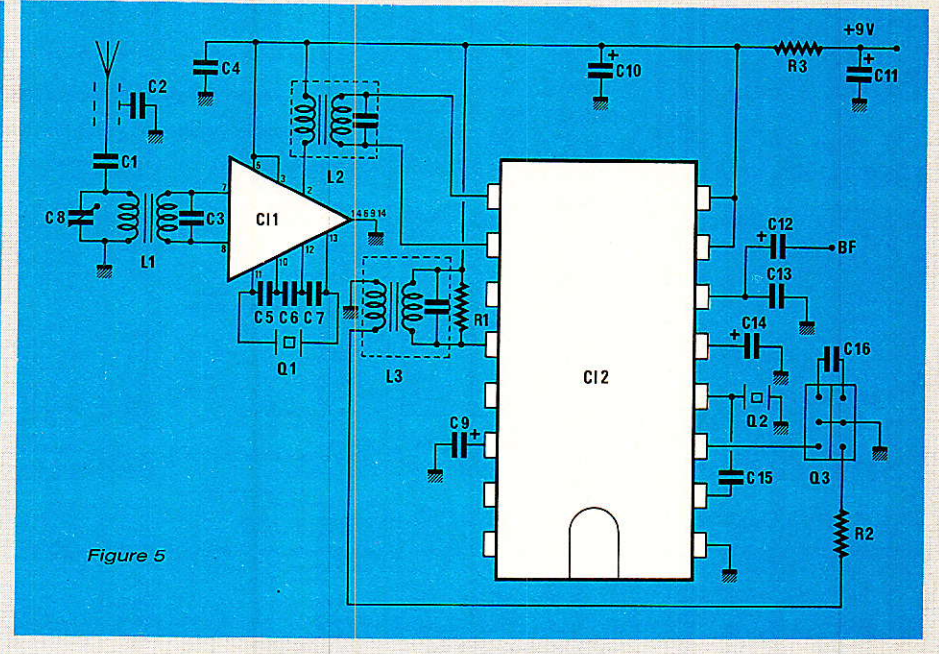

dons toutefois pas de vue que l'espace radioélectrique est une denrée rare : n'utilisons pas la radio lorsque cette solution n'offre pas d'avantages déterminants sur les procédés concurrents,

Et si nous décidons finalement de choisir la radio, limitons nos

émissions au strict minimum en puissance et en durée : ainsi éviterons-nous de causer des perturbations de toutes sortes, tout en conservant la discrétion indispensable à I'efficacité du codage très sûr que nous employons. Patrick GUEULLE

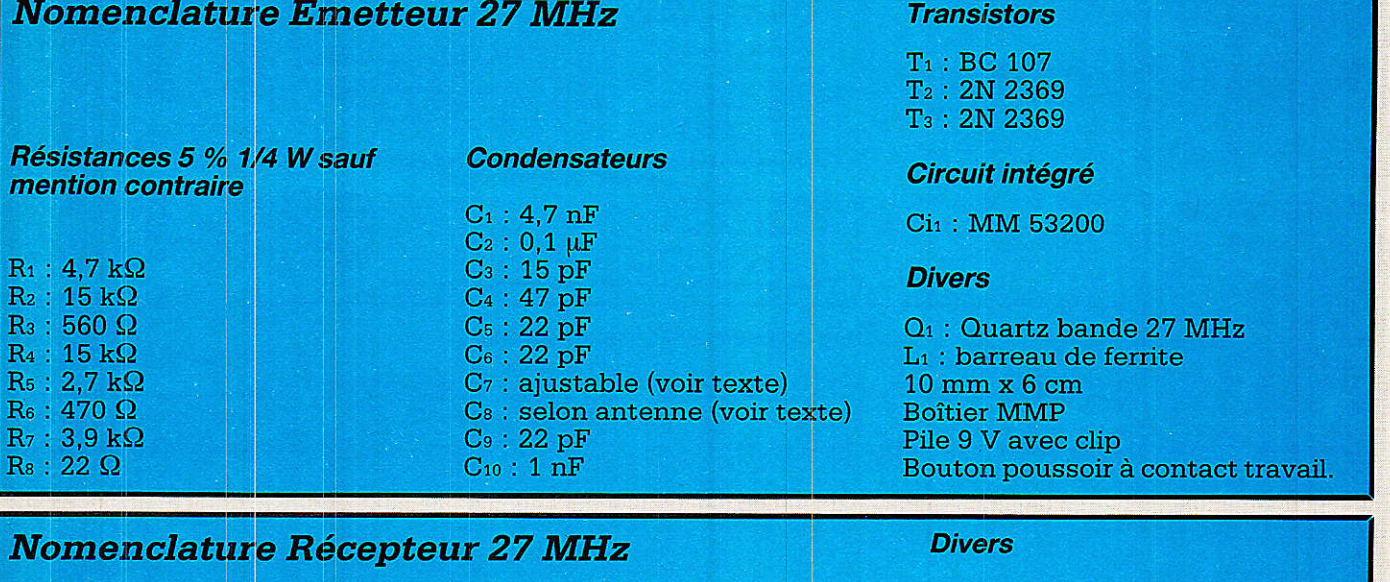

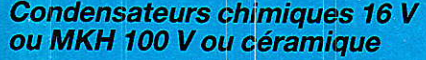

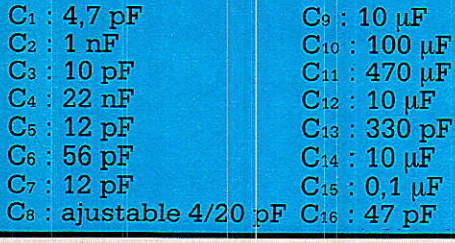

#### **Circuits intégrés**

 $CI<sub>1</sub>$ : SO 42 P Siemens CI<sub>2</sub>: TDA 1046 Siemens

Résistances 5 % 1/4 W sauf mention contraire

 $R_1$ : 100 k $\Omega$  $R_2$ : 3.3 k $\Omega$  $\rm R_3$  : 33  $\Omega$ 

Q<sub>1</sub> : Quartz fréquence d'émission  $-455$  kHz  $Q_2$ : Filtre céramique « 2 pattes » BFU 455 K ou condensateur  $0,1 \mu F$ Q<sub>3</sub> : Double filtre céramique « 3 pattes » SFZ 455 K  $\mathbf{\tilde{L}}_1$ : 12 + 2 spires fil émaillé 6/10 mm sur mandrin LIPA  $O_8$  mm L2, L3: Transfos FI 455 kHz 7 x 7 mm (éviter le type « détecteur »)

## **TEX S'IMPOSE SUR LE MARCI** MIB'

# LE METEX 3650 **700 F TTC REVENDEURS NOUS CONSULTER.**

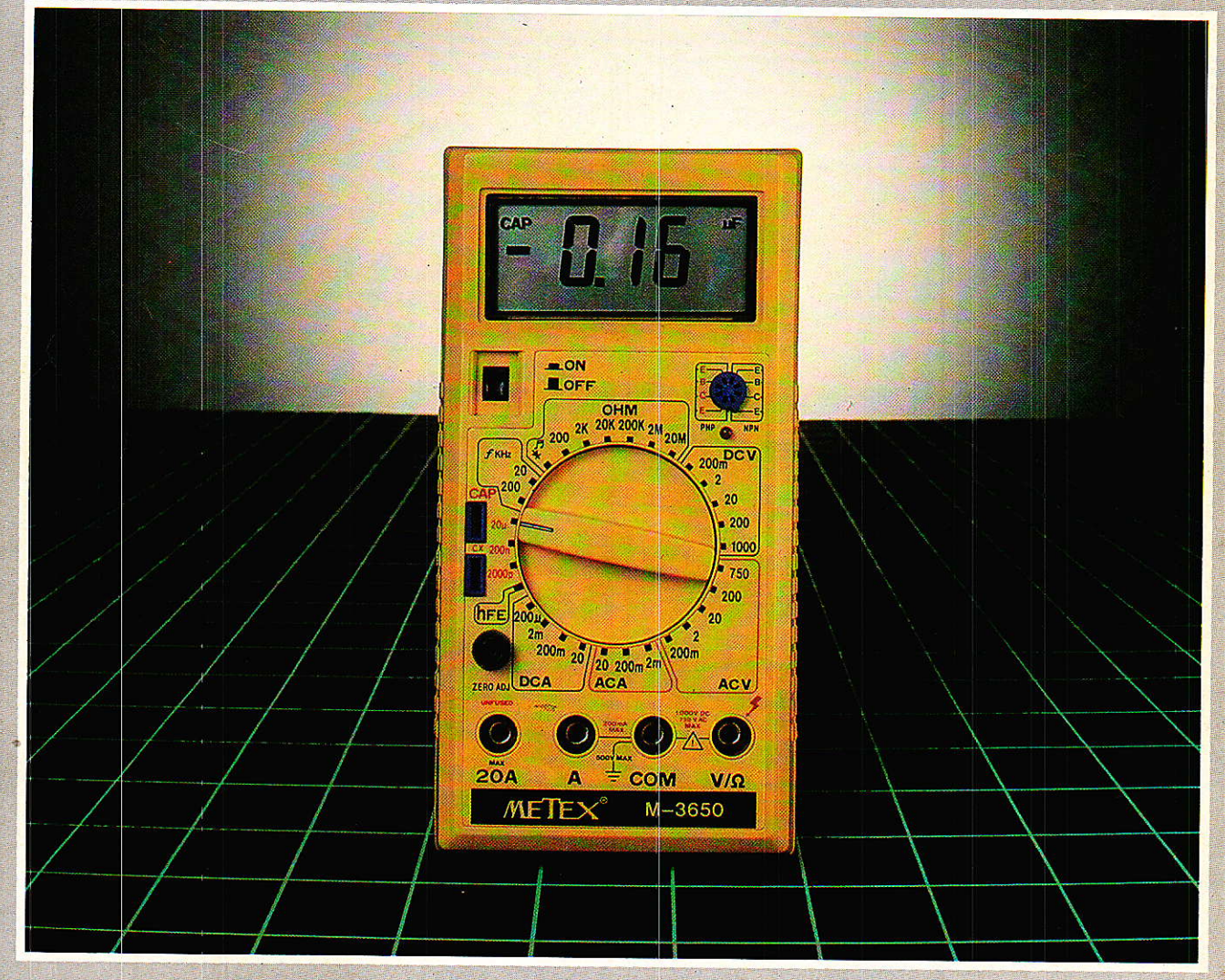

Fonctions : Multimètre 20 A - Capacimètre - Fréquencemètre - Test transistors - Test diodes - Test sonore de continuité - Test ohm Gamme de multimètres disponibles : M-3630 - M-3650 - M-4630 - M-4650

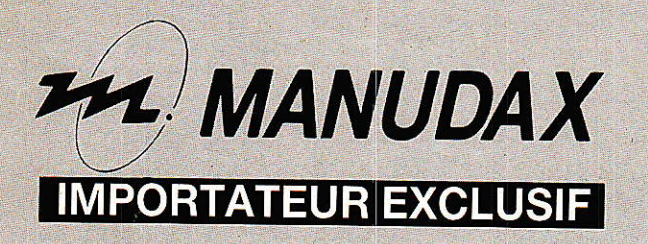

60, rue de Wattignies, 75580 PARIS CEDEX 12 - Tél.: (1) 43.42.20.50 - Télex 213005

**Vous avez apprécié cette revue, suivez le guide et partagez les vôtres…**

## **Comment faire le vide dans vos placards, contribuer à la collecte du vieux papier et emmener votre bibliothèque (Et celle des autres) en vacances sans payer de surtaxe à l'aéroport.**

Chapitre I : Découpage.

Pas le choix, un bon massicot capable de couper 100 pages (Ca existe ?) ou une latte, de préférence en métal, un bon cutter et un support pour épargner votre table de cuisine…

Chapitre II : Scannage.

Si vous ou votre patron avez un scanner recto-verso qui converti en pdf passez au chap. III.

Sinon il vous faut au minimum un scanner avec chargeur (Ou être insomniaque). Il est important que le programme de gestion du scanner soit convivial. Pour éviter/réduire les images fantômes du verso de la page qui apparaissent par transparence augmenter lumière et contraste de 10-15 %, ça aide beaucoup.

Scannez toutes les pages (1 pdf par page) impaires dans la directory 1 et renommez le début du fichier (FileRenamer fait ça très bien, increment, step 2, start from 1) : 001, 003, 005… 055. (Par exemple). Retournez le paquet, scannez dans la directory 2 (A l'envers, la première page scannée sera la dernière du livre!) et renommez à l'envers (FileRenamer : decrement, step 2, start from 56) : 056, 054, 052… 002. Transférez les deux directories dans une directory commune et fusionnez toutes les pages en un seul fichier avec votre prg favori. (PDF Tools de Tracker Soft fait ça très bien).

Tous les prg cités sont en version d'essai sur eMule ;-)

Chapitre III : Partagez.

Sur Rapidshare & co c'est bien mais encore faut-il trouver les liens et avoir la chance que les fichiers n'aient pas été effacés… à la demande des éditeurs ! Torrent faut chercher beaucoup aussi, eMule il faut un peu de patience mais on trouve tout et tout de suite. Merci de soutenir eMule. Si vous avez des (vieilles) séries genre : Bateaux, Voile Magazine, Motor Boat, Neptune… merci ôssi, ça se fait rare.

Au boulot…

**Pour lire les revues** un programme léger et très complet : pdfXchange viewer (Pro). A configurer par défaut dans « affichage » : Afficher 2 pages en vis-à-vis + Afficher la couverture en mode vis-à-vis. Vous aurez ainsi à chaque fois les pages paires à gauche et impaires à droite + F12 = plein écran. Pour feuilleter les couvertures sous forme de vignettes un explorateur pas mal : XnView (Affiche à peu près tout ce qui existe.)

Un programme qui fait les deux : Koobit, mais nombre de vignettes limité à 2 lignes.

En ligne prochainement plusieurs centaines de Radio Plans & Elektor depuis les années '70. Faite une recherche avec « index radio plans electronique maj » ou « index elektor electronique maj » pour la liste complète des sommaires.